МИНИСТЕРСТВО ОБРАЗОВАНИЯ И НАУКИ РОССИЙСКОЙ ФЕДЕРАЦИИ Федеральное государственное бюджетное образовательное учреждение высшего профессионального образования **«НАЦИОНАЛЬНЫЙ ИССЛЕДОВАТЕЛЬСКИЙ ТОМСКИЙ ПОЛИТЕХНИЧЕСКИЙ УНИВЕРСИТЕТ»** 

# **ГЕОФИЗИЧЕСКИЕ ИССЛЕДОВАНИЯ СКВАЖИН**

*Рекомендовано в качестве учебно-методического пособия Редакционно-издательским советом Томского политехнического университета* 

> *Авторы-составители*  **Ф.А. Бурков, В.И. Исаев**

Издательство Томского политехнического университета 2013

Г36 пособие / авторы-сост.: Ф.А. Бурков, В.И. Исаев; Томский политех-**Геофизические исследования скважин:** учебно-методическое нический университет. – Томск: Изд-во Томского политехнического университета, 2013. – 86 с.

В пособии изложены методические основы и практические рекомендации по индивидуальной интерпретации данных основного комплекса ГИС, применяемого при изучении геологических разрезов нефтегазовых месторождений. Приводится порядок выполнения интерпретации, формы интерпретационных таблиц и примеры их заполнения, даются ссылки на фрагменты реальных каротажных диаграмм.

Предназначено для студентов геофизиков и геологов-нефтяников, изучающих дисциплины «Интерпретация данных ГИС» и «Геофизические исследования скважин».

> **УДК 550.832(075.8) ББК 33.131:26.2я73**

*Рецензенты*

Кандидат геолого-минералогических наук заместитель начальника экспедиции ГТИ и ГК ООО «ВостокГАЗПРОМгеофизика» *О.А. Миков*

Главный геофизик ООО НАЦ «Недра» *Г.А. Сысолятина*

© ФГБОУ ВПО НИ ТПУ, 2013

© Бурков Ф.А., Исаев В.И., 2013

© Оформление. Издательство Томского политехнического университета, 2013

# **СОДЕРЖАНИЕ**

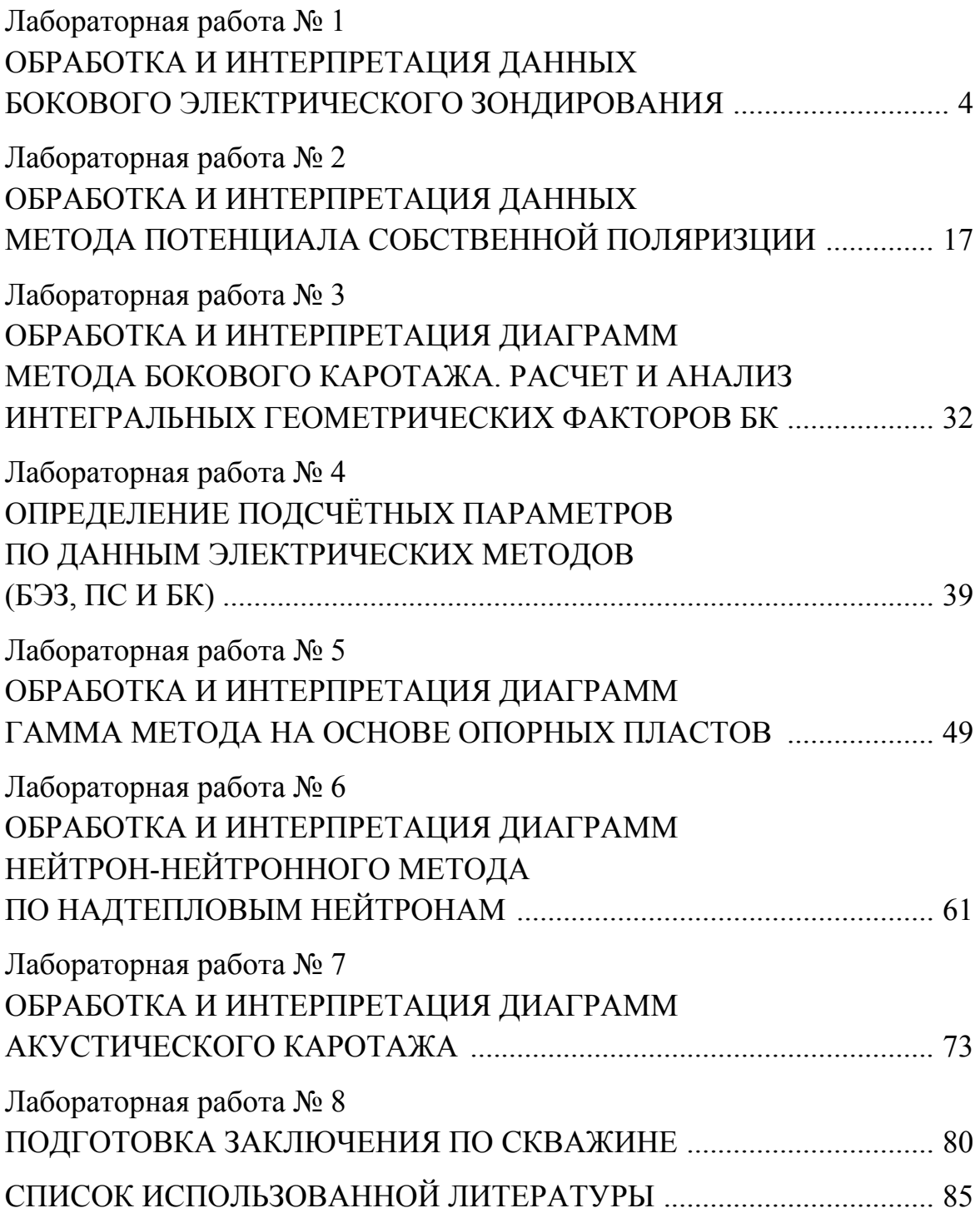

# **Лабораторная работа № 1**

# **ОБРАБОТКА И ИНТЕРПРЕТАЦИЯ ДАННЫХ БОКОВОГО ЭЛЕКТРИЧЕСКОГО ЗОНДИРОВАНИЯ**

# ЦЕЛЬ И СОСТАВ РАБОТЫ

Целью настоящей работы является освоение методики обработки и интерпретации диаграмм бокового электрического зондирования (далее БЭЗ).

Для выполнения работы представляются фрагменты диаграммы, записанной обычными трехэлектродными установками разной длины в одной из скважин, пробуренных на Советском нефтяном месторождении.

Задачами данной работы являются оценка удельного электрического сопротивления пластов ( $\rho_n$ ) за пределами зоны проникновения фильтрата промывочной жидкости, диаметра (D) и удельного сопротивления зоны проникновения (ρзп).

# ПОРЯДОК ВЫПОЛНЕНИЯ РАБОТЫ

- 1) Определение границ пластов коллекторов и их мощности по данным четырех зондов БЭЗ: А0.4М0.1N; А1М0.1N; А2М0.5N; А4M0.5N (пласты мощностью менее 1 метра не выделяются);
- 2) Определение типов отсчетов  $\rho_k$  и снятие их с диаграмм (для каждого выделенного пласта и всех 4-х зондов БЭЗ);
- 3) Построение практических кривых БЭЗ (для каждого выделенного пласта);
- 4) Интерпретация практических кривых по палеткам, определение  $\rho_{\text{n}}$ ,  $\rho_{3\pi}$  и D.
- 5) Составление отчета.

# СОДЕРЖАНИЕ ОТЧЕТА

- 1) Титульный лист;
- 2) Цель работы;
- 3) Краткое описание методики проведения БЭЗ;
- 4) Описание способов определения границ пластов коллекторов;
- 5) Практические кривые БЭЗ на кальке;
- 6) Интерпретационная таблица;
- 7) Выводы.

По окончанию работы, заполняется и прикладывается к тексту отчета интерпретационная таблица (табл. 1, 2).

# КРАТКОЕ ОПИСАНИЕ МЕТОДИКИ ПРОВЕДЕНИЯ БЭЗ

В результате проведения БЭЗ определяется кажущееся сопротивление среды в радиальном направлении, для выявления сопротивления зоны проникновения и сопротивления не промытой части пласта.

На рис. 1 представлена модель пласта коллектора (а) и пространственное распределение УЭС пласта коллектора (б).

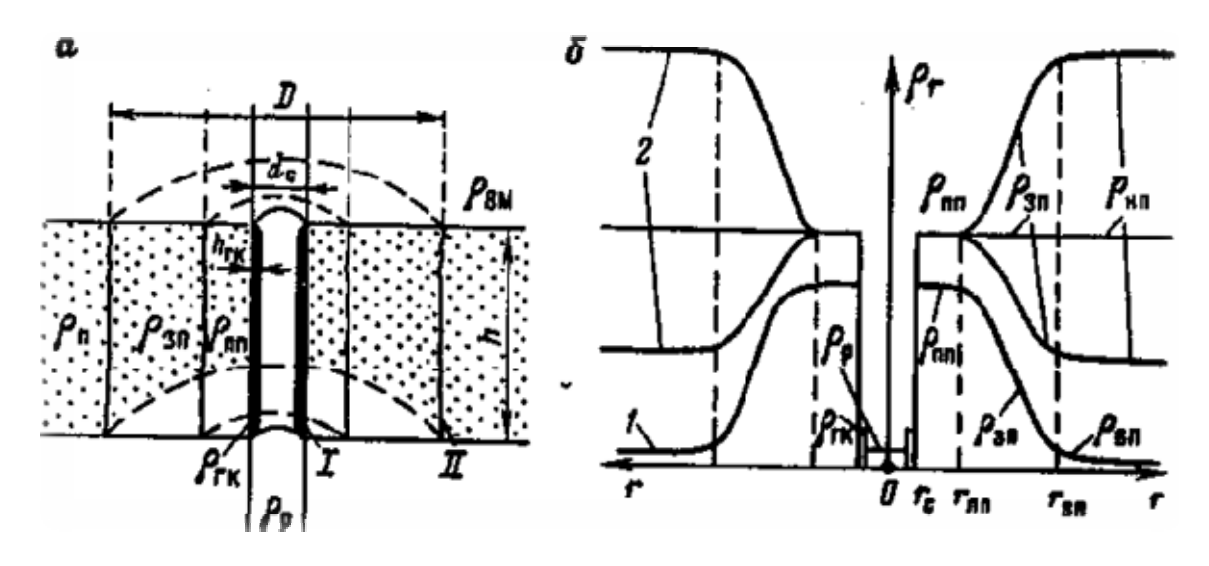

*Рис. 1. Характеристика объекта исследования при изучении разреза методом сопротивления [1], где а – коллектор, вскрытый скважиной: I – стенка скважины, II – граница между зоной проникновения и неизмененной частью пласта; б – радиальные характеристики в водоносном (1) и нефтеносном (2) коллекторах; ρп – сопротивление пласта; ρзп – сопротивление зоны проникновения (обусловленное сопротивлением смеси фильтрата бурового раствора и пластовых вод); ρпп – сопротивление промытой части пласта (обусловленное сопротивлением*   $\phi$ ильтрата бурового раствора);  $\rho_c$  – *сопротивление* бурового раствора;  $\rho_{z\kappa}$  – *сопротивление глинистой корки;*  $\rho_{\epsilon M}$  – *сопротивление вмещающих пород*; *ρвп – сопротивление водоносного пласта; ρнп – сопротивление нефтеносного пласта;*   $D - \alpha$ иаметр зоны проникновения;  $d_c - \alpha$ иаметр скважины; *hгк – толщина глинистой корки*

Таким образом, исходя из приведенного рис. 1, можно сделать вывод – кажущееся сопротивление будет зависеть сразу от ряда факторов, а именно:

- $-$  сопротивления пласта  $(\rho_n)$ ;
- сопротивления зоны проникновения  $(\rho_{3\pi});$
- $-$  сопротивления бурового раствора  $(\rho_c)$ ;
- диаметра скважины  $(d_c)$ ;

Таблица 1 Таблица 1

> ФОРМА ИНТЕРПРЕТАЦИОННОЙ ТАБЛИЦЫ ДАННЫХ БЭЗ ФОРМА ИНТЕРПРЕТАЦИОННОЙ ТАБЛИЦЫ ДАННЫХ БЭЗ

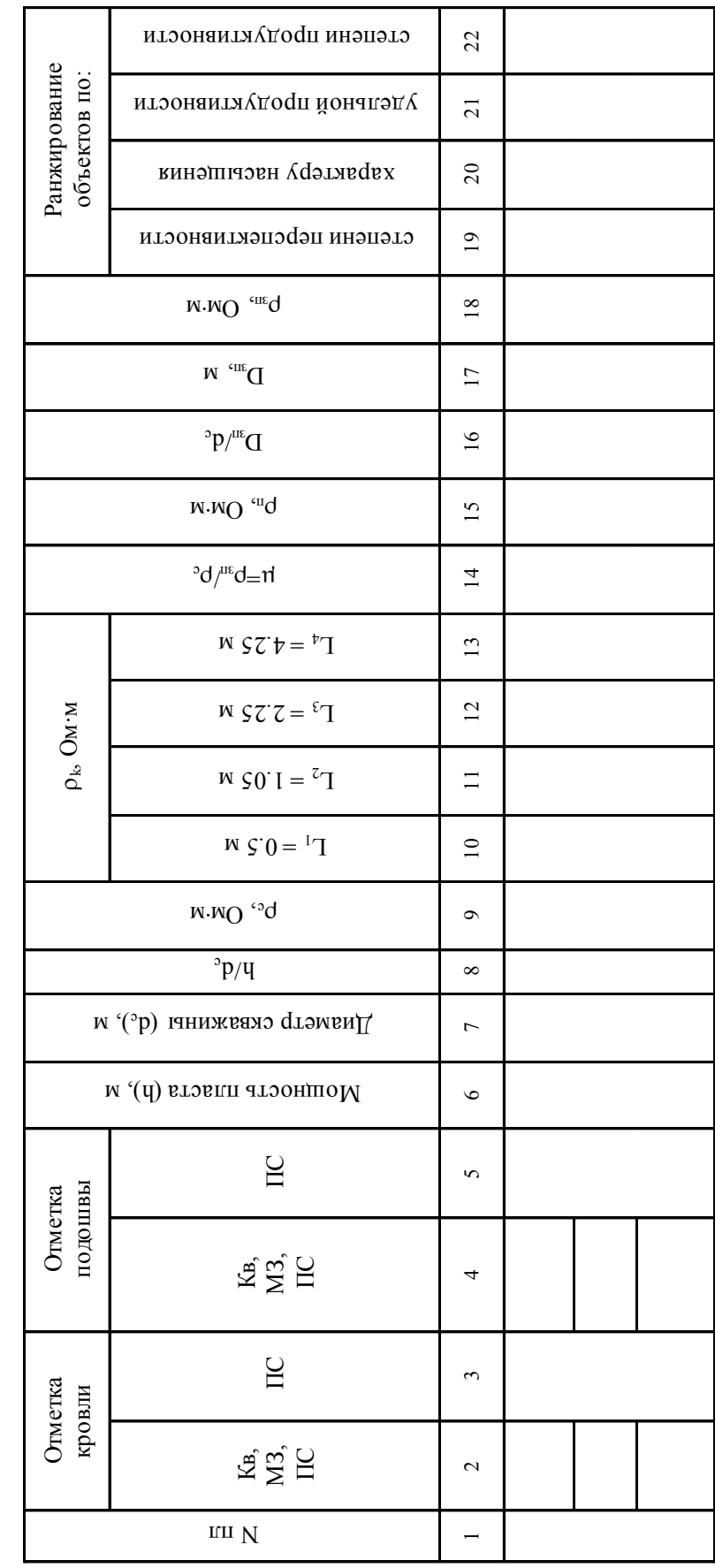

Таблица 2 Таблица 2

# ГЕСА ХІННАД МИГАТЕРПЕРИЕТНЫ ВОТАТЬСКЕЧ ЧЕММЧИ ПРИМЕР РЕЗУЛЬТАТОВ ИНТЕРПРЕТАЦИИ ДАННЫХ БЭЗ

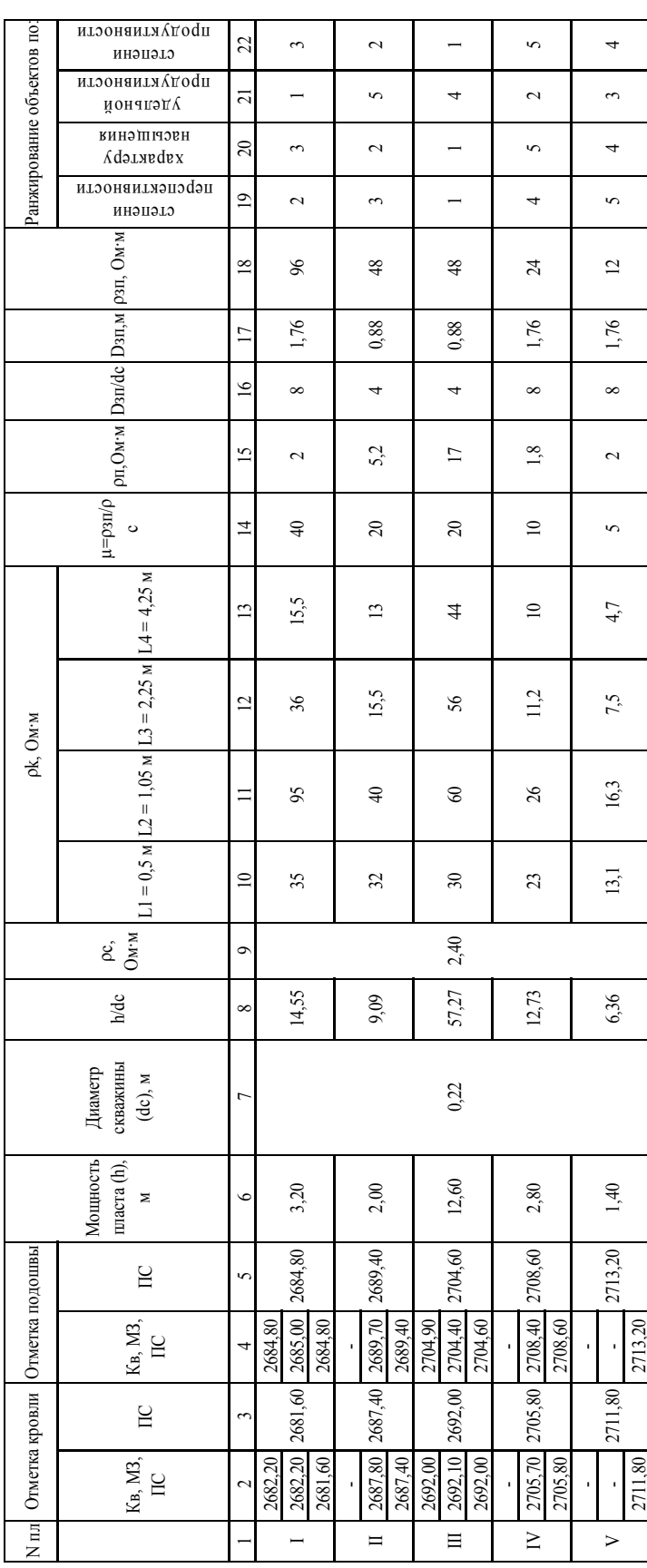

- диаметра зоны проникновения (D);
- коэффициента зонда (K).

Иначе это можно записать как  $\rho_k = f(\rho_n, \rho_{3n}, \rho_c, d_c, D, K)$ 

После проведения БЭЗ, получив данные о кажущемся сопротивлении среды и зная коэффициент зонда, диаметр скважины и сопротивление бурового раствора остаются три неизвестных параметра:  $\rho_n$ ,  $\rho_{3n}$  и D.

Самым простым и достаточно надежным способом получить эти данные является проведение измерений кажущегося УЭС с помощью нескольких обычных градиент зондов, причем, чем больше длина зонда, тем больше глубина исследования (размер и тип зондов зависит от характера изучаемого разреза и выбирается опытным путем). В условиях Западной Сибири чаще всего применяются следующие типы зондов: А0.4М0.1N; А1М0.1N; А2М0.5N; А4M0.5N; A0.5M7.5N; N0.5M4A.

Применение зондов различной длины позволяет при интерпретации учесть влияние скважины, а именно диаметра скважины и сопротивления бурового раствора, на полученные значения кажущегося УЭС, установить наличие проникновения фильтрата промывочной жидкости в пласт, найти сопротивление неизмененной части пласта  $(\rho_n)$ , а также оценить диаметр зоны проникновения (D) и сопротивление зоны проникновения  $(\rho_{3\pi})$ .

По результатам измерений  $\rho_k$  строят зависимости  $\rho_k = f(L_1)$ , называемые практическими кривыми зондирования. Если в изучаемый интервал не проникает промывочная жидкость или сопротивление проникающей жидкости будет равно сопротивлению пластового флюида, то кривые зондирования называются двухслойными, т. к. в радиальном направлении электрический ток проходит через два слоя – промывочную жидкость и пласт. При наличии проникновения промывочной жидкости в пласт удельное сопротивление в пределах зоны проникновения изменяется, и в радиальном направлении имеют место три слоя. Кривые зондирования в этом случае называются трехслойными.

Обработка результатов измерений  $\rho_k$  включает в себя следующие этапы:

- выделение границ пласта и определение его мощности (рис. 2);
- $\overline{\phantom{a}}$  определение типа отсчетов  $\rho_k$ ;
- снятие отсчетов  $\rho_k$  с диаграмм;
- построение практической кривой зондирования;
- сравнение практической кривой с теоретическими (палеточными кривыми);
- расчеты значений  $\rho_{\text{n}}$ ,  $\rho_{\text{3n}}$  и D.

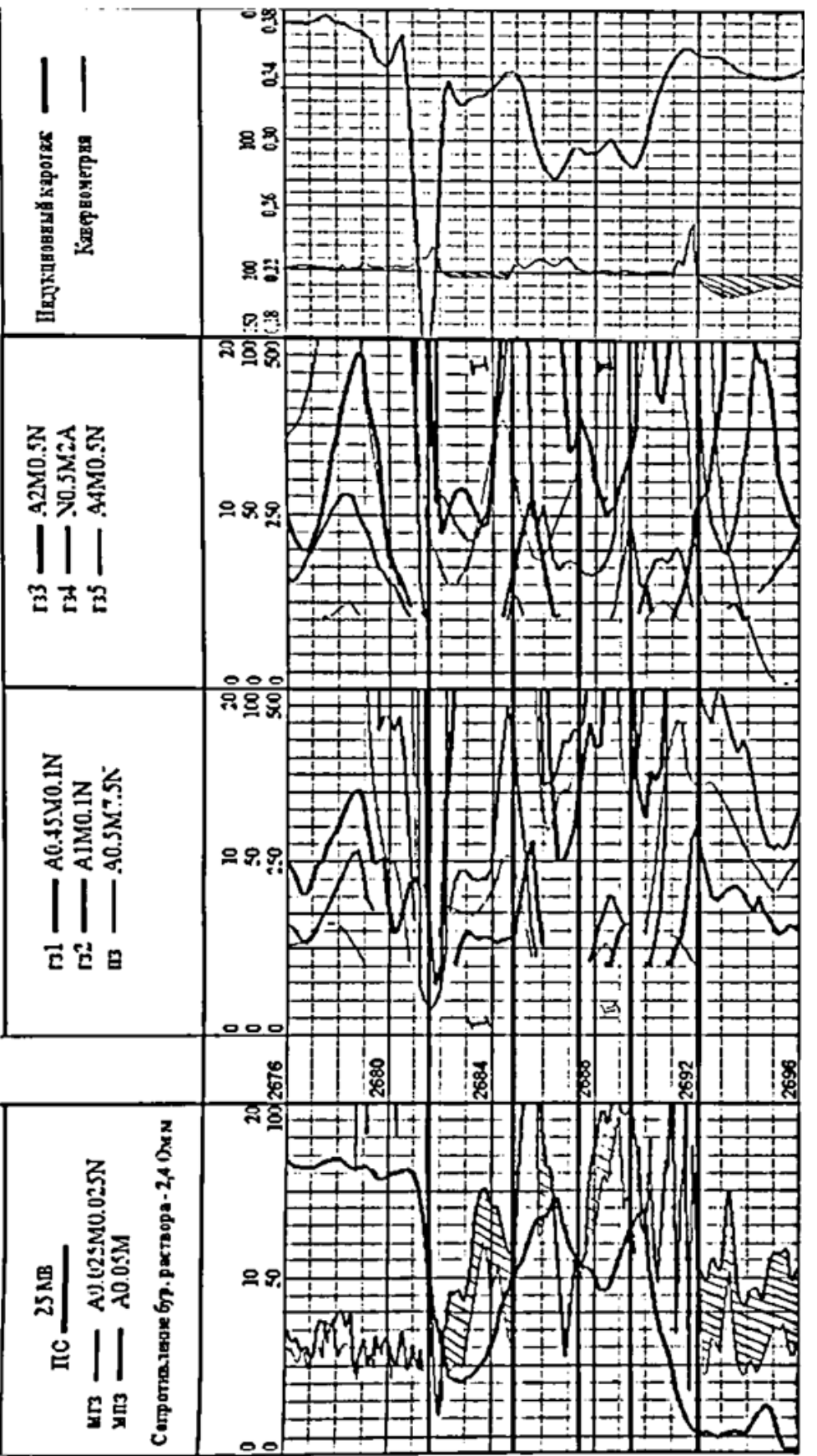

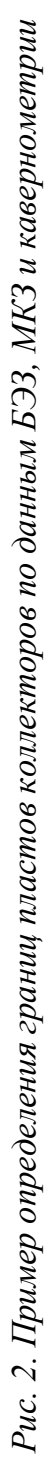

# ОПИСАНИЕ СПОСОБОВ ОПРЕДЕЛЕНИЯ ГРАНИЦ ПЛАСТОВ КОЛЛЕКТОРОВ

Определение границ пластов коллекторов возможно следующими способами:

- 1) По диаграммам кажущегося сопротивления коллектора выделяются по подошвенному максимуму и кровельному минимуму кривой  $\rho_{\kappa}$  (как это показано на рис. 3);
- 2) По диаграммам кавернометрии коллектора будут выделяться по началу уменьшения диаметра скважины относительно  $d_{H}$ , связано это с тем, что напротив пласта коллектора образовывается глинистая корка;
- 3) По диаграммам ПС в случае, когда значения ПС в кровле и подошве выделяемого пласта примерно одинаковы, и кровля и подошва пласта будут выделяться по половине амплитуды аномалии: max 2 *<sup>U</sup>ПС* , <sup>в</sup> случае, когда значения ПС <sup>в</sup> кровле <sup>и</sup> подошве выделяе-

мого пласта различаются, для выделения кровли и подошвы пласта берется уровень ПС во вмещающих породах, т. е. кровля будет от-

мечаться по величине  $\frac{C_{TCsnew}}{C_{Tsnew}}$ 

2 *<sup>U</sup>ПС вмещ породкровли* , <sup>а</sup> подошва по величине

. 2 *<sup>U</sup>ПС вмещ породподощвы* .

4) По диаграммам микрозондов – по началу расхождения в показаниях микропотенциал зонда (МПЗ) и микроградиент зонда (МГЗ), т. к. глубинность исследования МПЗ больше ( 20 см) глубинности исследования МГЗ (3-4 см), следовательно, МПЗ показывает  $\rho_{31}$ , в то время как МГЗ показывает  $\rho_c$  и  $\rho_{\text{rx}}$ . Таким образом, обоснованным является выделение кровли и подошвы коллектора, в случае, если  $\rho_{\text{MII3}}$  >  $\rho_{\text{MII3}}$ .

# ОПИСАНИЕ ПРАВИЛ СНЯТИЯ СУЩЕСТВЕННЫХ ЗНАЧЕНИЙ КАЖУЩЕГОСЯ СОПРОТИВЛЕНИЯ

Как показано на рис. 3, по аномалии кажущегося сопротивления, напротив выделенного пласта коллектора представляется возможным снять три существенных значения  $\rho_k$ :

– Среднее кажущееся сопротивление – снимается с кривой  $\rho_{k}$  в точке соответствующей половине выявленной аномалии кажущегося сопротивления в границах исследуемого пласта коллектора (чаще всего снимается средневзвешенное значение  $\rho_k$ ).

- Максимальное кажущееся сопротивление снимается с кривой  $\rho_k$  в точке соответствующей максимальному значению кажущегося сопротивления в границах выделенного пласта коллектора.
- Оптимальное кажущееся сопротивление снимается с кривой  $\rho_{\kappa}$ путем нахождения точки принадлежащей этой кривой и находящейся на расстоянии  $\frac{h}{1} + \frac{d\theta}{1}$  от кровли выделенного пласта (где h – мощность выделенного пласта; АО – длинна зонда).

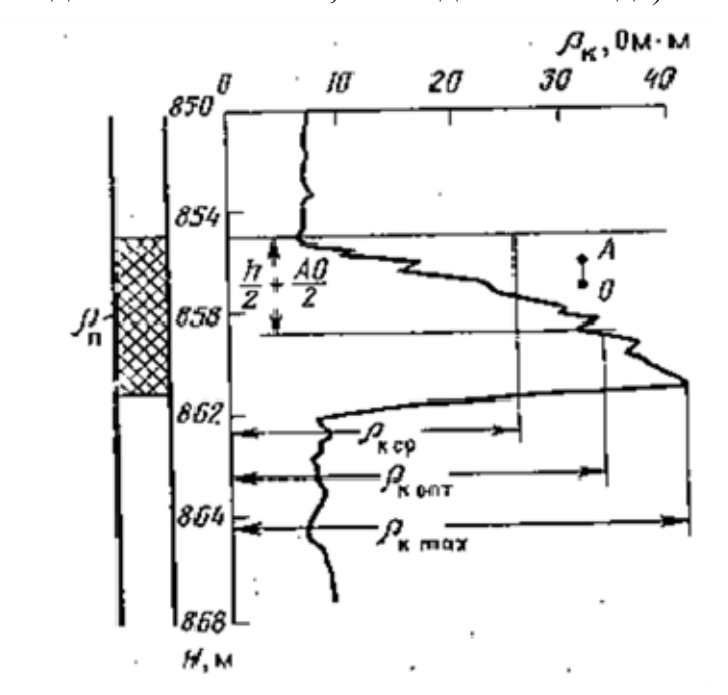

*Рис.* 3. *Примеры отсчета среднего* ( $\rho_{\kappa c}$ ), максимального ( $\rho_{\kappa max}$ ) *и оптимального (ρк опт) значений кажущегося сопротивления на кривой последовательного градиент-зонда в пласте высокого сопротивления [2]* 

Показания кажущегося электрического сопротивления снимают исходя из правил:

- Если отношение  $h/d_c < 16$ , то напротив выделенного пласта коллектора снимается максимальное значение  $\rho_k$ ;
- Если отношение  $h/d_c > 16$ , то напротив выделенного пласта коллектора снимается оптимальное значение  $\rho_{\kappa}$ ;
- Если отношение  $h/d_c > 25$ , то напротив выделенного пласта коллектора снимается среднее значение  $\rho_{\kappa}$ .

#### ПРАКТИЧЕСКИЕ КРИВЫЕ БЭЗ

После определения границ пластов коллекторов и их мощности, определения типов отсчетов  $\rho_k$  и снятия их с диаграмм, производится построение практических кривых БЭЗ для каждого из выделенных пластов.

Все построения практических кривых осуществляются на кальке, наложенной на бланк с билогарифмическим масштабом.

Начинаются построения с нанесения на кальку креста зондирования, который откладывается в месте пересечения вертикали, отложенной по значению  $d_c$  и горизонтали, отложенной по значению  $\rho_c$ .

Сами практические кривые строятся, путем отложения по вертикальной оси существенных значения  $\rho_{Ki}$ , а по горизонтальной оси – длины зонда Li (см. рис. 4). Полученные точки соединяют плавной кривой.

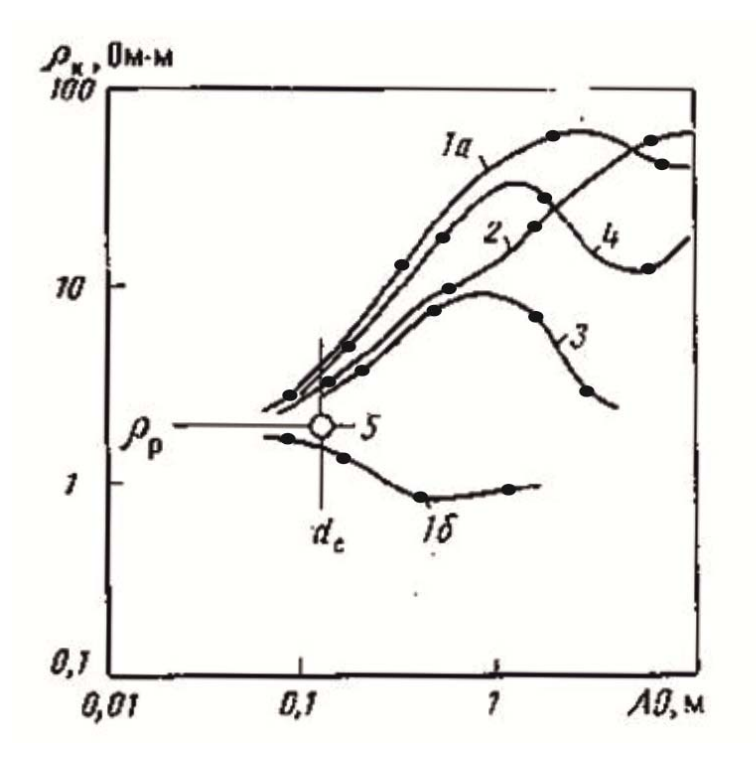

*Рис. 4. Типы кривых бокового электрического зондирования [2]* 

Как видно из рис. 4 выделяют следующие типы практических кривых БЭЗ.

**1а** и **1б** – двухслойные кривые, имеют место в случаях:

1) Непроницаемых пород – т. е. по результатам зондирования мы можем различить всего два слоя: скважина и непроницаемый пласт.

2) Исследуемый пласт имеет очень высокую проницаемость – в данном случае будет образовываться очень большая зона проникновения, т. е. по результатам зондирования будут выделяться только два слоя: скважина и зона проникновения.

3) При  $\rho_{3II} = \rho_{II}$ , т. е. в случае когда сопротивление фильтрата бурового раствора, проникающего в пласт, будет равно сопротивлению пластового флюида – будут наблюдаться два слоя: скважина и зона проникновения с неизмененной частью пласта, не отличающиеся друг от друга по значениям  $\rho_{k}$ .

- **2** трехслойная кривая при понижающем проникновении фильтрата бурового раствора, т. е. в случае, когда пластовая вода имеет очень низкую минерализацию (большое УЭС).
- **3** Повышающее проникновение фильтрата бурового раствора. Первый слой характеризует влияние скважины, второй слой – зоны проникновения и третий – неизмененной части пласта.
- **4** Трехслойная кривая для тонкого пласта, имеющего высокое сопротивление – эта кривая характеризует маломощный пласт с зоной проникновения, сопротивление которой ниже сопротивления пласта (увеличение значений  $\rho_{\kappa}$  в конце кривой связано с влиянием экранных эффектов).

В зависимости от того, к какому типу относятся практические кривые, будут различаться и методики их интерпретации.

#### ИНТЕРПРЕТАЦИЯ ПРАКТИЧЕСКИХ КРИВЫХ БЭЗ

1. При интерпретации **двухслойных кривых** используются двухслойные палетки (рис. 5), которые имеют шифр  $\mu = (\rho_{\pi}/\rho_c) - B$  случае не проницаемого пласта и  $\mu = (\rho_{3\pi}/\rho_c) - B$  случае проницаемого пласта.

Кальку, с практическими кривыми БЭЗ, совмещают с палеткой по кресту зондирования, выставляя оси на кальке параллельно осям на палетке.

Сама палетка – это набор кривых, которые являются графическим представлением решения системы из трех уравнений при разных соотношениях параметров скважины, зоны проникновения и неизмененной части пласта.

Признаком двухслойности практических кривых является их хорошая совместимость с палеточными кривыми двухслойной палетки. При совмещении практическая кривая либо совпадает с одной из палеточных кривых, либо согласно располагается с одной из соседних палеточных кривых.

УЭС пласта  $(\rho_n)$ , в этом случае, находится по пересечению практической кривой с штрих пунктирной линией АА – геометрическим местом точек, в которых  $\rho_{\kappa} = \rho_{\text{n}}$ . Либо, путем интерполяции, определяя шифр практической кривой (μ) и зная сопротивление бурового раствора ( $\rho_c$ ), определяют  $\rho_n = \mu \cdot \rho_c$ .

2. **Трехслойные** кривые, на первом этапе, совмещают с кривыми двухслойной палетки и по показаниям двух малых зондов (по первым

двум точкам практической кривой), определяют значение μ. Тогда, зная  $\rho_c$ , определяют величину сопротивления зоны проникновения:  $\rho_{3\pi} = \mu \cdot \rho_c$ .

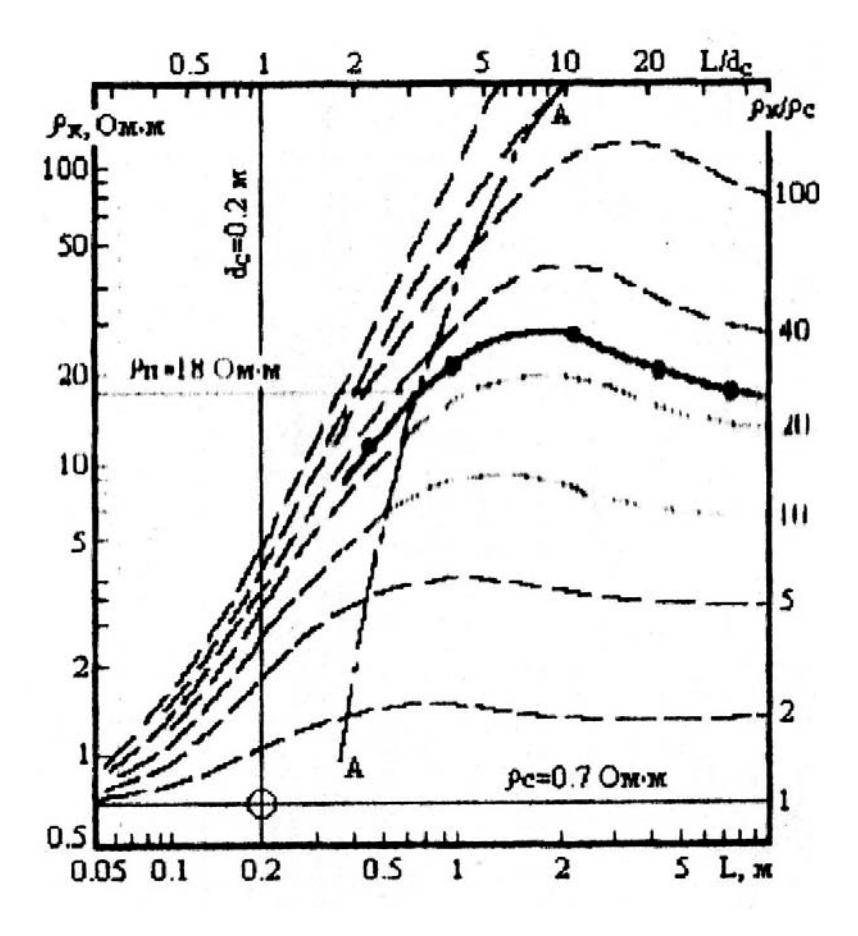

*Рис. 5. Интерпретация двухслойной кривой зондирования по двухслойной палетке [1]* 

Палетки трехслойных кривых (рис. 6) имеют шифр: БКЗ = *a/b*, где  $a = D/d_c$ ;  $b = \rho_{2D}/\rho_c$ .

Соотношение «*b*» определяют, работая с палетками двухслойных кривых. Далее работают с трехслойными палетками, у которых *b=μ*. Таких палетки четыре, все они отличаются соотношением «*a*».

При выборе, из этой группы трехслойных палеток, останавливаются на той палетке, для которой практическая кривая лучшим образом совмещается с палеточными кривыми.

УЭС пласта ( $\rho_n$ ) определяется по пересечению практической кривой с штрих пунктирной линией АА – геометрическим местом точек, в которых  $\rho_{\kappa} = \rho_{\pi}$ .

Зная значения соотношения «*a*», указанное в шифре выбранной трехслойной палетки и диаметра скважины (d<sub>c</sub>), определяют величину диаметра зоны проникновения:  $D = a \cdot d_c$ .

#### РЕКОМЕНДАЦИИ ПО ФОРМУЛИРОВКЕ ВЫВОДОВ

По результатам проведенной обработки и интерпретации данных БЭЗ, нужно сделать предварительное заключение о степени перспективности, характере насыщения и удельной продуктивности каждого выделенного коллектора. При этом используется лекционный материал теоретических занятий.

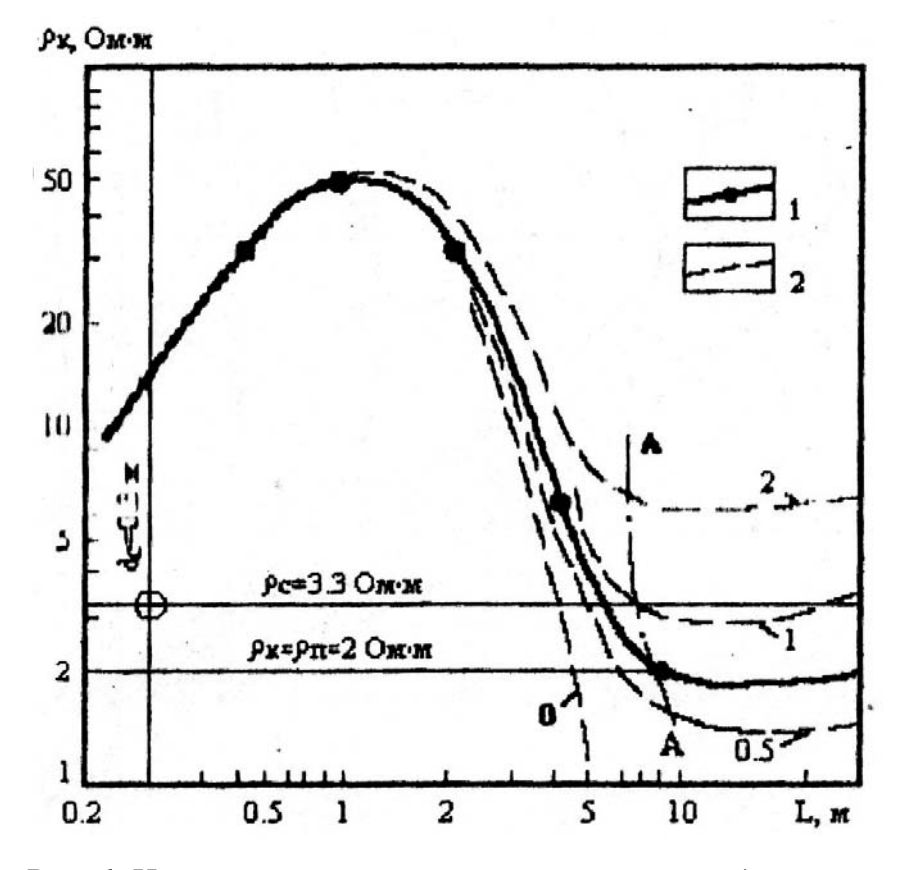

*Рис. 6. Интерпретация трехслойной кривой зондирования по трехслойной палетке БКЗ-4/20 [1], где 1 – интерпретируемая кривая; 2 – палеточная кривая*

Перспективность выделенного объекта определяется по мощности пласта и покрышки, литологии пласта и покрышки, а также близости к нефтематеринским породам.

Характер насыщения выделенного объекта оценивают по величине сопротивления неизмененной части пласта:  $\rho_n < 4$  Ом·м – пласт водонасыщен;  $4 < \rho_{\text{n}} < 6$  Ом·м – насыщение пласта неясно;  $\rho_{\text{n}} > 6$  Ом·м – пласт нефтенасыщен.

Удельная продуктивность объекта зависит от К<sub>пр</sub>, который, при прочих равных условиях, пропорционален диаметру зоны проникновения выделенного пласта коллектора.

Выводы о степени продуктивности объекта делаются исходя из характера насыщения, величин К<sub>п</sub> и К<sub>пр</sub>, а также мощности коллектора (мощности нефтегазонасыщенного интервала).

#### РЕКОМЕНДУЕМАЯ ЛИТЕРАТУРА

- 1. Латышова М.Г. Практическое руководство по интерпретации диаграмм геофизических исследований скважин. – М.: Недра, 1991. – 218 с.
- 2. Добрынин В.М., Вендельштейн Б.Ю., Резванов Р.А., Афригян А.Н. Промысловая геофизика. – М.: Недра, 1986. – 362 с.

# **Лабораторная работа № 2**

# **ОБРАБОТКА И ИНТЕРПРЕТАЦИЯ ДАННЫХ МЕТОДА ПОТЕНЦИАЛА СОБСТВЕННОЙ ПОЛЯРИЗЦИИ**

# ЦЕЛЬ И СОСТАВ РАБОТЫ

Целью настоящей работы является ознакомление с методикой обработки диаграмм метода ПС и извлечения геологической информации о разрезе скважины.

Для выполнения работы представляется фрагмент диаграммы ПС, записанной в одной из скважин, пробуренных на Советском нефтяном месторождении.

Задачей данной работы является интерпретация диаграмм метода ПС и анализ ее результатов (предварительная оценка литологического состава по коэффициенту глинистости, выделение перспективных интервалов объектов, анализ режимов осадконакопления и т. п.).

# ПОРЯДОК ВЫПОЛНЕНИЯ РАБОТЫ

- 1) Расчленение разреза на пласты;
- 2) Снятие отсчетов аномалии  $U_{\text{nc}}$ ;
- 3) Расчет статической амплитуды  $E_s$ ;
- 4) Введение поправки за температуру;
- 5) Расчет относительной амплитуды  $\alpha_{\text{nc}}$ ;
- 6) Оценка глинистости пласта К<sub>гл</sub>;
- 7) Определение литологии пласта (построение литологической колонки).

#### СОДЕРЖАНИЕ ОТЧЕТА

- 1) Титульный лист;
- 2) Цель работы;
- 3) Теоретически основы метода ПС (кратко);
- 4) Описание порядка выполнения работы;
- 5) Интерпретационная таблица;
- 6) Литологическая колонка по  $K_{r}$  (на сборке);
- 6) Выводы.

По окончании работы, заполняется и прикладывается к тексту отчета интерпретационная таблица (табл. 3, 4).

#### МЕТОДИЧЕСКИЕ ОСНОВЫ МЕТОДА ПС

Стационарные электрические поля собственной поляризации возникают в скважине и горных породах в результате физико-химических процессов, которые и порождают потенциалы собственной поляризации.

Природа естественных электрических потенциалов в скважине:

- Окислительно-восстановительный потенциал  $(U_{OB})$  возникает на контакте металлического электрода и бурового раствора – электролита.  $U_{OB}$  не несет информации о пласте коллекторе, поэтому он компенсируется измерительной аппаратурой.
- Фильтрационный потенциал  $(U_{\Phi})$  образуется при фильтрации флюида электролита из пласта в скважину или наоборот.  $U_{\Phi}$  исчезает, если выравнивается забойное или пластовое давление.
- Диффузионно-адсорбционный потенциал  $(U_{\text{TA}})$  возникает на границе растворов разной концентрации. Этот потенциал играет главную роль в формировании электрических токов в скважине, заполненных низкоминерализованным буровым раствором (на водной основе), и именно он изучается методом ПС.

#### *Диффузионно-адсорбционный потенциал:*

На контакте двух разных растворов возникает ЭДС, называемая диффузионным потенциалом и определяемая формулой Нернста:

$$
E_{\text{HC}} = \frac{U - V}{U + V} \cdot \frac{2.3RT}{nF} \cdot \lg \frac{C_1}{C_2} = K_{\text{HC}} \cdot \lg \frac{C_1}{C_2} = K_{\text{HC}} \cdot \lg \frac{\rho_1}{\rho_2},
$$

где U и V – подвижности катионов (+) и анионов (–); Т – температура по кельвину; R – газовая постоянная; h – валентность ионов;  $C_1$  и  $C_2$  – концентрации, соответственно, более и менее концентрированного растворов;  $K_{\Pi C}$  – коэффициент диффузионного потенциала контакта растворов;  $\rho_1$  и  $\rho_2$  – удельные сопротивления растворов.

В частном случае, для одновалентных ионов (и t = 18 °С) принимают *nF*  $\frac{2.3RT}{T} = 58$  MB.

В пластовых водах и буровом растворе основной солью является NaCl (состоящая из одновалентных положительных и отрицательных ионов).

Если в буровом растворе концентрация солей NaCl  $(C_2)$  меньше концентрации пластовых вод  $(C_1)$ , то ионы начинают перемещаться в буровой раствор, но при этом  $U_{\text{Na}+} = 40$ , а  $U_{\text{Cl}-} = 60$ . Подставив эти данные в уравнение Нернста и зная, что мы имеем дело с одновалентными ионами, получим:  $U_{\mu} = -11.6 \cdot \lg \frac{C_1}{C_2}$ .

2

Таблица 3 Таблица 3

> ФОРМА ИНТЕРПРЕТАЦИОННОЙ ТАБЛИЦЫ ДАННЫХ ПС ФОРМА ИНТЕРПРЕТАЦИОННОЙ ТАБЛИЦЫ ДАННЫХ ПС

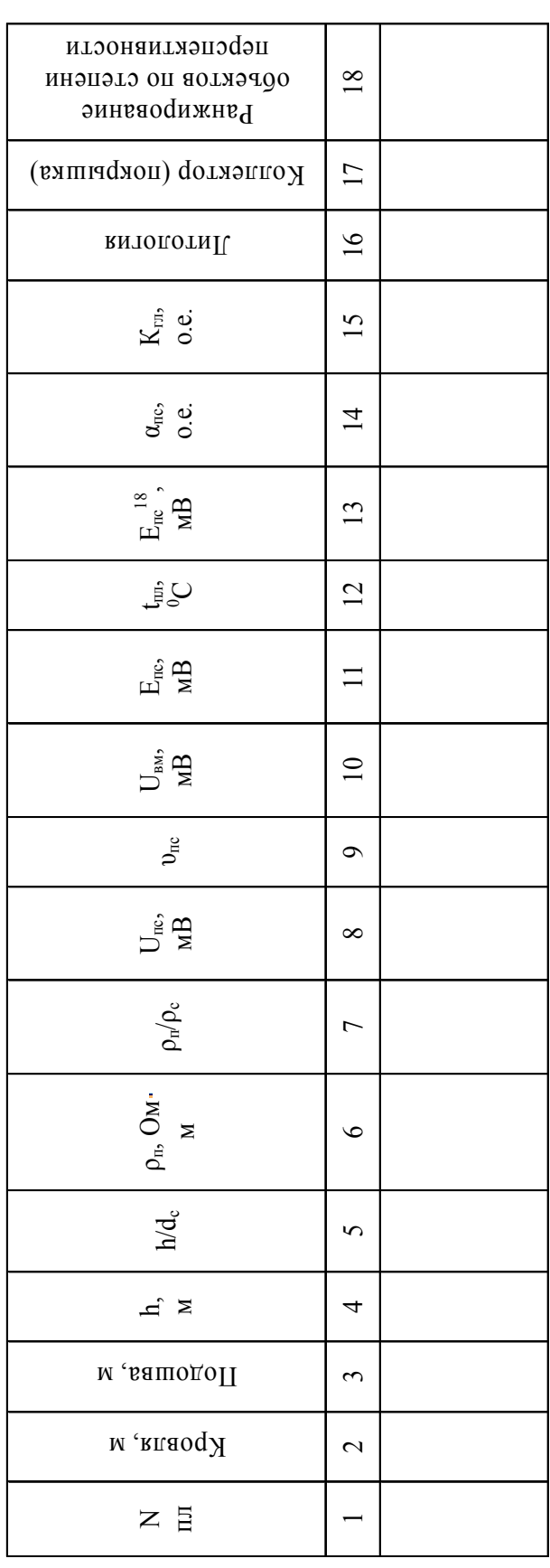

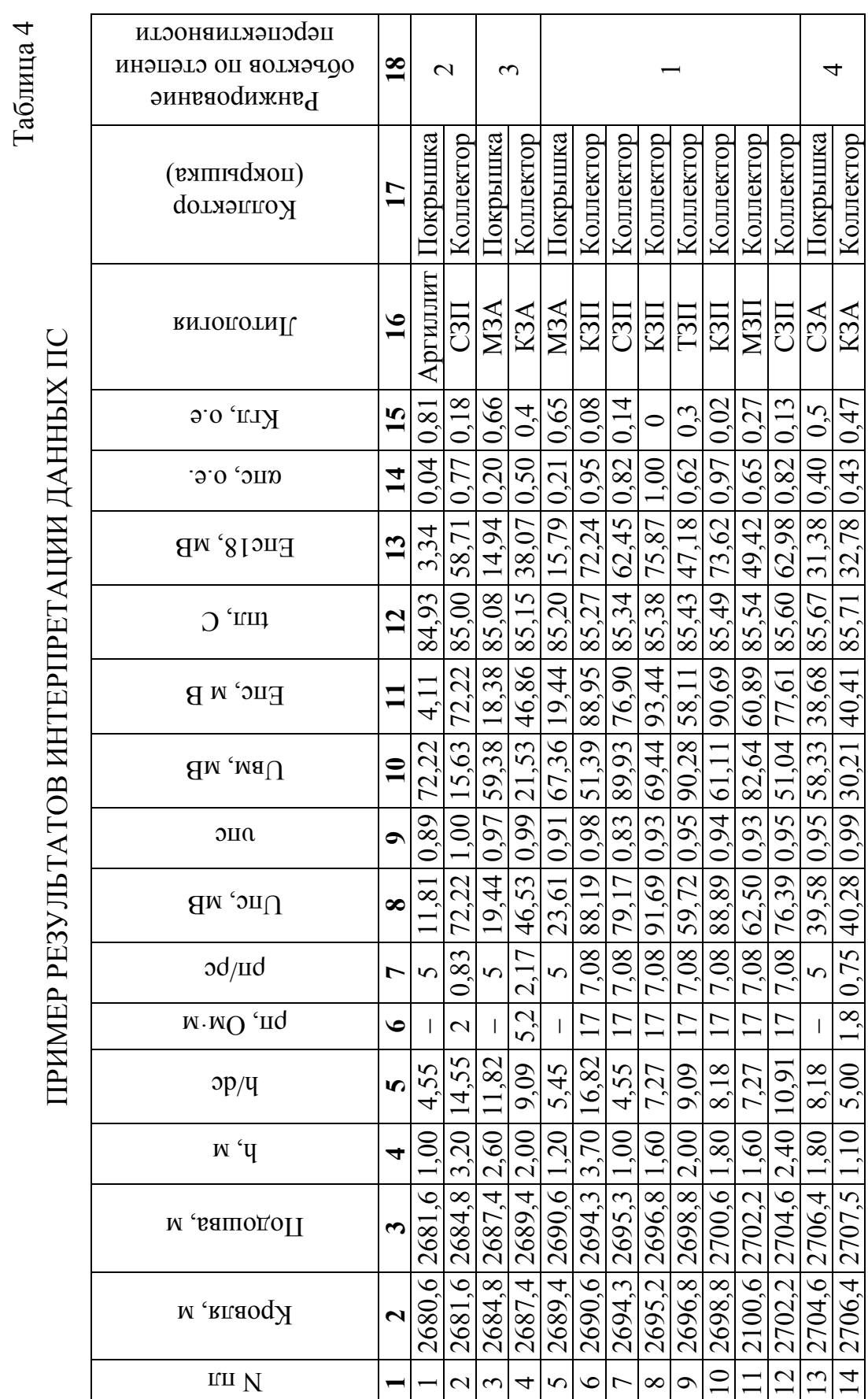

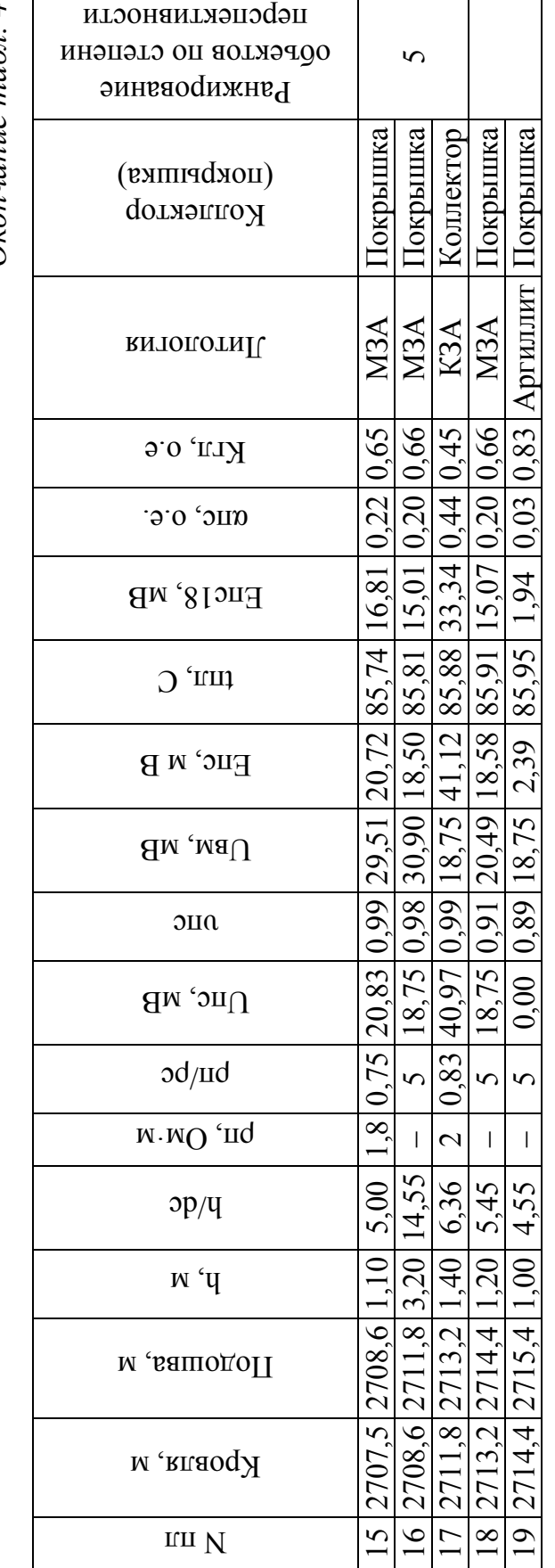

Окончание табл. 4 *Окончание табл. 4* 

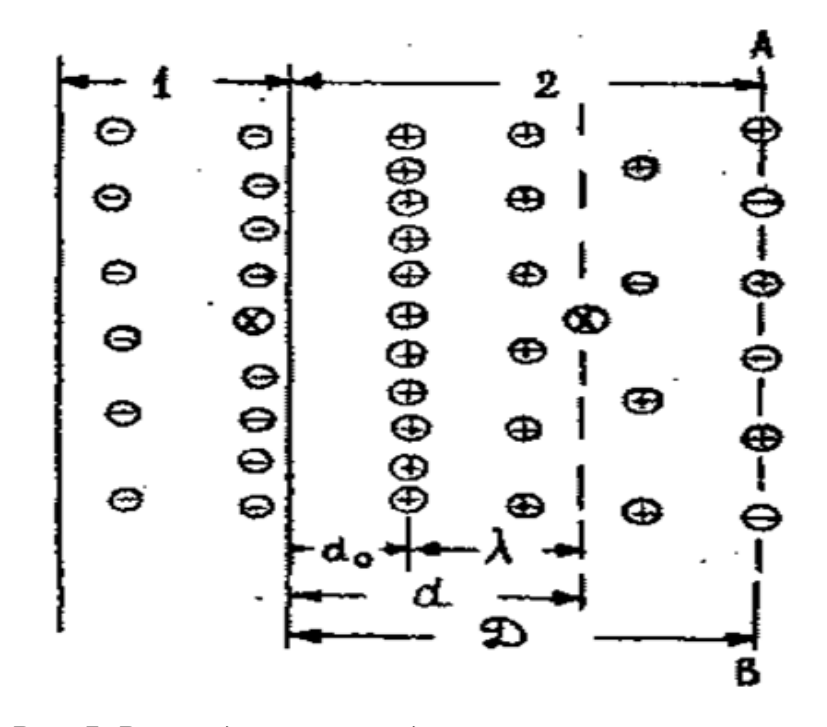

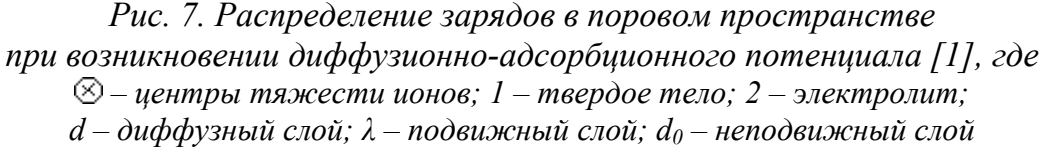

Поэтому на контакте растворов NaCl, менее минерализованный раствор заряжается отрицательно, по отношению к более минерализованному раствору. В целом величина и знак потенциала будет зависеть от подвижности ионов и разности концентраций. Если растворы разной концентрации разделены пористой перегородкой, то величина и знак потенциала будут зависеть еще и от размера пор.

Толщина диффузного слоя (d) – это расстояние между центрами тяжести зарядов потенциалоопределяющего и диффузионного слоя (см. рис. 7):

$$
d = \frac{1}{2F} \sqrt{\frac{\varepsilon \cdot RT}{\pi \cdot C_0 (z_1 + z_2)}},
$$

где R – газовая постоянная; F – постоянная Фарадея; T – температура в Кельвинах; ε – диэлектрическая проницаемость в относительных единицах;  $C_0$  – концентрация раствора в моль/см<sup>3</sup>;  $z_1$  и  $z_2$  – валентности ионов.

Диффузный слой состоит из положительно заряженных ионов. Его внутренняя часть прочно связана с твердым телом (адсорбирована) – т. е. не принадлежит никакому перемещению, а вот внешняя часть,

представленная положительными зарядами, может перемещаться в процессе диффузии.

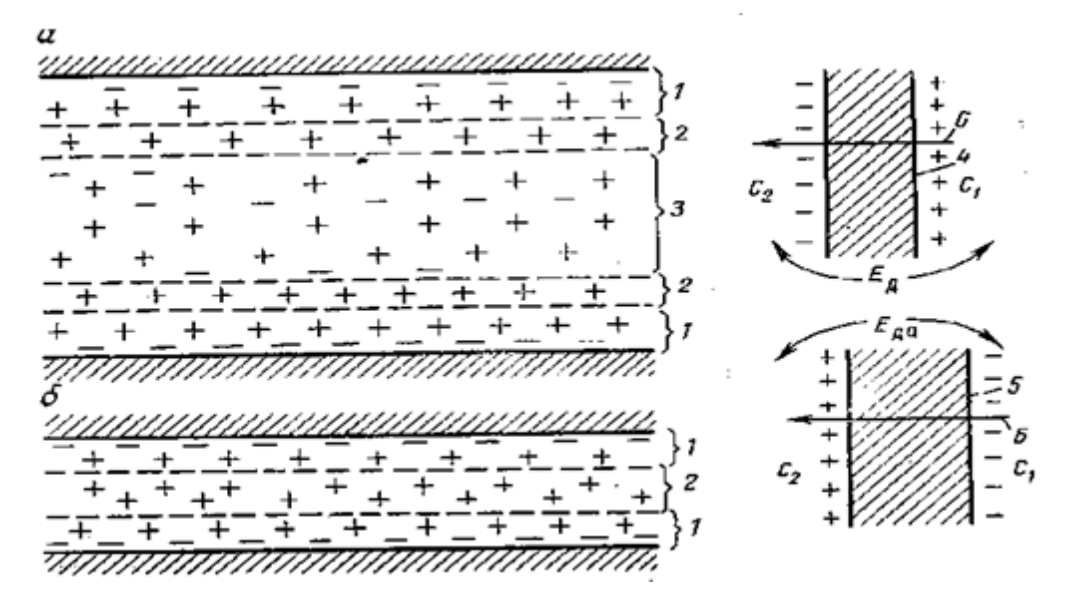

*Рис. 8. Схема возникновения диффузионно-адсорбционного потенциала в пласте с широкими (а) и узкими (б) капиллярами [2], где* 

*1 – адсорбированные ионы; 2 – подвижные ионы диффузионного слоя;* 

*3 – свободный раствор; 4 – схема переноса ионов в широком капилляре;* 

*5 – схема переноса ионов в узком капилляре; 6 – направление диффузии*

Ионы свободного раствора, если он есть в капилляре, всегда принимают участие в диффузии. В диффузию могут вовлекаться и катионы внешней обкладки диффузного слоя (рис. 8, слой 2).

Если поровые каналы крупные, то вклад катионов диффузного слоя будет не велик и в скважине будет наблюдаться потенциал равный обычному диффузионному потенциалу:  $U_{\mu} = -11.6 \cdot \lg \frac{C_1}{C_2}$ .

С уменьшением размеров пор вклад катионов диффузного слоя становится определяющим и в скважине будет наблюдаться потенциал:  $U_{\mu} = +58 \cdot \lg \frac{C_1}{C_1}$ *C*  $=+58.1g\frac{C_1}{2}$ .

Электродвижущая сила ПС диффузионного происхождения определяется формулой:

2

$$
U_{AA} = K_{AA} \cdot \lg \frac{C_e}{C_{\phi}} = K_{AA} \cdot \lg \frac{\rho_{\phi}}{\rho_{\phi}},
$$

где  $K_{\text{JA}}$  – коэффициент диффузионно-адсорбционного потенциала;  $C_{\phi}$ ,  $\rho_{\phi}$  – минерализация и УЭС фильтрата бурового раствора;  $C_{\text{B}}$ ,  $\rho_{\text{B}}$  – минерализация и УЭС пластовой воды.

Если минерализация растворов представлена солью NaCl, то при нормальных условиях ( $t = 18$  °C), значение коэффициента диффузионноадсорбционного потенциала ( $K_{JA}$ ) может изменяться от -11.6 мВ до +58 мВ в зависимости от величины пористости (в зависимости от величины пористых/капиллярных каналов).

Для чистого песчаника, когда в диффузии участвуют ионы свободного раствора, значение  $K_{\text{JA}} = -11.6$  мВ. Для глинистых пород, с ультратонкими каналами, где в диффузии участвуют в основном ионы внешней части диффузионного слоя (т. е. подвижной части), значение К<sub>ДА</sub> достигает +58 мВ.

В случае если минерализация пластовой воды равна минерализации бурового раствора (или  $\rho_B = \rho_c$ ), то диффузионно-адсорбционный потенциал отсутствует.

Естественное электрическое поле диффузионно-адсорбционного происхождения в скважине рассмотрено ниже, на примере пласта песчаника залегающего в глинах (рис. 9).

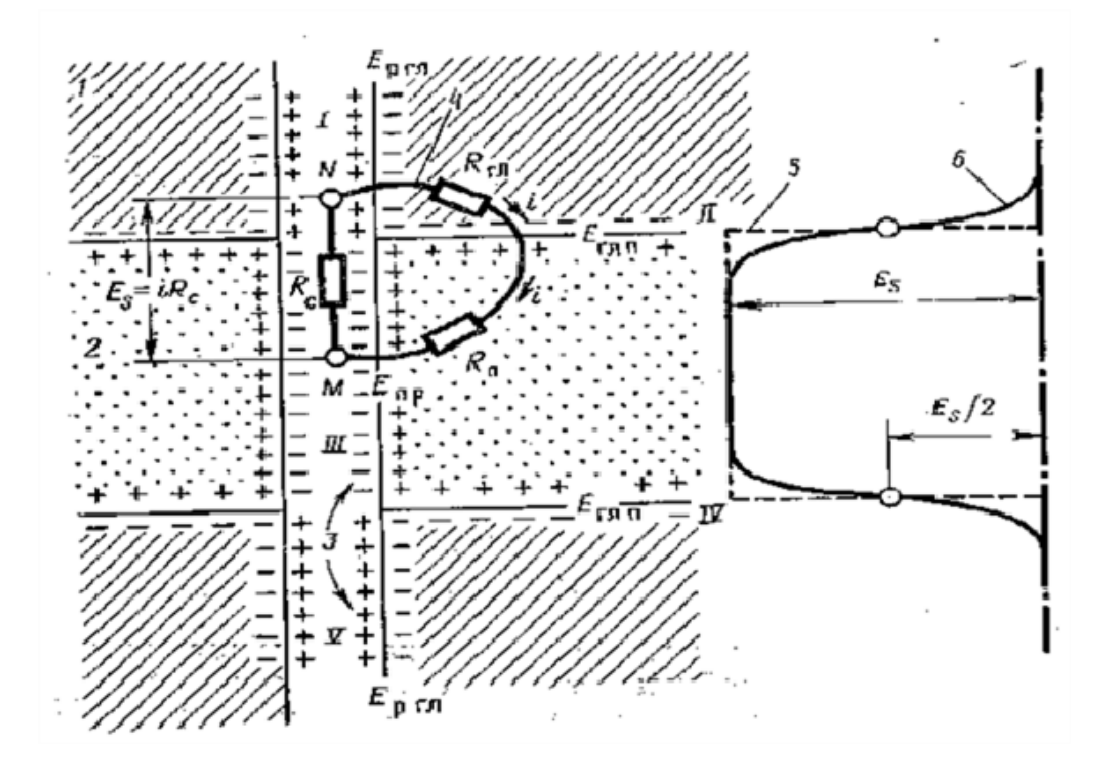

*Рис. 9. Естественное электрическое поле диффузионного происхождения в пласте песчаника, залегающего в глинах [3], где 1 – вмещающие породы (глины); 2 – пласт песчаника; 3 – двойные электрические слои на границах скважина – глина, глина – песчаник, песчаник – скважина; 4 – замкнутый электрический контур – эквивалентная электрическая схема поля собственной поляризации в скважине;* 

Двойные электрические слои, возникающие из-за диффузии ионов из пластовых вод в скважину, создают у кровли и подошвы пласта замкнутые электрические контуры. По этим контурам циркулирует электрический ток.

Т. к. элементы цепи контура включены последовательно, то сумма падений напряжений на всех участках цепи будет определяться формулой:

$$
E_s = i(R_{r\pi} + R_{\pi} + R_c),
$$

где  $R_{r,n}$  – это сопротивление участка пути тока во вмещающих породах;  $R_{\text{n}}$  – сопротивление участка пути тока в пласте коллекторе;  $R_{\text{c}}$  – сопротивление участка пути тока в скважине; параметр E<sub>S</sub> - называется статической амплитудой аномалии потенциала ПС.

В скважине измеряется разность потенциалов, которая выражается формулой:

$$
\Delta U = iR_c = E_s - i(R_{r\pi} + R_{\pi}).
$$

Таким образом, регистрируемая аномалия ПС обычно меньше статической или равна ей в пластах большой мощности и небольшого сопротивления.

### ЗАДАЧИ РЕШАЕМЫЕ МЕТОДОМ ПС

Исходя из природы естественных электрических потенциалов, необходимо заметить, что диффузионные и фильтрационные потенциалы будут возникать против проницаемых пластов-коллекторов и их амплитуда будет зависеть от фильтрационно-емкостных свойств пород (пористости и проницаемости) и от минерализации пластовых вод, учитывая, что минерализация промывочных жидкостей более стабильна и определяется технологическими особенностями проходки скважин. Адсорбционные потенциалы будут иметь место при наличии диффузионных процессов через глинистые тонкодисперсные породы и их величина будет зависеть от степени глинистости горных пород, поэтому метод ПС чаще всего используется для решения следующих задач:

- Литологическое расчленение разрезов (в комплексе с другими ме- $1_{-}$ тодами геофизических исследований скважин);
- Оценка глинистости горных пород;  $2.$
- Оценка фильтрационно-емкостных свойств пород;  $3<sub>1</sub>$
- 4. Определение минерализации пластовых вод.

# ДИАГРАММЫ МЕТОДА ПС

В качестве условной нулевой линии используется линия глин. Проводится эта линия по значению ПС против глинистых пластов, т. е. по тем значениям, где наблюдаем максимальное отклонение линии ПС вправо.

Вместо масштабной шкалы на диаграмме или на сборке помещается отрезок, над которым указано, сколько мВ содержится в этом отрезке.

Соотношение между регистрируемой аномалией ПС и её статической величиной (рис. 10) зависит от следующих факторов:

- От относительной мощности пласта, т. е. от соотношения h/d<sub>c</sub>;  $1<sup>1</sup>$
- От соотношения сопротивления пласта и сопротивления бурового  $2^{\circ}$ раствора (чем меньше относительная мощность пласта, тем больше степень снижения измеренного значения по сравнению со статической амплитудой). Чем больше сопротивление пласта отличается от сопротивления бурового раствора, тем больше степень снижения.

Для интерпретации диаграмм ПС каждого изучаемого пласта используется величина статической амплитуды. Эта величина рассчитывается по формуле:

$$
E_{S} = \frac{\Delta U_{\text{HC}}}{V_{\text{HC}}},
$$

где  $\Delta U_{\text{HC}}$  – снимается с каротажных диаграмм относительно линии глин;  $v_{\text{nc}}$  – это коэффициент ослабления (значение которого определяется по номограмме).

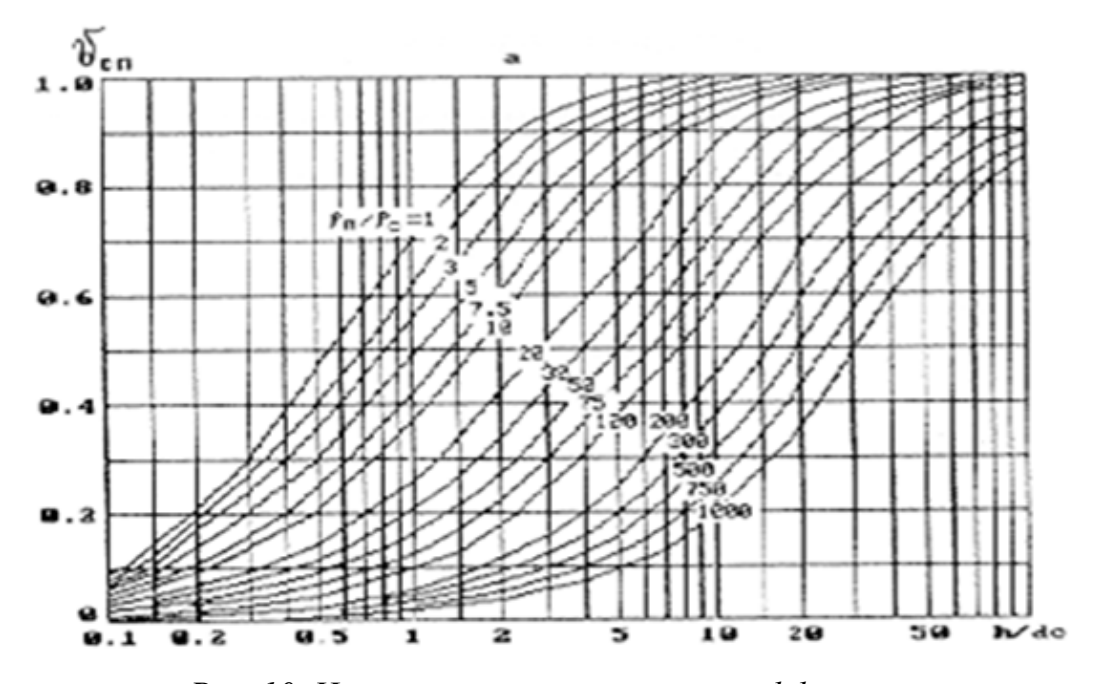

Рис. 10. Номограмма зависимости коэффициента ослабления амплитуды ПС от соотношения  $h/d_c$  [1]

Примечание - в рамках данной лабораторной работы, для пластов коллекторов, за величину рп принимается значение полученное в ходе обработки и интерпретации данных БЭЗ. Для не проницаемых пластов (т. е. там где БЭЗ не интерпретировался) необходимо принять соотношение  $\rho_{\rm n}/\rho_{\rm c} = 5$ .

Для характеристики каждого пласта рассчитывается относительная амплитуда —  $\alpha_{\text{HC}} = \frac{E_{\text{HC}}^{18\degree C}}{E_{\text{HC}}^{18\degree C}}$ , где максимальное значение это величина статической амплитуды максимальное для исследуемого участка разреза (все значения статической амплитуды ПС приводятся к нормальным условиям).

При однородном составе глинистого цемента и постоянной минерализации пластовых вод величина опс может быть использована для определения коэффициента глинистости (см. рис. 11).

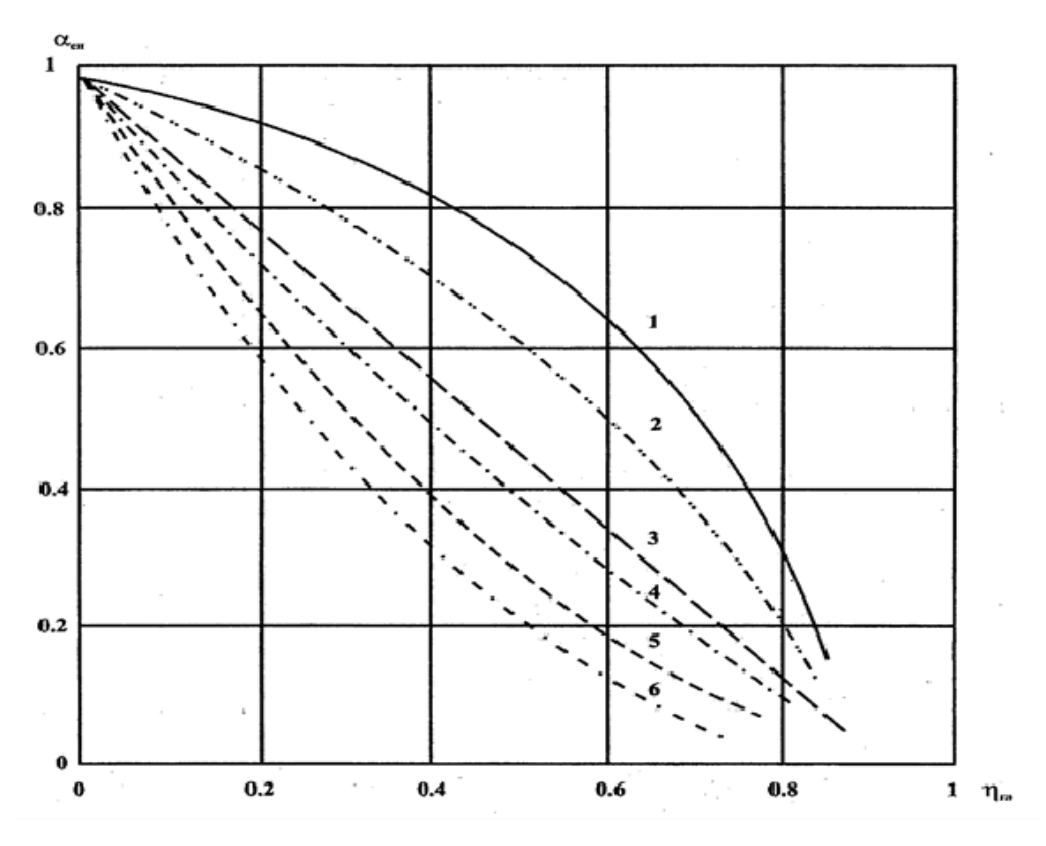

Рис. 11. Зависимость относительной амплитуды ПС от относительной глинистости  $a_{\Pi C} = f(\eta_{2\pi})$ . Номограмма применима для: 1 – месторождение Узень (юра), 2 – месторождение Трехозерное (юра), 3 – широтное Приобье, 4 – месторождение Красногорское (о. Сахалин), 5 - месторождение Невельское (о. Сахалин), 6 – Старый Крым (известняки верхнего мела) [4]

Примечание - обрабатываемые скважины Советского месторождения, территориально могут быть отнесены к району широтного Приобья.

#### ОБРАБОТКА ДИАГРАММ ПС

Обработка диаграмм ПС включает в себя ряд этапов, выполняя которые получают параметры, являющиеся исходными для решения перечисленных выше задач. Этим этапам относятся:

Расчленение разреза на пласты - в случае, когда значения ПС в  $\mathbf{1}$ кровле и подошве выделяемого пласта примерно одинаковы, и кровля и подошва пласта будут выделяться по половине амплитуды аномалии:  $\frac{U_{\pi c_{\text{max}}}}{2}$ ; в случае, когда значения ПС в кровле и подошве выделяемого пласта различаются, для выделения кровли и подошвы пласта берется уровень ПС во вмещающих породах, т. е. кровля будет отмечаться по величине  $\frac{U_{\pi C \text{ (smeu, no p°}}}{2}$ , а подошва по вели-

чине  $\frac{U_{\textit{IC} \textit{esueu}, \textit{nopodnodougesu}}}{2}$ . Пласты мощностью менее 1 метра не выделяются, они включаются в интервал вышележащего (или нижележащего) пласта.

- Снятие отсчетов аномалии U<sub>nc</sub> величина потенциала самопроиз- $\mathfrak{D}$ вольной поляризации пласта, измеряемая по кривой ПС от линии глин до максимума аномалии, созданной пластом.
- Расчет статической амплитуды  $E_{\text{HC}} = \frac{U_{\text{HC}} U_{\text{BM}}}{V_{\text{HC}}} + U_{\text{BM}}$ ,  $\overline{3}$

где 
$$
U_{BM} = \frac{U_{BM\,kposnu} + U_{BM\,no}\partial\omega_{BB}}{2}
$$
.

 $\overline{4}$ Введение поправки за температуру:

$$
E_{\scriptscriptstyle{I\!I\!C}}^{\quad 18^0C} = \frac{E_{\scriptscriptstyle{I\!I\!C}} \cdot 291}{t_{\scriptscriptstyle{n_1}} + 273},
$$

где  $t_{nn}$  = 18 °C + 0.03 $\cdot$ (H – 450), H – отметка центра пласта.

- Расчет относительной амплитуды  $\alpha_{\text{HC}} = \frac{E_{\text{HC}}^{18^{\circ}C}}{E_{\text{H}}^{18^{\circ}C}}$ .  $\overline{5}$
- Оценка глинистости пласта  $K_{r}$  производится по номограмме за-6 висимости коэффициента глинистости от относительной амплитуды  $\alpha_{\text{nc}}$  (см. рис. 11).

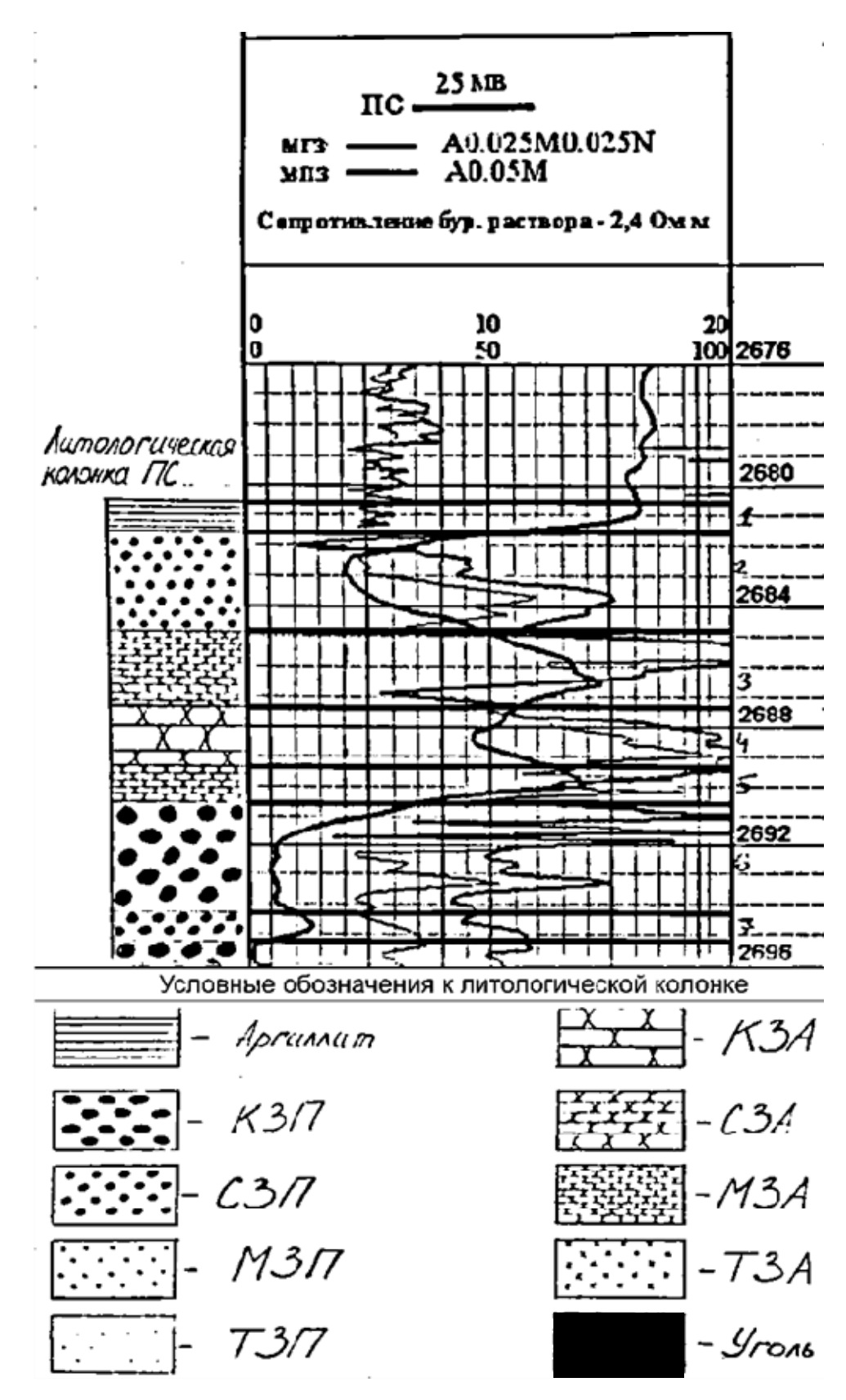

*Рис. 12. Пример расчленения разреза на пласты и определения литологии по данным метода ПС*

7 Определение литологии пласта – зная коэффициент глинистости пласта можно определить его литологическое строение используя данные табл. 5.

Результатом проведения литологического расчленения разреза является построение литологической колонки (рис. 12).

Таблица 5

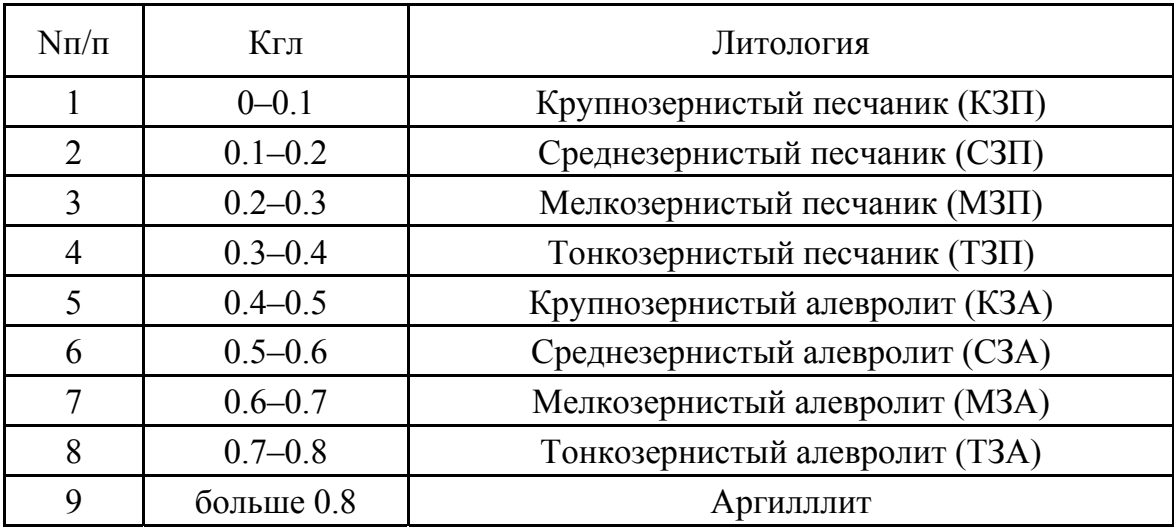

#### *Определение литологии пласта*

#### РЕКОМЕНДАЦИИ ПО ФОРМУЛИРОВКЕ ВЫВОДОВ

По результатам проведенной обработки и интерпретации данных метода ПС, необходимо обосновать причину выделения и дать развернутое заключение о литологии и степени перспективности каждого выделенного объекта.

Перспективным объектом является коллектор перекрытый покрышкой, обеспечивающей гидродинамическую изоляцию возможной залежи углеводородов.

Степень перспективности объекта определяется, опираясь на имеющиеся данные о мощности пласта и покрышки, литологии пласта и покрышки, а также близости к нефтематеринским породам.

#### РЕКОМЕНДУЕМАЯ ЛИТЕРАТУРА

- 1. Латышова М.Г. Практическое руководство по интерпретации диаграмм геофизических исследований скважин. – М.: Недра, 1991. – 218 с.
- 2. Добрынин В.М., Вендельштейн Б.Ю., Резванов Р.А., Афригян А.Н. Промысловая геофизика. – М.: Недра, 1986. – 362 с.
- 3. Итенберг С.С. Интерпретация результатов геофизических исследований скважина. – М.: Недра, 1987. – 372 с.
- 4. Золоева Г.М., Петров Л.М., Хохлова М.С. Интерпретация результатов геофизических исследований скважин: учебное пособие по дисциплине «Геофизические исследования скважин». – М.: МАКС Пресс, 2009. –  $180$  с.

# **Лабораторная работа № 3**

# **ОБРАБОТКА И ИНТЕРПРЕТАЦИЯ ДИАГРАММ МЕТОДА БОКОВОГО КАРОТАЖА. РАСЧЕТ И АНАЛИЗ ИНТЕГРАЛЬНЫХ ГЕОМЕТРИЧЕСКИХ ФАКТОРОВ БК**

# ЦЕЛЬ РАБОТЫ

Целями данной лабораторной работы являются ознакомление с методикой обработки диаграмм метода бокового каротажа (БК), определение сопротивления неизмененной части пласта, а также сравнение и анализ результатов определения  $\rho_n$  по данным БЭЗ и БК.

#### СОДЕРЖАНИЕ ОТЧЕТА

- 1) Титульный лист;
- 2) Цель работы;
- 3) Полный расчет определения  $\rho_n$  по диаграммам бокового каротажа;
- 4) Интерпретационная таблица;
- 5) Выводы.

# ПОРЯДОК ВЫПОЛНЕНИЯ РАБОТЫ

В рамках данной лабораторной работы необходимо определить сопротивление ( $\rho$ <sub>п</sub>) каждого выделенного в лабораторной работе № 1 объекта, по данным БК. Значение  $\rho_n$  будет определяться путем решения обратной задачи каротажа – сняв значения кажущегося удельного электрического сопротивления с диаграмм БК, напротив каждого выделенного объекта (рис. 13) и зная уравнение интегрального геометрического фактора, необходимо рассчитать величину  $\rho_{\text{n}}$ .

# **Правило снятия отсчетов ρк с диаграмм бокового каротажа:**

- если мощность исследуемого пласта меньше 2–3 метров, снимается максимальное значение;
- если мощность пласта больше 2–3 метров, снимается среднее значение.

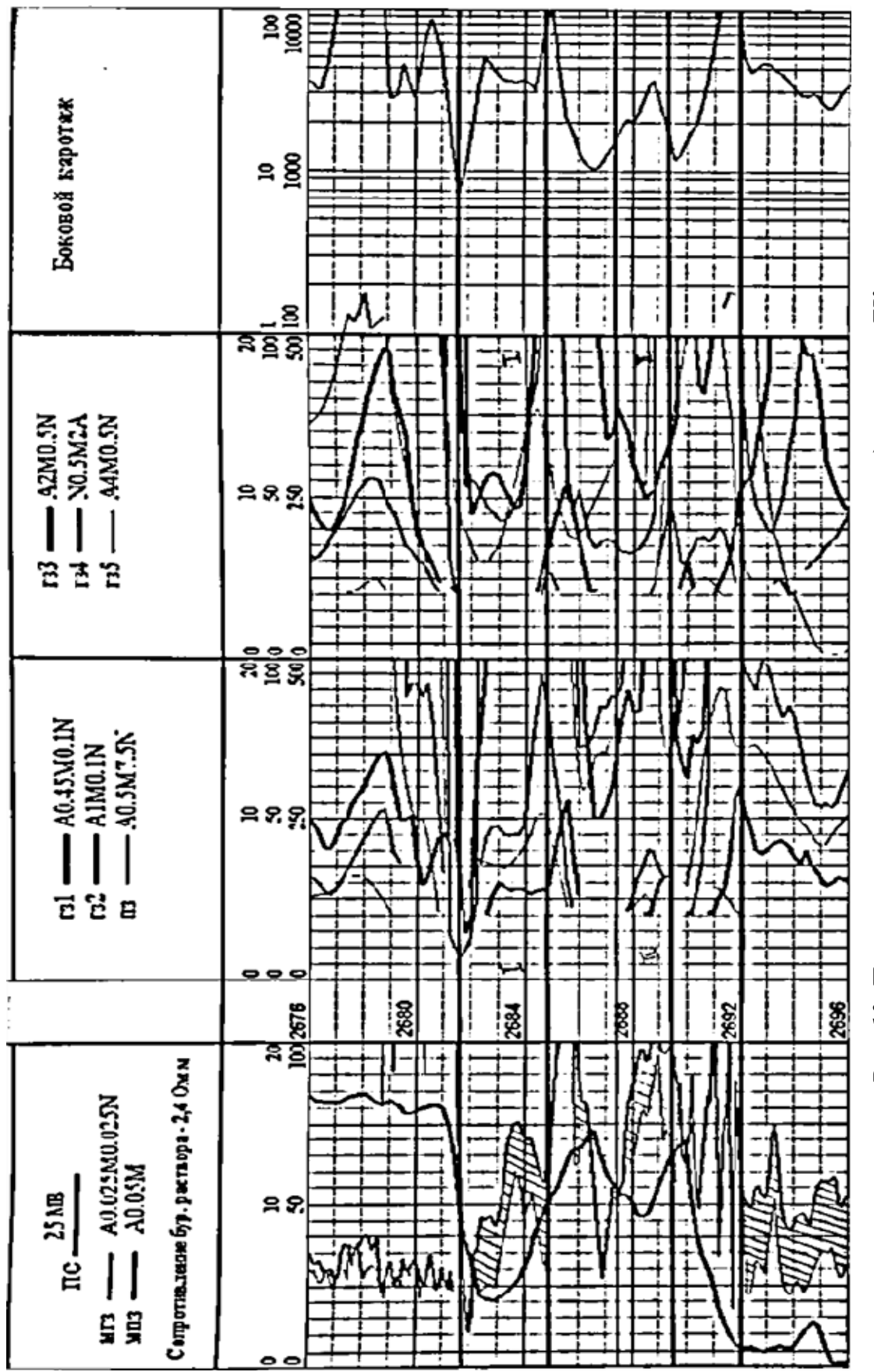

Рис. 13. Пример отражения пластов-коллекторов на диаграмме БК *Рис. 13. Пример отражения пластов-коллекторов на диаграмме БК*

#### Уравнение интегрального геометрического фактора:

На величину кажущегося удельного электрического сопротивления  $(\rho_{\kappa})$  регистрируемую против исследуемого пласта, оказывают влияние: скважина ( $\rho_c$ ), зона проникновения ( $\rho_{3\pi}$ ) и неизмененная часть пласта  $(\rho_n)$ . Эту зависимость и отражает уравнение интегрального геометрического фактора, которое в общем случае имеет вид:

$$
\frac{\rho_{k}}{2\pi L}\cdot\int_{0}^{r}b_{i\phi} = \frac{\rho_{c}}{2\pi L}\cdot\int_{0}^{a_{\varepsilon}}b_{ic} + \frac{\rho_{m}}{2\pi L}\cdot\int_{d_{c}}^{D}b_{i\alpha} + \frac{\rho_{n}}{2\pi L}\cdot\int_{D}^{r}b_{in} ,
$$

где b<sub>i</sub> - дифференциальный геометрический фактор.

$$
b_i=\frac{\Delta r}{r_i},
$$

где  $\Delta r$  - это горизонтальная мощность элементарного цилиндрического слоя;  $r_i$  – это расстояние от электрода  $A_0$ , до *i*-го цилиндрического слоя.

Преобразовав уравнение интегрального геометрического фактора и выразив из него величину рк получим:

$$
\rho_{k} = \rho_{c} \left( \int_{0}^{d_{c}} b_{ic} / \int_{0}^{r} b_{i\phi} \right) + \rho_{m} \left( \int_{d_{c}}^{D} b_{i\phi} / \int_{0}^{r} b_{i\phi} \right) + \rho_{n} \left( \int_{D}^{r} b_{in} / \int_{0}^{r} b_{i\phi} \right),
$$

или в упрощенном виде:  $\rho_k = \rho_c B_c + \rho_m B_m + \rho_n B_n$ ,

где  $B_c = \int_0^{d_c} b_{ic} / \int_0^r b_{i\phi}$  — геометрический фактор скважины;  $B_{\scriptscriptstyle{3n}} = \int\limits_{\scriptscriptstyle{5}}^{\scriptscriptstyle{D}} b_{\scriptscriptstyle{i\scriptscriptstyle{33}}} \left/ \int\limits_{\scriptscriptstyle{0}}^{\scriptscriptstyle{V}} b_{\scriptscriptstyle{i\scriptscriptstyle{\phi}}} -$ геометрический фактор зоны проникновения;  $B_n = \int_{d_c}^{D} b_{in} / \int_{0}^{r} b_{i\phi}$  – геометрический фактор неизмененной части пласта;  $\int b_{i\phi}$  – интегральный геометрический фактор всей среды в целом.

Исходя из приведенных выше формул, необходимо рассчитать значения  $\int_0^r b_{0b}$ ,  $B_c$ ,  $\overline{B}_{3II}$  и  $B_{II}$ , для каждого исследуемого объекта.

Все расчеты производятся в пределах горизонтальной мощности элементарного цилиндрического слоя, от 0.05 м до расстояния г равного 25d<sub>c</sub>. При расчетах также используются, известные для скважин Советского месторождения, значения диаметра скважины (d<sub>c</sub>) и сопротивле-

ния бурового раствора (р.). Значения сопротивления зоны проникновения ( $\rho_{3\pi}$ ) определяются по результатам обработки и интерпретации диаграмм БЭЗ, значения кажущегося сопротивления  $(\rho_k)$  снимаются напротив каждого выделенного объекта по диаграммам БК.

#### Пример расчета геометрических факторов:

ara la

Для разведочной скважины № 1 известно:  $d_c = 0.1$  м,  $D/d_c = 2$ . Тогда:

$$
\int_0^r b_{l\phi} = \int_{0.08}^{2.8} \frac{1}{r} dr = \ln r \Big|_{0.05}^{2.5} = 3.912,
$$
  
\n
$$
B_c = \frac{\int_0^{a_c} b_{l\phi}}{\int_0^r b_{l\phi}} = \frac{\int_{0.08}^{0.1} b_{l\phi}}{\int_{0.08}^{2.8} b_{l\phi}} = 0.177,
$$
  
\n
$$
B_{sn} = \frac{\int_{a_c}^{a} b_{l\alpha} \Big|_{0.7}}{\int_0^r b_{l\phi}} = \frac{\int_{0.4}^{0.2} b_{l\alpha} \Big|_{0.08}}{\int_{0.08}^{2.8} b_{l\phi}} = 0.177,
$$
  
\n
$$
B_n = \frac{\int_0^r b_{l\alpha} \Big|_{0.08}}{\int_0^r b_{l\phi}} = \frac{\int_{0.2}^{2.5} b_{l\alpha} \Big|_{0.08}}{\int_{0.08}^{2.8} b_{l\phi}} = 0.646.
$$

Примечание: каждый выделенный объект имеет разные размеры зоны проникновения, следовательно значения В<sub>зп</sub> и В<sub>п</sub> для каждого выделенного объекта будут свои.

После того, как все неизвестные найдены, из уравнения  $\rho_k = \rho_e B_e + \rho_{kn} B_{kn} + \rho_k B_n$ , вычисляется значение сопротивления неизмененной части пласта ( $\rho_n$ ) для каждого выделенного объекта.

По полученным результатам и учитывая данные полученные в ходе выполнения лабораторной работы № 1, составляется интерпретационная таблица (табл. 6, 7).

# РЕКОМЕНДАЦИИ ПО ФОРМУЛИРОВКЕ ВЫВОДОВ

После решения обратной задачи каротажа, необходимо сделать вывод об эффективности применения метода БК для каждого выделенного объекта. Основное условие эффективности метода БК: р<sub>к</sub>≈р<sub>п</sub>. В случае, если оно не выполняется, необходимо проанализировать и дать заключение о том, какой параметр вносит наибольший вклад в невозможность применения метода БК для определения сопротивления неизмененной части пласта и почему.

Далее необходимо сопоставить значения  $\rho_{\text{n}}$  определенные в ходе обработки данных БК и значения  $\rho_n$  определенные по данным БЭЗ. Требуется аргументированно пояснить, чем может быть вызвано сходство или различие этих величин.

Таблица б Таблица 6

> ФОРМА ИНТЕРПРЕТАЦИОННОЙ ТАБЛИЦЫ ДАННЫХ БК ФОРМА ИНТЕРПРЕТАЦИОННОЙ ТАБЛИЦЫ ДАННЫХ БК

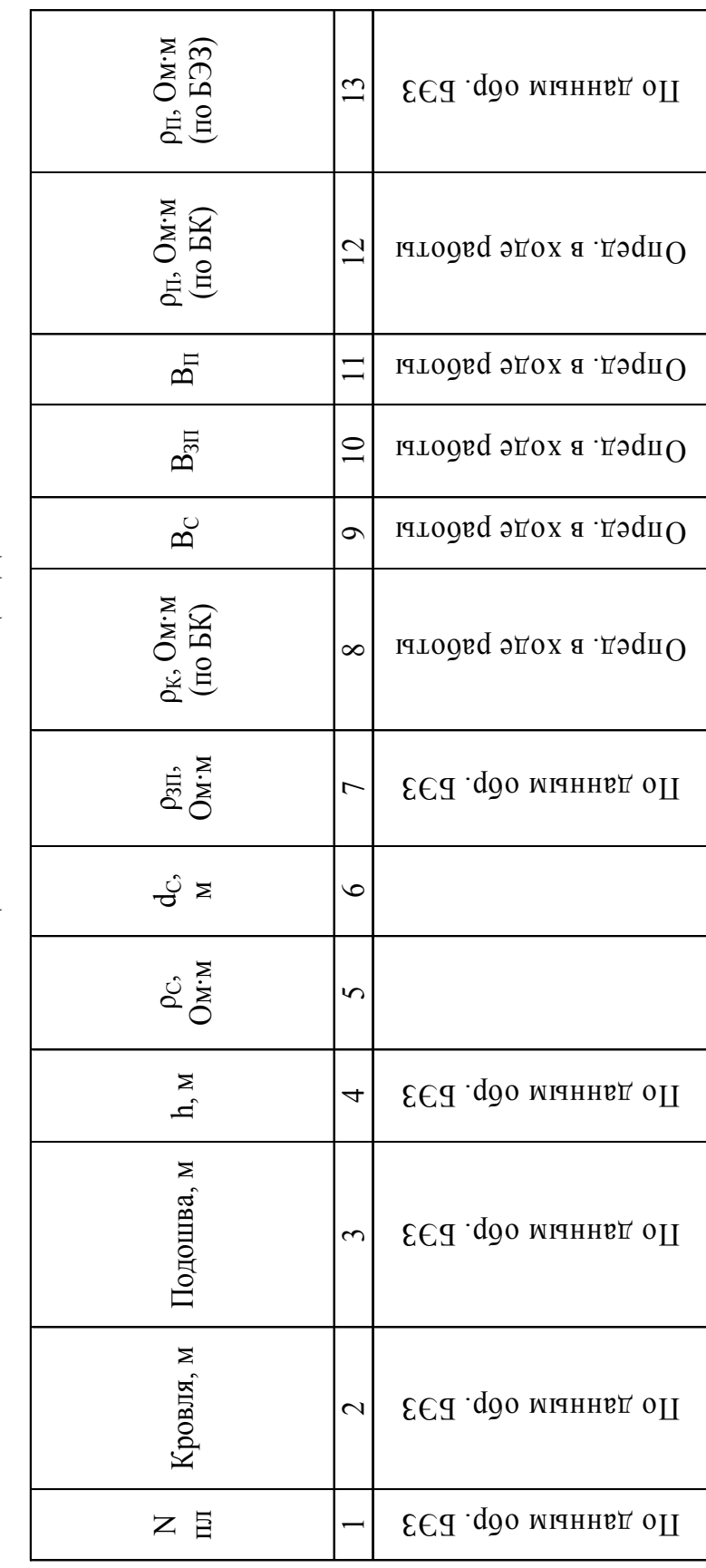
Таблица 7 Таблица 7

> ПРИМЕР РЕЗУЛЬТАТОВ ИНТЕРПРЕТАЦИИ ДАННЫХ БК ПРИМЕР РЕЗУЛЬТАТОВ ИНТЕРПРЕТАЦИИ ДАННЫХ БК

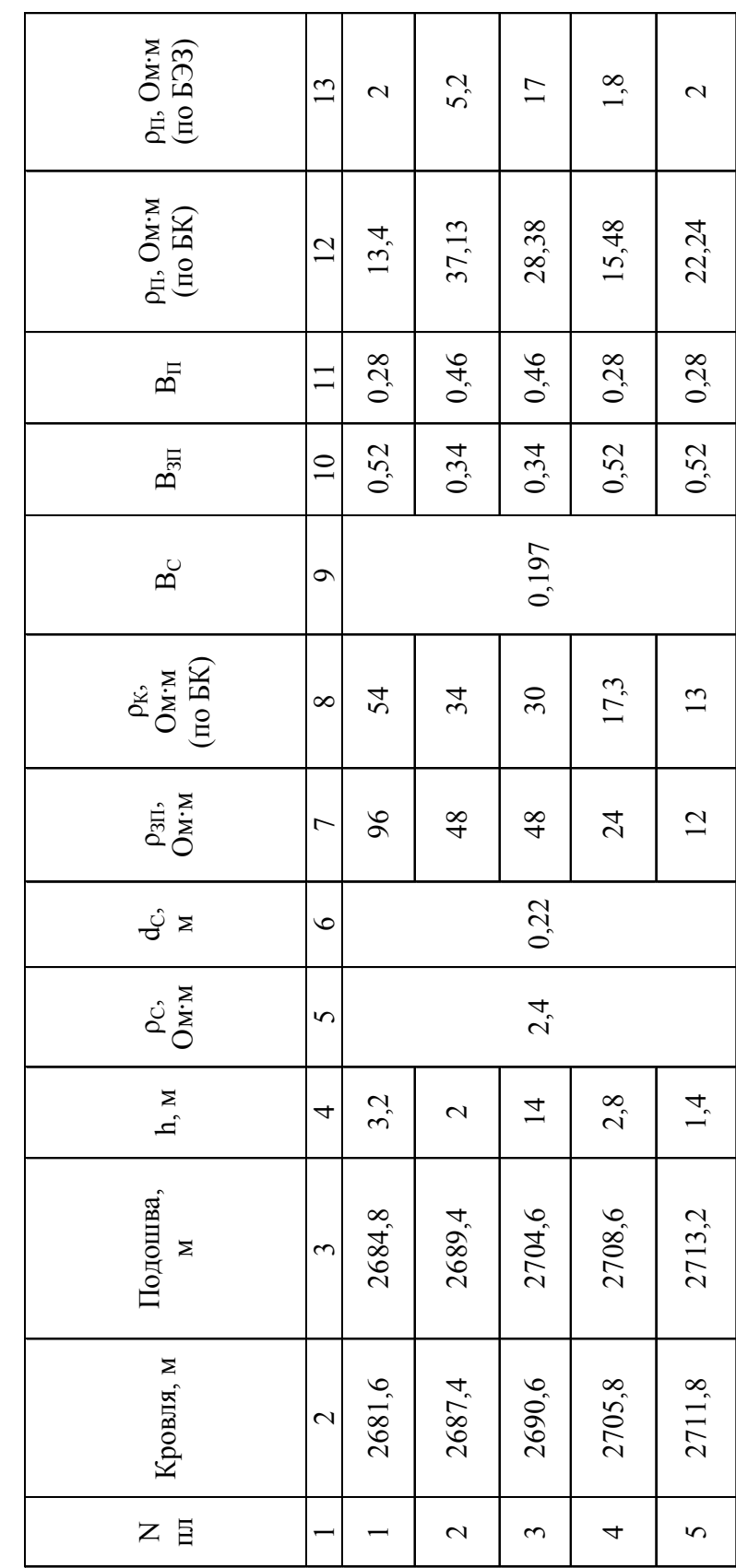

В случае различия значений  $\rho_n$ , определенных по данным БЭЗ и БК, необходимо обосновать, какой из этих методов дает наиболее достоверное представление об удельном электрическом сопротивлении неизмененной части исследуемого объекта (иначе говоря, выбрать и обосновать метод, значения  $\rho_{\pi}$  которого, можно использовать в последующей интерпретации).

### РЕКОМЕНДУЕМАЯ ЛИТЕРАТУРА

- 1. Золоева Г.М., Лазуткина Н.Е. Комплексная интерпретация геофизических данных с целью оценки параметров коллекторов: учебное пособие. – М.: МАКС Пресс, 2009. – 148 с.
- 2. Золоева Г.М., Петров Л.М., Хохлова М.С. Интерпретация результатов геофизических исследований скважин: учебное пособие по дисциплине «Геофизические исследования скважин». – М.: МАКС Пресс, 2009. – 180 с.
- 3. Итенберг С.С. Интерпретация результатов геофизических исследований скважина. – М.: Недра, 1987. – 372 с.

**Лабораторная работа № 4** 

### **ОПРЕДЕЛЕНИЕ ПОДСЧЁТНЫХ ПАРАМЕТРОВ ПО ДАННЫМ ЭЛЕКТРИЧЕСКИХ МЕТОДОВ (БЭЗ, ПС И БК)**

### ЦЕЛЬ РАБОТЫ

Целью данной работы является освоение методики определения подсчетных параметров по данным электрических методов.

Для выполнения работы используются результаты обработки диаграмм ПС, БЭЗ и БК, полученные при выполнении соответствующих лабораторных работ.

### СОДЕРЖАНИЕ ОТЧЕТА

- 1) Титульный лист;
- 2) Цель работы;
- 3) Порядок выполнения работы;
- 4) Интерпретационная таблица (табл. 8, 9);
- 5) Выводы.

Вместе с текстом отчета на проверку сдаются сборка и отчеты по трем предыдущим лабораторным работам.

### МЕТОДИЧЕСКИЕ ОСНОВЫ

В основу оценки подсчетных свойств пластов-коллекторов положено удельное электрическое сопротивление пород (УЭС), определяемое по результатам интерпретации диаграмм бокового электрического зондирования.

УЭС горных пород изменяется в очень широких пределах, однако, для основных породообразующих минералов осадочного комплекса (кварц, полевой шпат, слюды, кальцит и т. п.) величина УЭС изменяется от  $10^7$  до  $10^{18}$  Ом·м, что соответствует сопротивлению изоляторов. В связи с этим УЭС осадочных пород практически не зависит от их минералогического состава, а определяется лишь присутствием в них порового пространства, заполненного полностью или частично природной водой.

Таблица 8 Таблица 8 ФОРМА ИНТЕРПРЕТАЦИОННОЙ ТАБЛИЦЫ ДЛЯ ОПРЕДЕЛЕНИЯ ПОДСЧЕТНЫХ ПАРАМЕТРОВ ФОРМА ИНТЕРПРЕТАЦИОННОЙ ТАБЛИЦЫ ДЛЯ ОПРЕДЕЛЕНИЯ ПОДСЧЕТНЫХ ПАРАМЕТРОВ ПО ДАННЫМ ЭЛЕКТРИЧЕСКИХ МЕТОДОВ (БЭЗ, ПС и БК) ПО ДАННЫМ ЭЛЕКТРИЧЕСКИХ МЕТОДОВ (БЭЗ, ПС и БК)

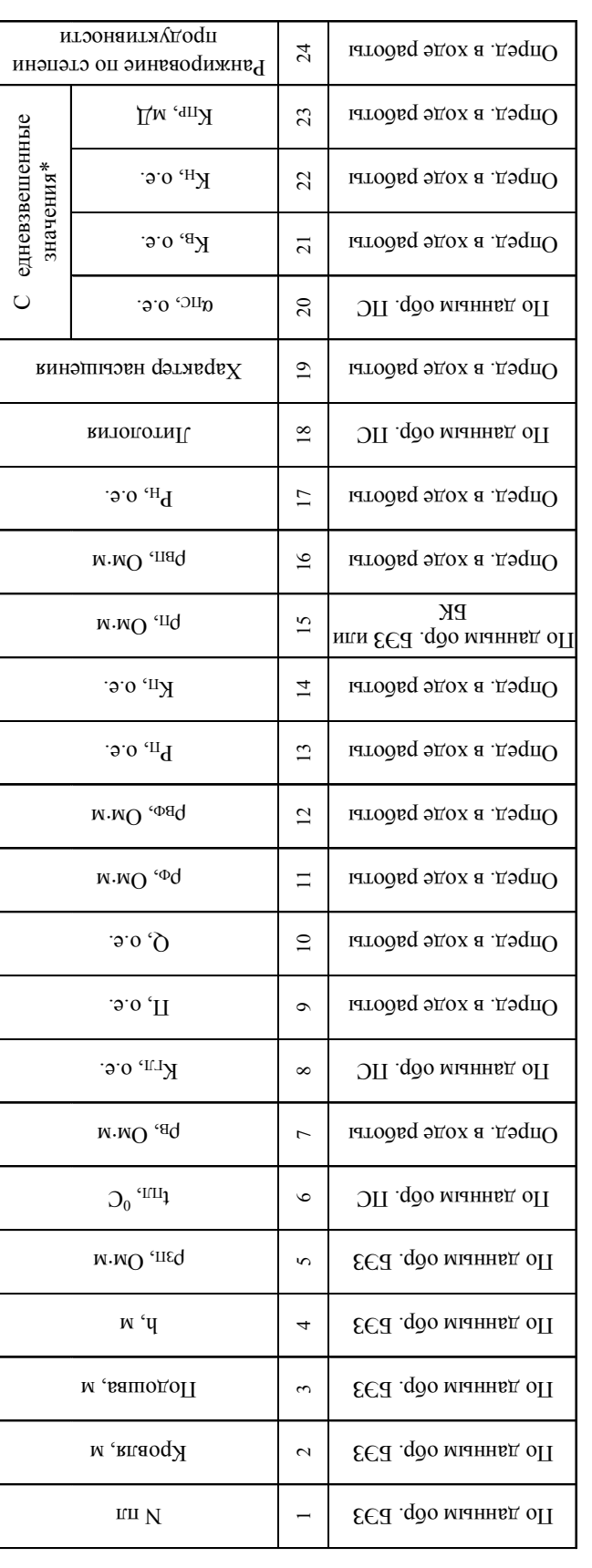

## ОБЩЕПРИНЯТЫЕ ОБОЗНАЧЕНИЯ: ОБЩЕПРИНЯТЫЕ ОБОЗНАЧЕНИЯ:

П - коэффициент поверхностной проводимости; Q - коэффициент увеличения сопротивления зоны проникновения; рф - УЭС фильтрата бурового раствора; р<sub>вф</sub> - УЭС смеси пластовой воды и фильтрата бурового раствора; Р<sub>п</sub> – параметр пористости; р<sub>вп</sub> – УЭС водонасыщенного пласта; К<sub>в</sub> – коэффициент водонасыщенно-П – коэффициент поверхностной проводимости; Q – коэффициент увеличения сопротивления зоны проникновения;  $\rho_\Phi$  – УЭС фильтрата бурового раствора;  $\rho_{B\Phi}$  – УЭС смеси пластовой воды и фильтрата бурового раствора; Р<sub>П</sub> – параметр пористости;  $\rho_{\text{BI}}$  – УЭС водонасыщенного пласта;  $K_{\text{B}}$  – коэффициент водонасыщенности; К<sub>Н</sub> – коэффициент нефтенасыщенности. сти; К<sub>н</sub> - коэффициент нефтенасыщенности.

\* для характеристики выделенного объекта, рассчитывается средневзвешенное значение определяемого \* для характеристики выделенного объекта, рассчитывается средневзвешенное значение определяемого параметра, с учетом мощности и величины этого параметра для каждого коллектора входящего в объект. параметра, с учетом мощности и величины этого параметра для каждого коллектора входящего в объект.

Таблица 9 Таблица 9

## ПРИМЕР ОПРЕДЕЛЕНИЯ ПОДСЧЕТНЫХ ПАРАМЕТРОВ<br>ПО ДАННЫМ ЭЛЕКТРИЧЕСКИХ МЕТОДОВ (БЭЗ, IIC и БК) ПО ДАННЫМ ЭЛЕКТРИЧЕСКИХ МЕТОДОВ (БЭЗ, ПС и БК) ПРИМЕР ОПРЕДЕЛЕНИЯ ПОДСЧЕТНЫХ ПАРАМЕТРОВ

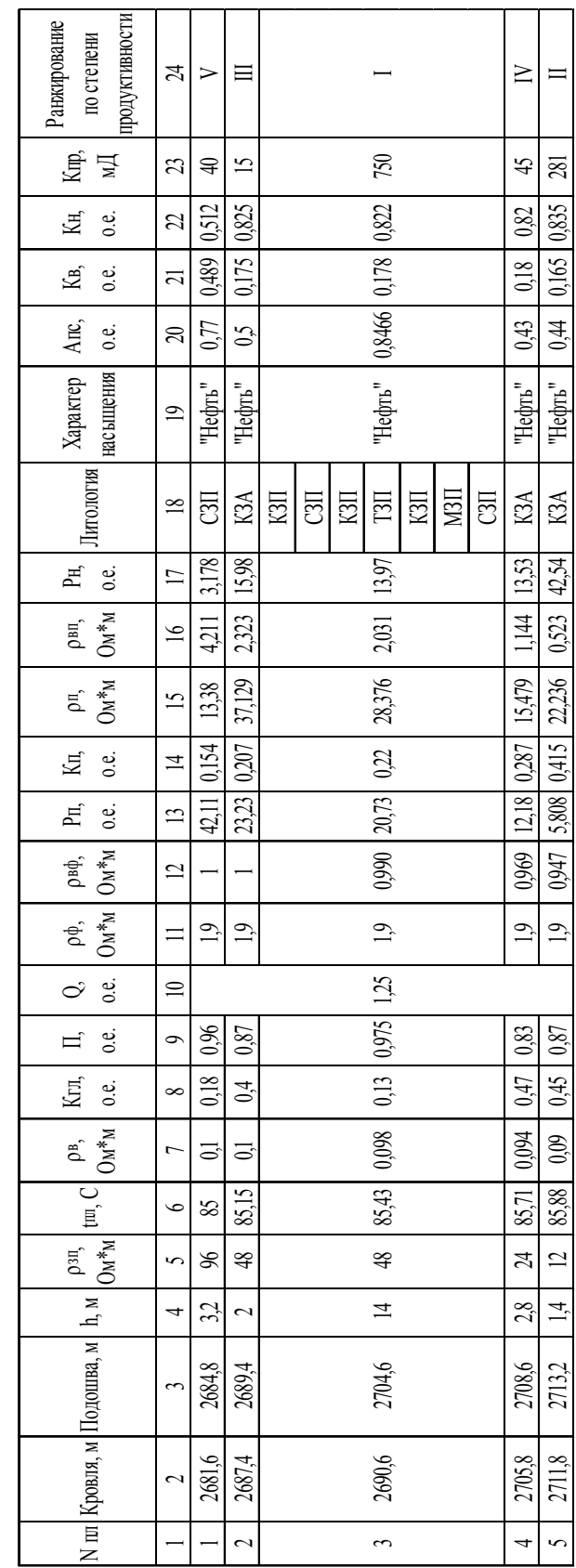

Удельное сопротивление природных вод на 6-17 порядков ниже сопротивления породообразующих минералов. Поэтому для осадочных пород главными факторами, влияющими на УЭС, является их пористость  $(K_{\Pi})$  и форма поровых каналов, характеризующая их извилистость.

Нефть и газ, не являющиеся проводниками электрического тока и частично заполняющие поровое пространство, существенно влияют на УЭС пород. Соотношение между водой и углеводородами в поровом пространстве оценивается через коэффициенты водо- и нефегазонасыщения (К<sub>в</sub> и К<sub>нг</sub>), где К<sub>в</sub> – доля объема пор, заполненных водой, К<sub>нг</sub> – доля пор, заполненных нефтью и газом, а значит К<sub>в</sub> + К<sub>нг</sub> = 1.

Пластовые и поровые воды представляют собой сложные растворы электролитов с концентрацией солей от единиц до 300 г/л. Удельное сопротивление рв таких растворов тем ниже, чем выше концентрация солей С<sub>в</sub> и температура t<sup>°</sup>C.

Промывочные жидкости, заполняющие скважину в момент проведения геофизических исследований, представляют собой водную суспензию и также влияют на результаты измерений УЭС. Различают удельное сопротивление бурового раствора  $\rho_c$  и его фильтрата –  $\rho_\Phi$ . Величина р<sub>с</sub> зависит от концентрации солей, температуры и плотности бурового раствора и определяется путем измерений с помощью специальных приборов, называемых резистивиметрами. УЭС рф зависит от рс.

Если все поровое пространство насыщено водой, то удельное электрическое сопротивление породы ( $\rho_{\text{BII}}$ ) будет пропорционально удельному сопротивлению проводящего компонента - рв и параметру пористости  $P_{\Pi}$ , учитывающему объем воды в породе, т. е.  $\rho_{\text{BII}} = P_{\Pi} \cdot \rho_{\text{B}}$ .

Все вышеприведенные закономерности справедливы для чистых неглинистых коллекторов, т. к. УЭС глинистых пород существенно зависит от их адсорбционной способности, поскольку в адсорбционных слоях на поверхности твердой фазы концентрируется большое количество ионов с подвижностью, отличающейся от подвижности ионов в свободных растворах, что обеспечивает поверхностную проводимость электрическому току. В качестве показателя поверхностной проводимости принимают отношение параметра пористости пласта (P<sub>П ПЛ</sub>) в естественном состоянии к параметру пористости этого пласта при заполнении пор насыщенным раствором ( $P_{\Pi\,HAC}$ ).

Коэффициент поверхностной проводимости (П=Рппл/Рпндс) зависит от содержания глинистого материала и удельного сопротивления поровой воды.

Удельное электрическое сопротивление породы, поровое пространство которой частично заполнено нефтью или газом ( $\rho_{\text{HII}}$ ), отличается от сопротивления этой же породы, но насыщенной водой ( $\rho_{\text{BII}}$ ), в  $P_{\text{HI}}$  раз.

Величина  $P_{\text{HI}} = \rho_{\text{HII}}/\rho_{\text{BH}} = \rho_{\text{HII}}/P_{\text{II}} \cdot \rho_{\text{B}}$  называется параметром нефтегазонасыщения. Его величина зависит от количества воды (К<sub>в</sub>), содержащегося в поровом пространстве, характера распределения жидкости в порах и степени гидрофильности или гидрофобности зерен коллектора.

Любой гранулярный коллектор характеризуется величиной коэффициента остаточной водонасыщенности (К<sub>во</sub>), зависящего от степени глинистости коллектора.

В процессе вскрытия нефтяного пласта-коллектора скважиной образуется зона проникновения фильтрата бурового раствора в пласт за счет вытеснения пластовой жидкости и в закрытых порах остается некоторое количество нефти, характеризующееся коэффициентом остаточной нефтенасыщенности (К<sub>НО</sub>). Наличие остаточной нефти приводит к увеличению сопротивления зоны проникновения ( $\rho_{3\Pi}$ ) в Q раз. Коэффициент увеличения сопротивления  $Q = (1 - K_{BO})^{-2}$ .

Таким образом, для нефтяных и газовых коллекторов общая формула удельного сопротивления породы за зоной проникновения фильтрата бурового раствора в пласт имеет вид:

$$
\rho_{\Pi} = \Pi \cdot P_{\Pi \Gamma} \cdot P_{\Pi} \cdot \rho_{B},
$$

и метод сопротивления может служить для количественной оценки коэффициентов пористости Кп и нефтегазонасыщения Кнг.

### ПОРЯДОК ВЫПОЛНЕНИЯ РАБОТЫ

Определение коэффициента пористости  $(K_{\Pi})$  – одного из основных 1) параметров используемых при подсчете ресурсов углеводородов. Для определения Кп, нужно определить параметр пористости:

$$
P_{\Pi} = \frac{\rho_{\scriptscriptstyle 3n}}{\Pi \cdot Q \cdot \rho_{\scriptscriptstyle eq\prime}}
$$

где Q - коэффициент увеличения сопротивления зоны проникновения;  $\Pi$  – значение коэффициента поверхностной проводимости;  $\rho_{\text{lab}}$  – удельное электрическое сопротивление смеси пластовой воды и фильтрата бурового раствора;  $\rho_{3\pi}$  – сопротивление зоны проникновения.

Значение коэффициента поверхностной проводимости зависит от УЭС поровых вод и коэффициента глинистости горных пород:  $\Pi = f(\rho_{\rm B}, \overline{K}_{\rm m})$ . Попределяется по номограмме (см. рис. 14).

В случае если исследуемый пласт глинистый, то имеет место адсорбция на поверхности скелета горной породы заряженных частиц, это обеспечивает дополнительную (поверхностную) проводимость.

Значение коэффициента глинистости, используемое в номограмме, определяется в ходе обработки и интерпретации метода ПС.

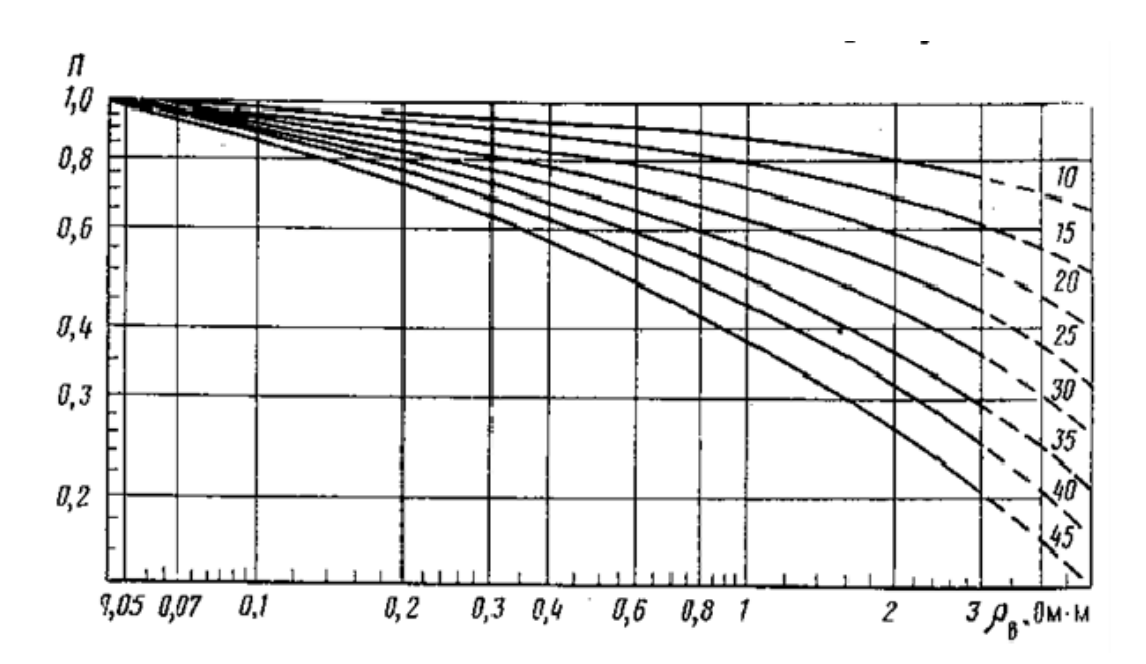

*Рис. 14. Зависимость коэффициента поверхностной проводимости (П)*   $\overline{a}$  *от удельного* электрического *сопротивления поровых вод* ( $\rho_B$ ) *и глинистости пород (КГЛ). Шифр кривых – КГЛ, % [1]* 

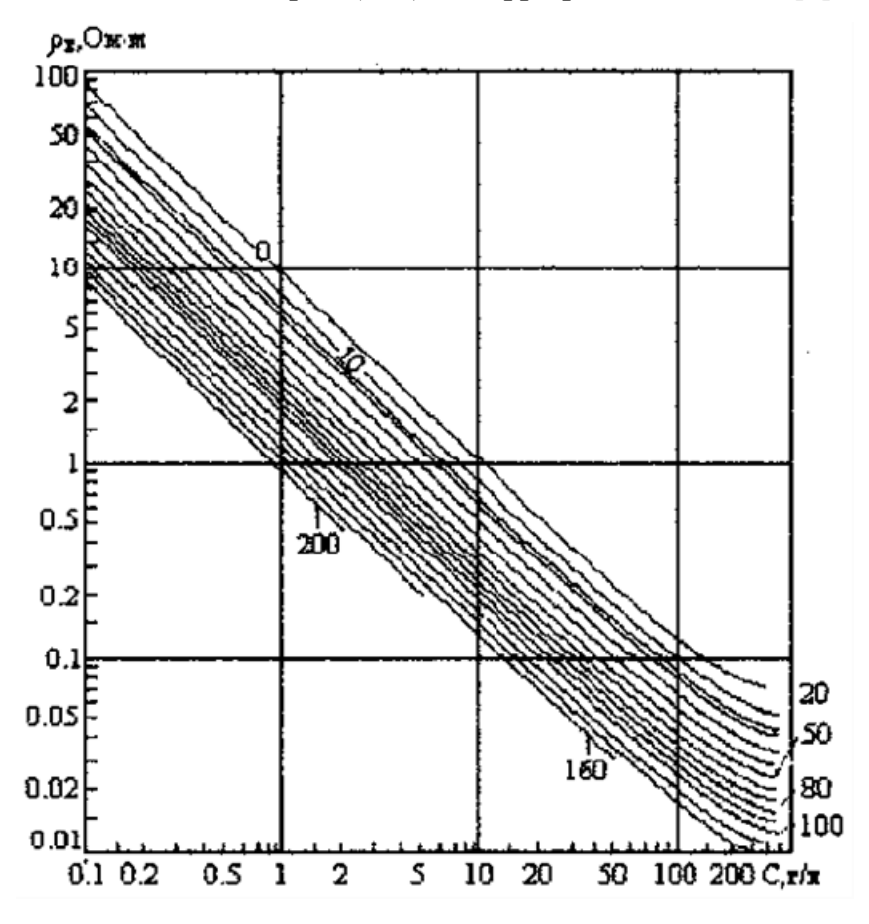

*Рис. 15. Зависимость удельного сопротивления пластовых вод от концентрации солей (СВ) и температуры (tПЛ). Шифр кривых – tПЛ °С [2]* 

Сопротивление пластовой воды зависит от концентрации растворенных в ней солей и температуры пласта:  $\rho_B = f(C_B, t_{ID})$ . Величина  $\rho_B$ , для каждого объекта определяется по номограмме (см. рис. 15).

Для скважин Советского месторождения, концентрация солей растворенных в пластовых водах может быть принята равной 25 г/л.

Коэффициент увеличения сопротивления зоны проникновения определяется по формуле: 1  $Q = \frac{1}{(1 - K_{Ho})}$ , где К<sub>Но</sub> – коэффициент остаточной нефтенасыщенности (для расчетов проводимых в рамках данной лабораторной работы нужно принять  $K_{H_0} = 0.2$  o.e.).

Далее определяется удельное электрическое сопротивление смеси пластовой воды и фильтрата бурового раствора:

$$
\rho_{\scriptscriptstyle{eq}\phi} = \frac{\rho_{\scriptscriptstyle{\phi}}}{(z\cdot(\frac{\rho_{\scriptscriptstyle{\phi}}}{\rho_{\scriptscriptstyle{\theta}}}-1)+1)},
$$

где Z – фактор смещения или доля остаточной пластовой воды (для скважин Советского месторождения принимается  $Z = 0.05$ );  $\rho_B -$  сопротивление пластовых вод;  $\rho_{\phi}$  – удельное электрическое сопротивление фильтрата бурового раствора, зависит от ρ<sub>φ</sub> = *f*(ρ<sub>c</sub>, t<sub>пл</sub>) и определяется по номограмме (см. рис. 16):

Связь параметра пористости с коэффициентом пористости устанавливается по формуле Дахнова-Арчи:

$$
P_{\scriptscriptstyle \Pi} = \frac{a}{\left(K_{\scriptscriptstyle \Pi}\right)^m},
$$

где a – это коэффициент учитывающий состав породообразующих минералов; значение «m» зависит от извилистости поровых каналов.

Для изучаемого терригенного разреза Советского месторождения параметр пористости принимается равным  $P_{_{\!}I} = \frac{1}{\left(K_{_{\!}I}\right)^2}.$  $P_{\Pi} = \frac{1}{\left(K\right)^{2}}$ 

2) Определение коэффициента нефтенасыщенности (К<sub>Н</sub>).

В первую очередь необходимо определить значение параметра нефтенасыщенности  $P_{_H} = \frac{\rho_{_H}}{\rho_{_{BH}}}$ , где  $\rho_{_{\rm HII}}$  – сопротивление пласта насыщенного нефтью;  $\rho_{\text{BH}}$  – сопротивление того же пласта, но полностью заполненного водой.

В рамках выполнения данной лабораторной работы  $\rho_{\text{HI}} = \rho_{\text{n}}$  (определенного по данным обработки БЭЗ или БК);  $\rho_{\text{BH}} = P_{\text{n}} \cdot \rho_{\text{B}}$ .

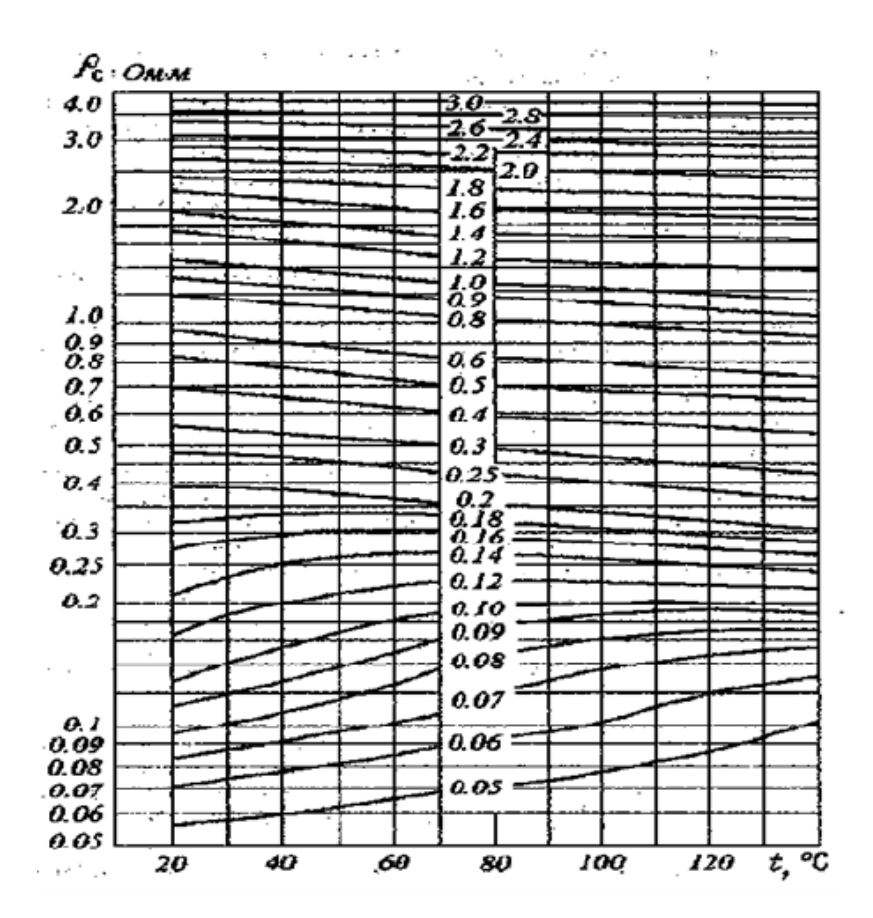

*Рис. 16. Номограмма для определения удельного электрического сопротивления фильтрата промывочной жидкости ρф. Входные параметры*  $\rho_c u t_{\text{III}}$  °*C*, *шифр кривых*  $\rho_{\phi}$  [2]

Для вычисления коэффициента водонасыщенности устанавливают связь значения параметра нефтенасыщенности с коэффициентом водонасыщенности, которая в общем случае выглядит следующим образом:

$$
P_H = \frac{a}{\left(K_B\right)^n},
$$

Значение показателя «n» зависит от гидрофобности коллектора, причем с увеличением гидрофобности коллектора, увеличивается и значение «n».

Для неглинистых коллекторов (при  $\alpha_{\rm nc}$  > 0.9):  $\emph{P}_{_{\!H}} = \frac{1}{\left( \emph{K}_{_{\!R}}\right)^2}$  $P_H = \frac{1}{(K_B)^2}$ .

Если  $\alpha_{\text{nc}}$  < 0.9, то для определения параметра нефтенасыщенности необходимо использовать номограмму (рис. 17):

Определив К<sub>в</sub>, необходимо определить коэффициент нефтенасыщенности:  $K_H = 1 - K_B$ .

Далее, по данным приведенным в табл. 10, путем сопоставления данных о литологии и граничных значениях параметра нефтенасыщения, делаются выводы о характере насыщения каждого выделенного объекта:

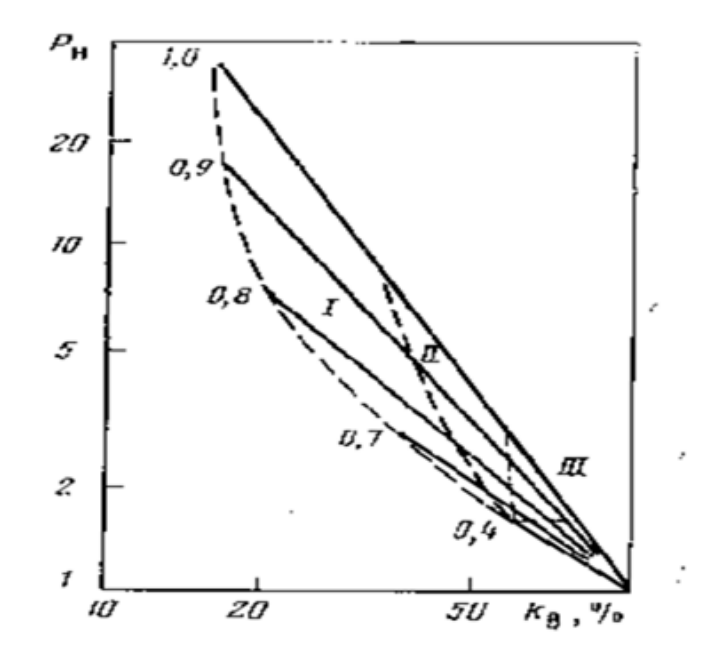

*Рис. 17. Зависимость параметра насыщения*  $P<sub>H</sub>$  $om$  *коэффициента* водонасыщенности  $K_B$  пород. *Шифр* кривых – значение  $\alpha_{nc}$  [1]

Таблица 10

| Литология           | «Нефть»        | «Неясно»        | «Вода»             |
|---------------------|----------------|-----------------|--------------------|
| Песчаник            | $P_{H} > 3$    | $3 > P_H > 2$   | $P_H < 2$          |
| Алевролит           | $P_{H} > 2$    | $2 > P_H > 1.2$ | $P_H \leq 1.2$     |
| Глинистый алевролит | $P_H \geq 1.2$ | $1.2 > P_H > 1$ | $\rm P_H$ $\leq 1$ |

*Граничные значения параметра нефтенасыщения РН*

3) Определение коэффициента проницаемости ( $K_{\text{HP}}$ ).

Коэффициент проницаемости, в общем случае зависит от коэффициента пористости и значения  $\alpha_{nc}$  исследуемых горных пород:  $K_{\text{HP}} = (K_{\text{H}}, \alpha_{\text{nc}})$ . Величина  $K_{\text{HP}}$  определяется по номограмме (см. рис. 18).

### РЕКОМЕНДАЦИИ ПО ФОРМУЛИРОВКЕ ВЫВОДОВ

По результатам проведенной оценки подсчетных параметров по данным электрических методов, необходимо дать развернутое обоснование перспективности и степени продуктивности каждого выделенного объекта, оперируя данными об их мощности, удаленности от нефтематеринских пород, литологии, характере насыщения и фильтрационноемкостных свойствах.

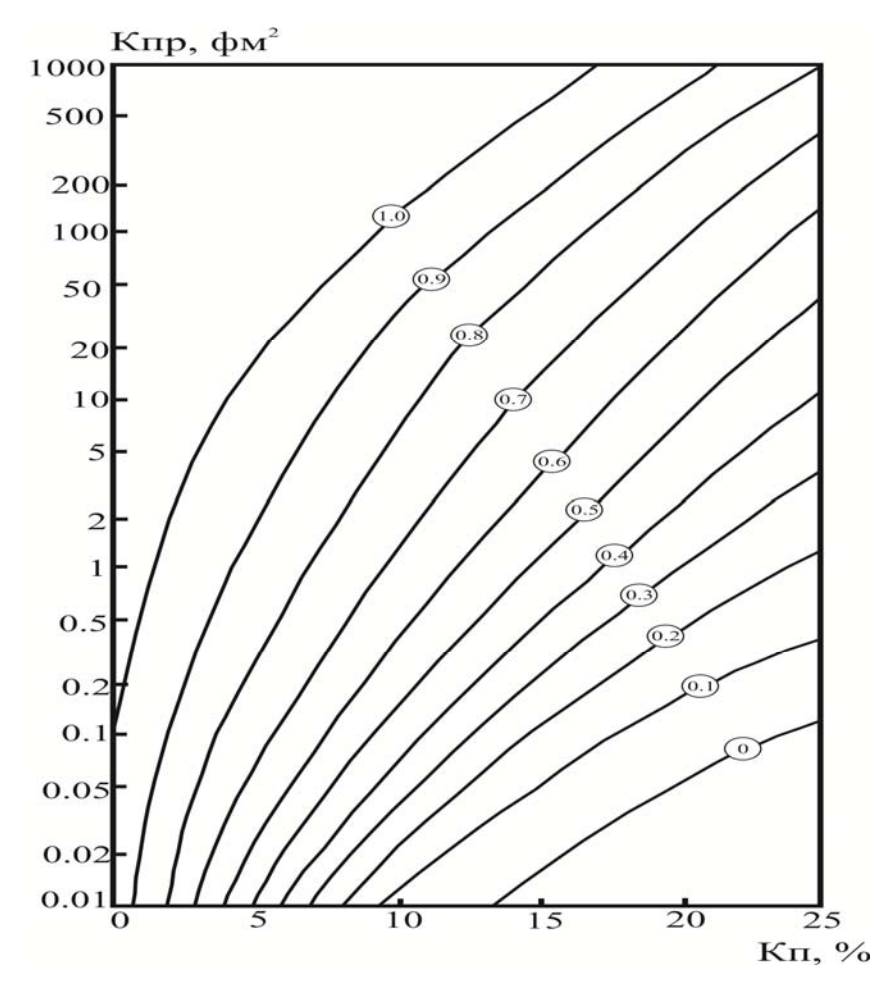

*Рис. 18. Номограмма для определения проницаемости пластов по значениям пористости и относительной амплитуды ПС. Шифр кривых – значение αпс [2] Кпр, фм<sup>2</sup>*

В случае если описываемый объект включает в себя переслаивание коллекторов отличных по литологическому составу, свойства каждого из них обобщаются для объекта в целом (путем расчета средневзвешенных показателей, т. е. показателей учитывающих мощность каждого пропластка).

### РЕКОМЕНДУЕМАЯ ЛИТЕРАТУРА

- 1. Золоева Г.М., Лазуткина Н.Е. Комплексная интерпретация геофизических данных с целью оценки параметров коллекторов: учебное пособие. – М.: МАКС Пресс, 2009. – 148 с.
- 2. Латышова М.Г. Практическое руководство по интерпретации диаграмм геофизических исследований скважин. – М.: Недра, 1991. – 218 с.

### **Лабораторная работа № 5**

### **ОБРАБОТКА И ИНТЕРПРЕТАЦИЯ ДИАГРАММ ГАММА МЕТОДА НА ОСНОВЕ ОПОРНЫХ ПЛАСТОВ**

### ЦЕЛЬ РАБОТЫ

Целью данной работы является освоение методики обработки и интерпретации диаграмм гамма метода на основе опорных пластов.

### СОДЕРЖАНИЕ ОТЧЕТА

- 1) Титульный лист;
- 2) Цель работы;
- 3) Краткое описание теоретических основ гамма метода;
- 4) Порядок выполнения работы;
- 5) Интерпретационная таблица (табл. 11, 12);
- 6) Литологическая колонка на сборке (легенда и условные обозначения те же, что и при обработке диаграмм ПС);
- 7) Выводы.

### МЕТОДИЧЕСКИЕ ОСНОВЫ ГАММА МЕТОДА

Гамма метод (гамма каротаж) – это радиоактивный метод геофизического исследования скважин, позволяющий изучать естественную радиоактивность горных пород.

Явление радиоактивности. Радиоактивность – это свойство ядер некоторых элементов самопроизвольно превращаться в ядра изотопов или ядра других элементов.

Ядро состоит из протонов и нейтронов. Протоны – положительно заряженные частицы, масса которых равна 1. Их количество определяет заряд ядра и порядковый номер в периодической системе. Нейтроны – электрически нейтральные частицы с массой равной 1. Количество протонов и нейтронов определяет массу элемента или атомный вес.

Если в ядре число протонов (p) равно числу нейтронов (n), то такое ядро устойчиво. Если для двух атомов число протонов одного атома, равно числу протонов другого атома, а число нейтронов этих атомов не равно, такие атомы называются изотопами. Образование изотопов происходит в результате радиоактивного превращения.

Таблица 11 Таблица 11

> ФОРМА ИНТЕРПРЕТАЦИОННОЙ ТАБЛИЦЫ ДАННЫХ ГМ ФОРМА ИНТЕРПРЕТАЦИОННОЙ ТАБЛИЦЫ ДАННЫХ ГМ

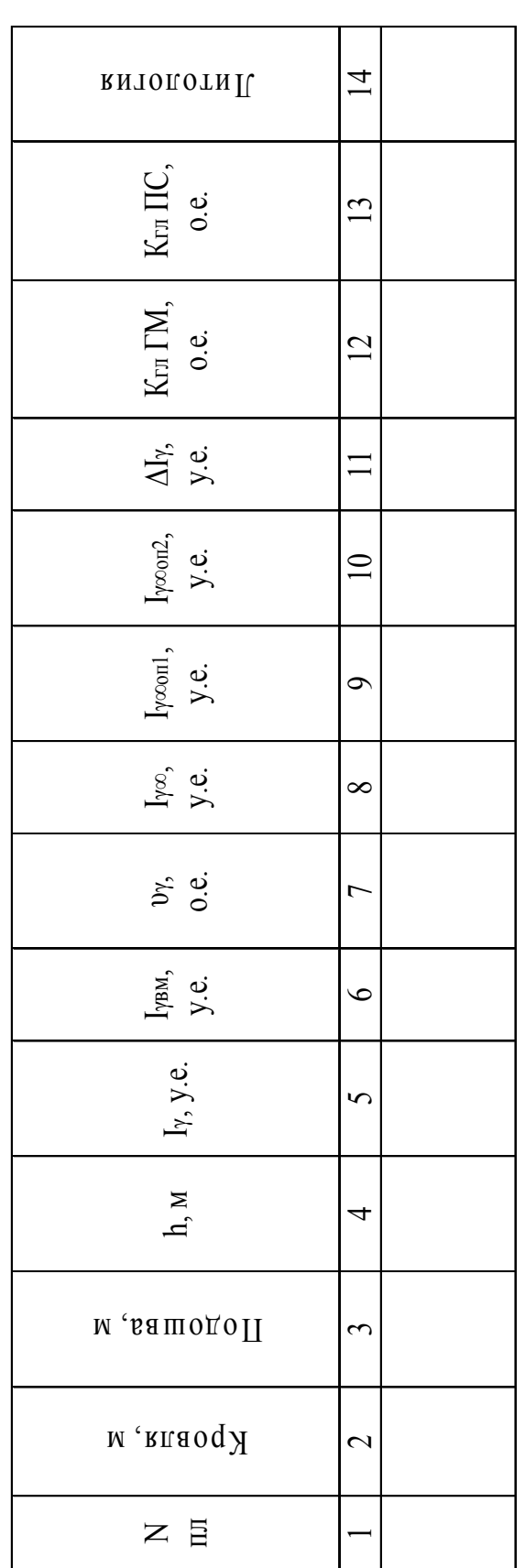

## ОБЩЕПРИНЯТЫЕ ОБОЗНАЧЕНИЯ: ОБЩЕПРИНЯТЫЕ ОБОЗНАЧЕНИЯ:

Гу - гамма активность; Гувм - гамма активность вмещающих пород; vy - коэффициент ослабления гамма ного пласта; Іуфоп2 - приведенное значение гамма активности для второго опорного пласта;  $\Delta$ Iу - значение активности; Іу $\infty$  - значение гамма активности, приведенное к условиям пласта бесконечной мощности и учитывающее инерционность аппаратуры; Іу∞оп1 - приведенное значение гамма активности для первого опор-Iγ – гамма активность; Iγвм – гамма активность вмещающих пород; υγ – коэффициент ослабления гамма активности; Iγ∞ – значение гамма активности, приведенное к условиям пласта бесконечной мощности и учитывающее инерционность аппаратуры; Iγ∞оп1 – приведенное значение гамма активности для первого опорного пласта; Iγ∞оп2 – приведенное значение гамма активности для второго опорного пласта; ∆Iγ – значение двойного разностного параметра. двойного разностного параметра.

Таблица 12 Таблица 12

## ПРИМЕР РЕЗУЛЬТАТОВ ИНТЕРПРЕТАЦИИ ДАННЫХ ГМ ПРИМЕР РЕЗУЛЬТАТОВ ИНТЕРПРЕТАЦИИ ДАННЫХ ГМ

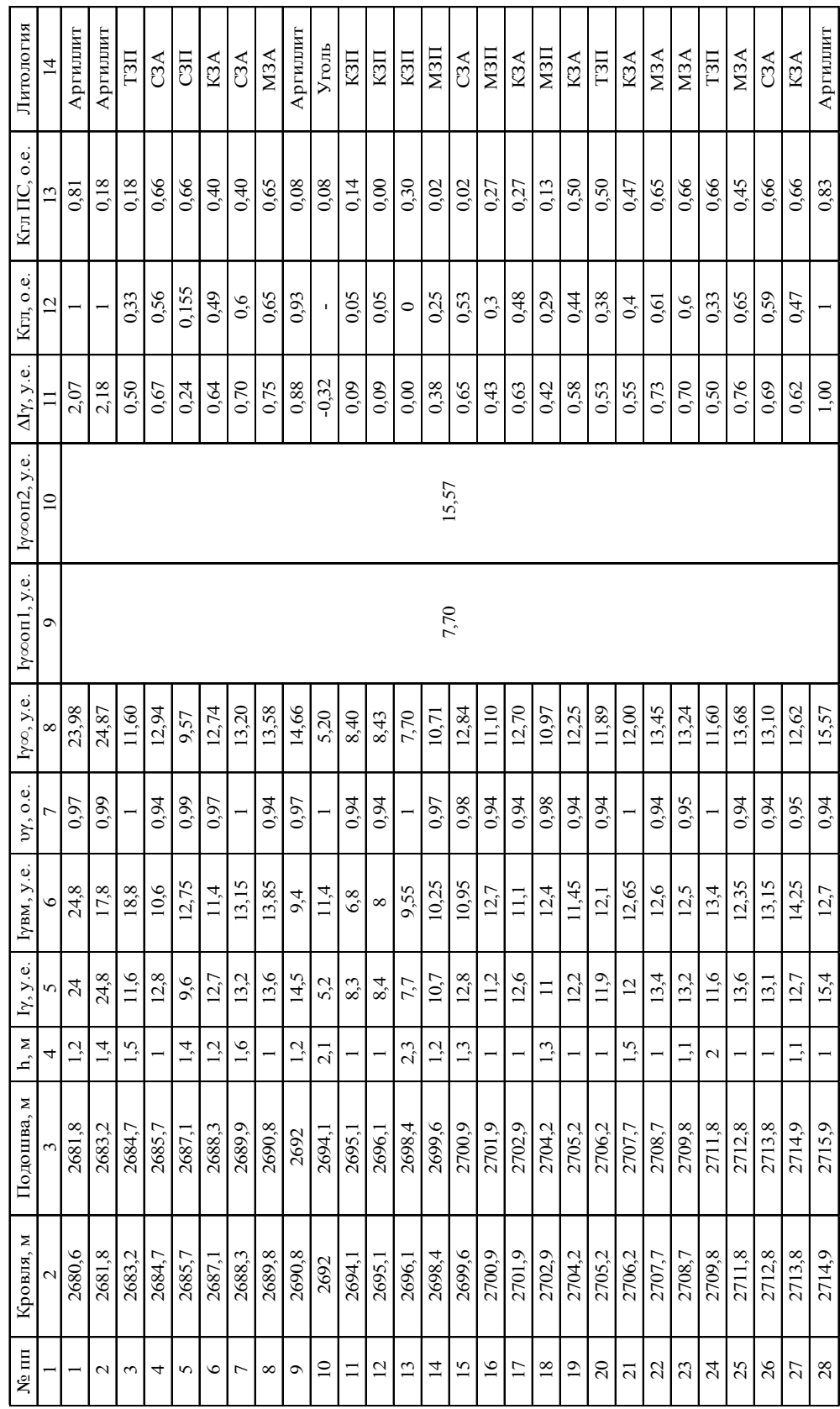

Виды излучений, сопровождающих естественные радиоактивные превращения:

α-излучение – это поток ядер атомов гелия (поглощается листом писчей бумаги). В сравнении с другими видами излучения α-излучение характеризуется большей энергией – это высокочастотное, электромагнитное излучение большой энергии – подобно свету, но с большей длинной волны.

β-излучение – это поток электронов (полностью поглощается слоем горной породы толщиной в несколько мм).

γ-излучение – распространяется в осадочных горных породах на 40–80 см, поэтому в радиоактивных методах каротажа и изучается именно γ-излучение.

Радиоактивность осадочных горных пород более низкая, чем у магматических – это связано с рассеянием радиоактивного вещества при денудации и осадконакоплении.

Основной закономерностью осадочных пород является более низкая радиоактивность карбонатных пород по сравнению с терригенными. Из терригенных пород наиболее низкую радиоактивность имеют известняки, затем песчаники, ещё большую алевролиты и максимальную – глины (рис. 19).

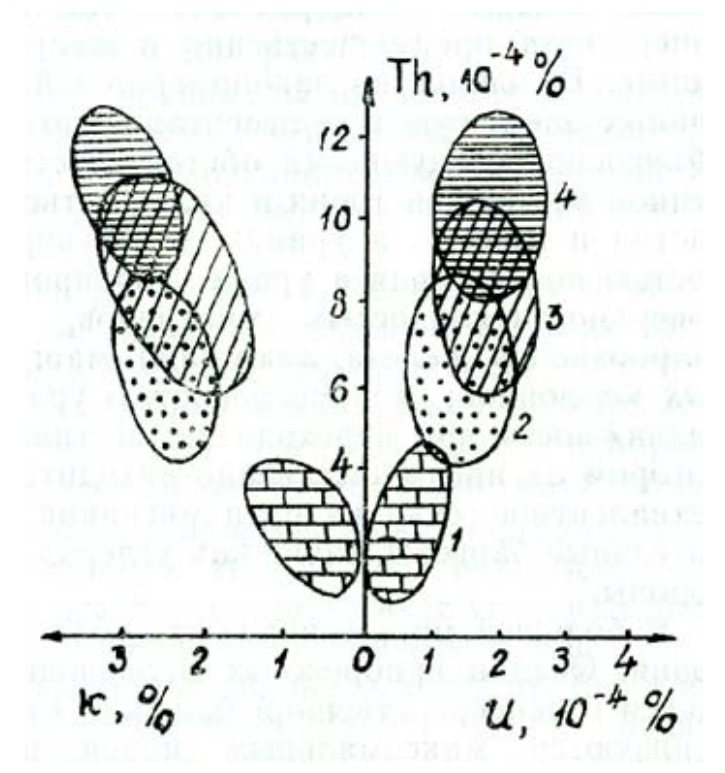

*Рис. 19. Содержание радиоактивных элементов в сеноманских отложениях Амударьинского нефтегазоносного бассейна (по материалам Р.А. Алексеева и др., 1973): 1 – известняки; 2 – песчаники; 3 – алевролиты; 4 – глины [1]* 

Особенно сильно перечисленные литологические разности различаются по содержанию Th.

Наблюдаемое в карбонатных и кремнистых породах повышенное содержание урана, связано с их битуминозностью (примером таких отложений может служить баженовская свита).

Повышенной радиоактивностью могут характеризоваться песчаные пласты, при их обводнении в процессе разработки месторождения.

### **Взаимодействие гамма-излучения с веществом горных пород**

Выделяют следующие виды взаимодействия гамма-излучения с веществом горных пород (рис. 20):

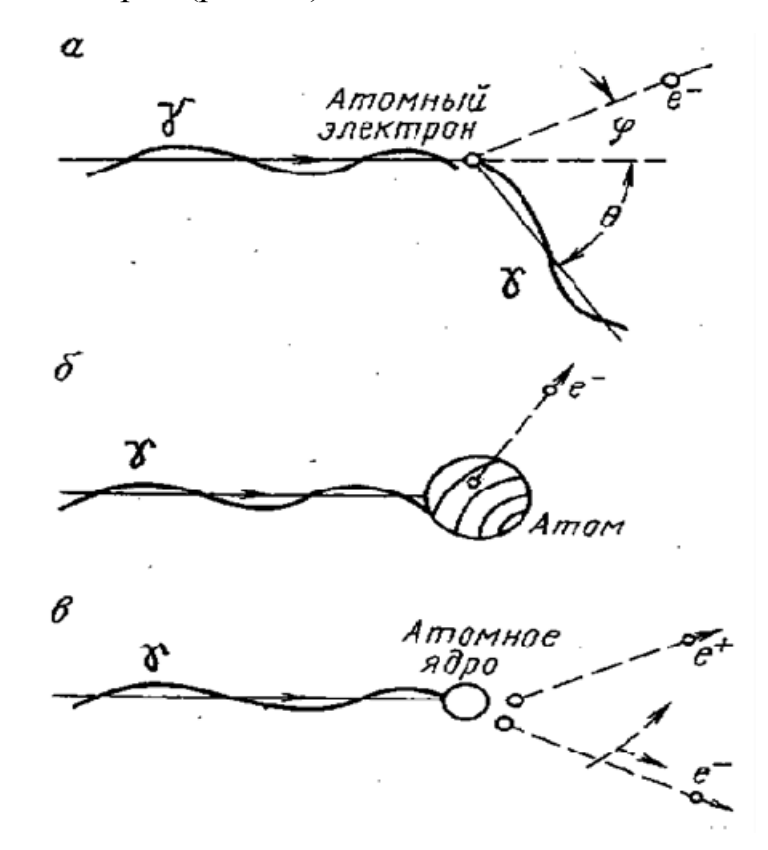

*Рис. 20. Схемы процессов взаимодействия γ-квантов с веществом: а – комптоновское рассеяние; б – фотоэффект; в – эффект образования пар [2]* 

### **а**) **Комптоновское рассеивание** (**Е** $\gamma$  > 0.5 M<sub>3</sub>B)

*Особенности комптоновского рассеивания:* 

- 1) Энергия гамма-квантов Еγ > 0.5 МэВ;
- 2) Взаимодействие происходит с электроном;
- 3) Часть энергии гамма-кванта передается электрону;
- 4) Гамма-квант теряет часть энергии и отклоняется (рассеивается).

Коэффициент ослабления рассеянного гамма-излучения равен:  $\mu = B \cdot \sigma_e$ , где  $\sigma_e$  – электронная плотность; В – константа.

Известно, что  $\sigma_e \approx \sigma_{\rm M}$ , где  $\sigma_{\rm M}$  – обычная, объемная плотность вещества, т. е. плотность горных пород. Поэтому изучение рассеянного гамма-излучения является основой метода ГГК-П.

### б) Фотоэффект (Е $\gamma$  < 0.5 МэВ)

Особенности взаимодействия при фотоэффекте:

- Энергия падающих гамма-квантов Е $\gamma$  < 0.5 МэВ (мягкое излуче- $1)$ ние);
- Взаимодействие происходит в целом с атомом. Поглощается вся  $(2)$ энергия гамма-квантов.

Фотоэлектрон уносит часть энергии. Фотоэффект проявляется при взаимодействии с тяжелыми элементами (U, Th, K). Изучение фотоэффекта - это основа метода ГГК-С.

### в) эффект образования пар (Е $\gamma$  > 4 МэВ)

Особенности взаимодействия эффекта образования пар:

- Энергия гамма-квантов  $E\gamma > 4$  МэВ (жесткое излучение); 1)
- Гамма-квант взаимодействует с ядром атома, энергия гамма-кванта  $(2)$ полностью поглощается и образуется пара частиц - электрон и позитрон. Через короткий промежуток времени электрон и позитрон взаимодействуют и получаются два гамма-кванта. Изучение этого вторичного гамма-излучения является основой метода Гамма активационного каротажа.

### Аппаратура измерения гамма-излучения

- Газоразрядные счетчики (Гейгера-Мюллера, непропорциональные  $1)$ Еу, регистрируют 1–2 % гамма-квантов);
- Сцинтилляционные счетчики (пропорциональные Еу, регистриру- $(2)$ ют до 30 % гамма-квантов).

При исследовании у методом в составе скважинного прибора имеется зонд, который содержит детектор у излучения и интегрирующую ячейку.

Постоянная времени интегрирующей ячейки:  $\tau = C \cdot R$  - время накопления разрядов (сигнала) - дискретность записи диаграммы, где С - емкость, R - сопротивление.

В качестве детектора могут выступать газоразрядные и сцинтилляционные счетчики.

Постоянная времени интегрирующей ячейки т - определяет время накопления импульсов при записи каротажных диаграмм. Таким образом, интегрирующая ячейка вносит инерцию в процесс регистрации. Т. е. процесс регистрации происходит с некоторым запаздыванием.

Иначе говоря, данные поступают со всего интервала регистрации за время т, а запись происходит только в одной точке интервала.

Также процесс регистрации характеризуется осреднением. Радиус сферы, из которой поступает на детектор до 95 % излучения, называется радиусом зоны исследования. Считается, что этот радиус составляет порядка 30-40 см. Т. е. осредненный сигнал характеризуется интервалом  $60 - 80$  см.

### Форма кривых гамма метода

Форма диаграммы ГМ определяется следующими факторами:

- Влиянием осреднения радиоактивности в интервале зоны исследо- $1)$ вания - результаты замера в каждой точке относятся к интервалу разреза 60-80 см.
- Влияние инерционности интегрирующей ячейки. Если измерения  $(2)$ производятся при нулевой скорости подъема (важный параметр  $V\tau$ , где  $V$  – скорость подъема, следовательно,  $V \cdot \tau = 0$ , при  $V = 0$ ), то аномалия напротив одиночного мощного пласта повышенной радиоактивности будет симметрична. Если же  $V \tau \neq 0$ , то экстремум аномалии сдвигается по направлению движения зонда, т. е. к кровле. А значит, амплитуда аномалии уменьшается, и аномалия становится ассиметричной.
- Влияние мощности пласта. Если мощность пласта больше 1 м  $3)$ и более, то амплитуда аномалии уже не будет зависеть от мощности пласта. Для «идеальных» условий, когда пласт мощный и  $V=0$ , границы пласта определяются по правилу половины аномалии. При малой мощности пласта ( $h < 1$  м) происходит уменьшение амплитуды. И происходит это тем сильнее, чем меньше отношение  $\frac{h}{V \cdot \tau}$ .

### ПОРЯДОК ВЫПОЛНЕНИЯ РАБОТЫ

Порядок обработки и интерпретации диаграмм гамма метода (ГМ) с целью литологического расчленения и определения коэффициента глинистости имеет следующий вид:

### 1) Расчленение разреза на пласты

Расчленение разреза на пласты, по показаниям ГМ производятся «снизу - вверх» (от забоя скважины к устью).

Границы пластов по показаниям гамма метода отбиваются по точкам перегиба кривой, так например, для пласта повышенной радиоактивности, подошва пласта будет выделяться по началу роста кривой, а кровля пласта по началу её спада.

Пласты мощностью менее одного метра, в ходе выполнения данной работы, выделяться не будут.

Так же при разбивке на пласты по показаниям ГМ, необходимо обращать внимание на разбивки по показаниям методов ПС и БЭЗ и в случае небольшого несоответствия, границы пластов будут приниматься по показаниям методов ПС и БЭЗ.

### 2) Снятие значений гамма-активности

Значение гамма-активности снимают в кровельной части пласта это значение будет экстремальным, т. к. вследствие инерционности зонда ГМ, гамма-активность относящаяся к исследуемому пласту будет относиться именно к кровле пласта.

3) Приведение к условиям пласта бесконечной мощности (поправка за инерционность регистрации и мощность пласта)

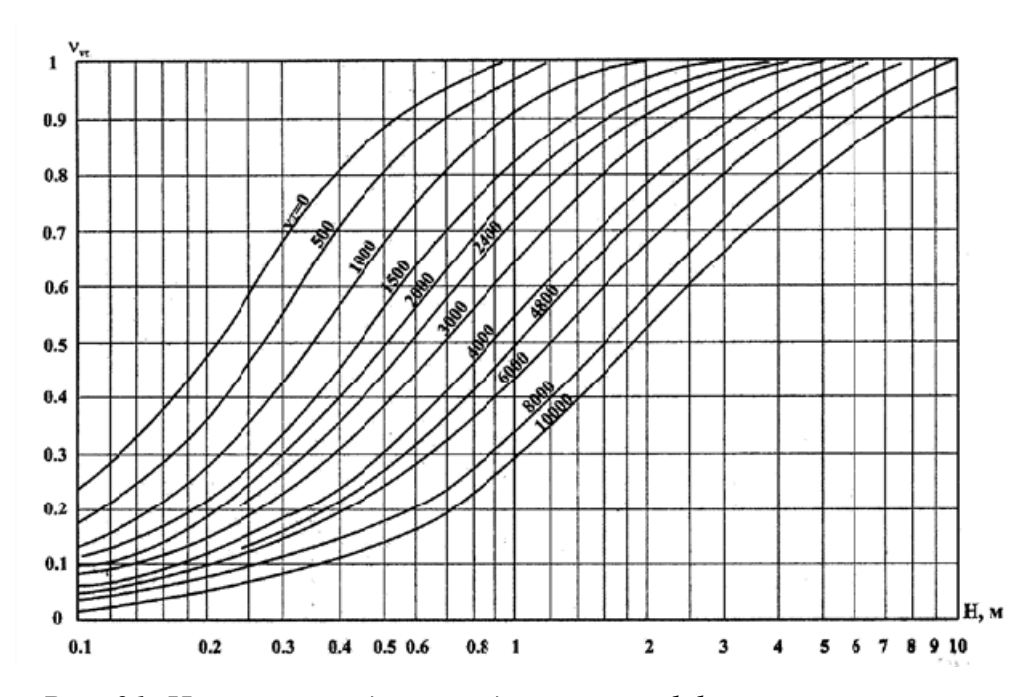

Рис. 21. Номограмма для определения коэффициента снижения регистрируемой амплитуды гамма активности [3]

Расчеты интенсивности гамма-излучения предполагают, что отчеты делаются дискретно, т. е. при скорости подъема  $V=0$  м/ч, на самом же деле гамма-излучение регистрируется в движение, при подъеме прибора, поэтому кривые гамма метода будут искажаться (из-за инерционности аппаратуры), а значит необходимо вводить поправку за это смещение. Вдобавок к этому, для того чтобы учесть показания снятые напротив мало мощных пластов, также необходимо вводить поправку поправку за мощность пласта. Для того чтобы учесть влияние инерционности аппаратуры и мощности пласта, все снятые показания приводят

к условиям пласта бесконечной мощности, иначе говоря, находят коэффициент снижения регистрируемой амплитуды гамма активности (v). Определяют его по номограмме (рис. 21), отражающей зависикоэффициентом между мощностью пласта и мость снижения регистрируемой амплитуды гамма активности. Шифром кривых на данной палетке является величина произведения  $V\tau$ .

Зная коэффициент снижения регистрируемой амплитуды гамма активности, мы можем получить интенсивность гамма излучения приведенную к условиям пласта бесконечной мощности:

$$
I_{\gamma\infty} = \frac{I_{\gamma} - I_{\gamma\epsilon\mu}}{V_{\gamma}} + I_{\gamma\epsilon\mu},
$$

где  $I_{\gamma\epsilon\mu} = \frac{I_{\gamma\epsilon\mu\kappa\rho o\epsilon\eta\mu} + I_{\gamma\epsilon\mu n o\partial o\mu\epsilon\mu}}{2}$ .

4) Выбор опорных пластов (определение «линии глин» и «линии песков»)

При выборе опорных пластов выбирают:

- $I_{\text{vconl}}$  минимальное значение в рамках исследуемого интервала, но 1) не относящееся к угольному пласту, т. е. показание в пределах пласта песчаника. По значению  $I_{\text{wall}}$  проводят «линию песков».
- $I_{\text{vconl}}$  это максимальное значение, но не относящееся к баженов- $(2)$ ской свите. По этому значению проводят «линию глин».

5) Расчет двойного разностного параметра

Двойной разностный параметр рассчитывается по формуле:

$$
\Delta I_{\gamma} = \frac{I_{\gamma\infty} - I_{\gamma\infty_{on1}}}{I_{\gamma\infty_{on2}} - I_{\gamma\infty_{on1}}}
$$

Расчетом двойного разностного параметра мы исключаем влияние скважины, влияние общего радиоактивного фона, и если скважина обсажена - влияние цементного кольца и обсадной трубы.

6) Определение коэффициента глинистости (Кгл)

Зная величину двойного разностного параметра, для каждого из выделенных пластов, мы можем определить значение коэффициента глинистости. Определяется К<sub>гл</sub> по номограмме (рис. 22).

### 7) Определение литологии пласта

Зная величину К<sub>гл</sub>, мы можем сделать вывод о принадлежности выделенного по показаниям ГМ пласта, к той или иной литологической разности – определить литологию пласта (см. табл. 13).

Результатом проведения литологического расчленения разреза является построение литологической колонки (рис. 23).

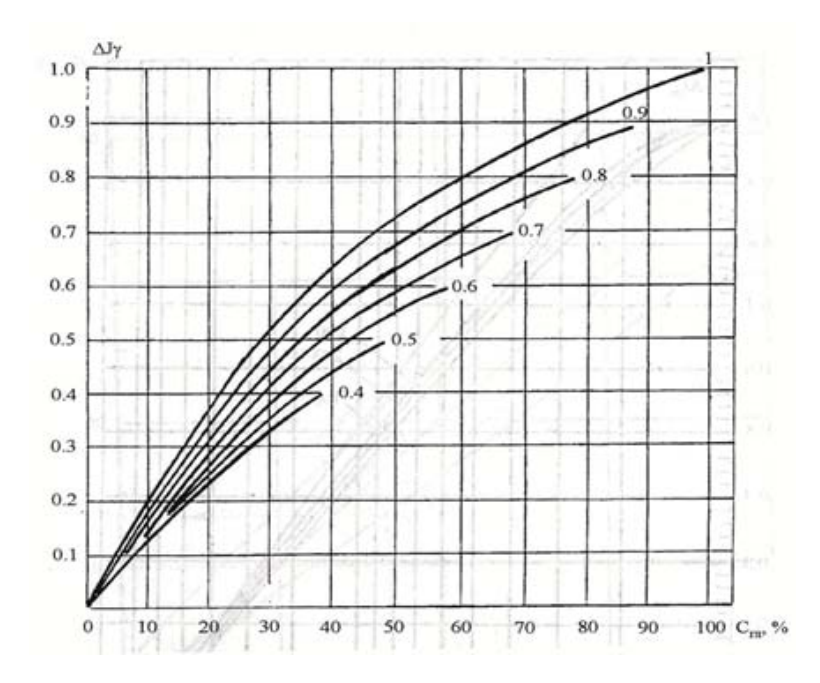

*Рис. 22. Номограмма для определения коэффициента глинистости по величине двойного разностного параметра.*   $U \rightarrow U \rightarrow U$  *(3)*  $\overline{C}$  *[3]*  $\overline{C}$  *[3]*  $\overline{C}$ 

Таблица 13

| $N\pi/\pi$     | $K_{r\pi}$  | Литология                       |  |
|----------------|-------------|---------------------------------|--|
|                | $0 - 0.1$   | Крупнозернистый песчаник (КЗП)  |  |
| $\overline{2}$ | $0.1 - 0.2$ | Среднезернистый песчаник (СЗП)  |  |
| 3              | $0.2 - 0.3$ | Мелкозернистый песчаник (МЗП)   |  |
|                | $0.3 - 0.4$ | Тонкозернистый песчаник (ТЗП)   |  |
|                | $0.4 - 0.5$ | Крупнозернистый алевролит (КЗА) |  |
| 6              | $0.5 - 0.6$ | Среднезернистый алевролит (СЗА) |  |
|                | $0.6 - 0.7$ | Мелкозернистый алевролит (МЗА)  |  |
| 8              | $0.7 - 0.8$ | Тонкозернистый алевролит (ТЗА)  |  |
| Q              | больше 0.8  | Аргилллит                       |  |

*Определение литологии пласта*

### РЕКОМЕНДАЦИИ ПО ФОРМУЛИРОВКЕ ВЫВОДОВ

По результатам проведенной работы, нужно сопоставить результаты определения К<sub>гл</sub> и разбивки на пласты по данным ГМ с теми же результатами по данным метода ПС.

В случае различия значений  $K_{r,n}$  определенных по данным ГМ и метода ПС, необходимо выделить причины и дать аргументированное объяснение выявленным различиям.

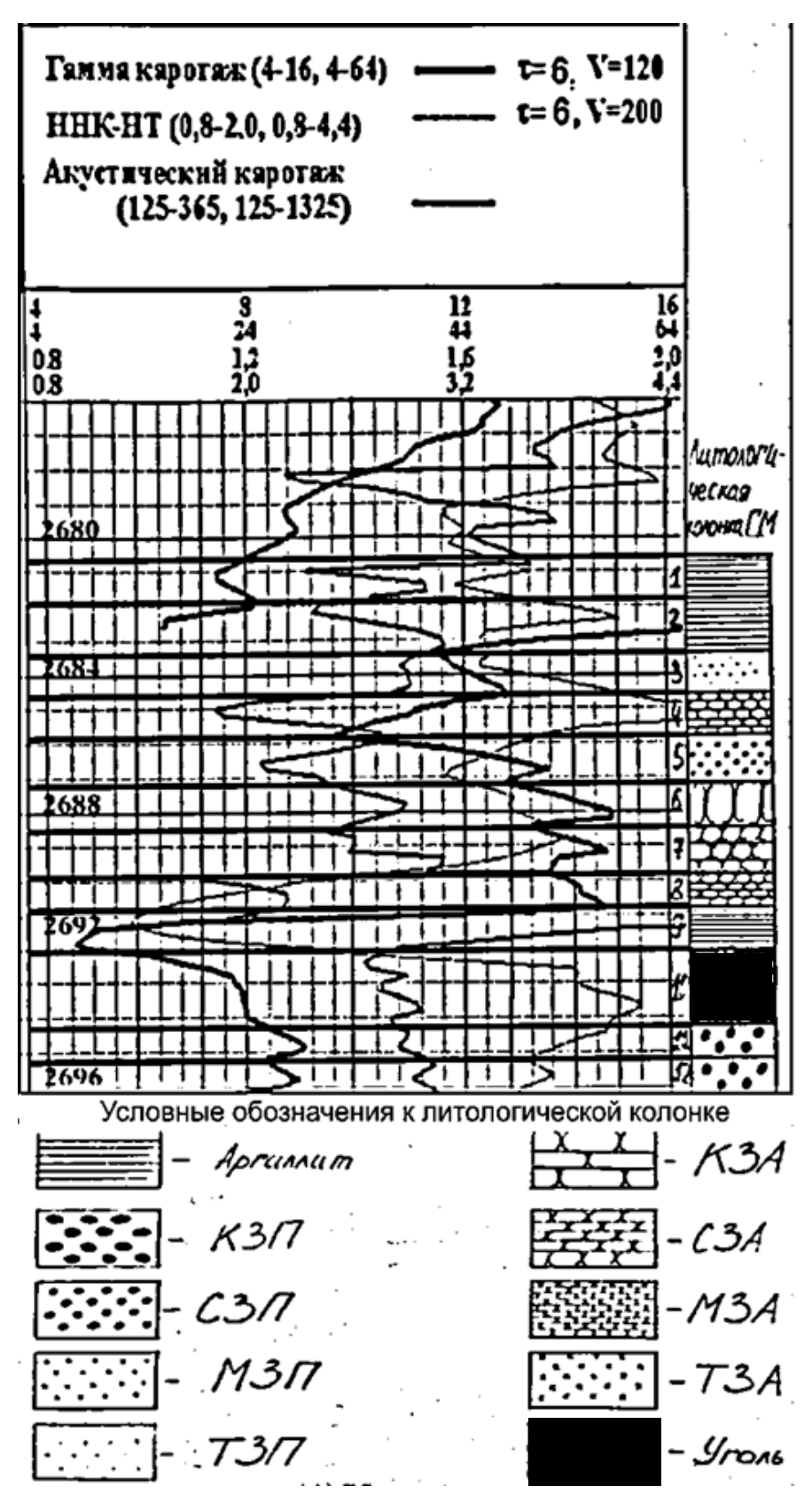

*Рис. 23. Пример расчленения разреза на пласты и определения литологии по данным гамма метода*

### РЕКОМЕНДУЕМАЯ ЛИТЕРАТУРА

- 1. Ерофеев Л.Я., Вахромеев Г.С., Зинченко В.С, Номоконова Г.Г. Физика горных пород: учебник для вузов. – Томск: Издательство ТПУ,  $2006. - 520$  c.
- 2. Итенберг С.С. Интерпретация результатов геофизических исследований скважина. – М.: Недра, 1987. – 372 с.
- 3. Золоева Г.М., Лазуткина Н.Е. Комплексная интерпретация геофизических данных с целью оценки параметров коллекторов: Учебное пособие. – М.: МАКС Пресс, 2009. – 148 с.

### Лабораторная работа № 6

### ОБРАБОТКА И ИНТЕРПРЕТАЦИЯ ДИАГРАММ **НЕЙТРОН-НЕЙТРОННОГО МЕТОДА** ПО НАДТЕПЛОВЫМ НЕЙТРОНАМ

### ЦЕЛЬ РАБОТЫ

Целью данной работы является освоение методики обработки и интерпретации диаграмм ННМ-НТ с использованием двух эталонов (определение коэффициента пористости).

### СОДЕРЖАНИЕ ОТЧЕТА

- $1)$ Титульный лист;
- $(2)$ Цель работы;
- $3)$ Краткое описание теоретических основ ННМ-НТ;
- Описание порядка выполнения работы;  $4)$
- $5)$ Интерпретационная таблица (табл. 14, 15);
- $6)$ Номограмма индекса водородосодержания (на кальке);
- $(7)$ На сборке колонка с попластовой разбивкой (в виде колонки вынести границы определенных по данным ННМ-НТ пластов, для пропластков входящих в пласт коллектора вынести значения Кп);
- 8) Выволы.

### МЕТОДИЧЕСКИЕ ОСНОВЫ ННМ-НТ

Поскольку нейтрон-нейтронный метод по надтепловым нейтронам относится к группе нейтронных методов, говоря о теории ННМ-НТ необходимо начать с некоторых общих теоретических аспектов нейтронного каротажа.

### Энергетическая характеристика нейтронов

- 1 Тепловые нейтроны  $E < 1$  эВ;
- 2 Надтепловые нейтроны Е = 1 эВ 100 МэВ;
- 3 Быстрые  $E > 100$  МэВ.

Таблица 14

ФОРМА ИНТЕРПРЕТАЦИОННОЙ ТАБЛИЦЫ ДАННЫХ ННМ-НТ

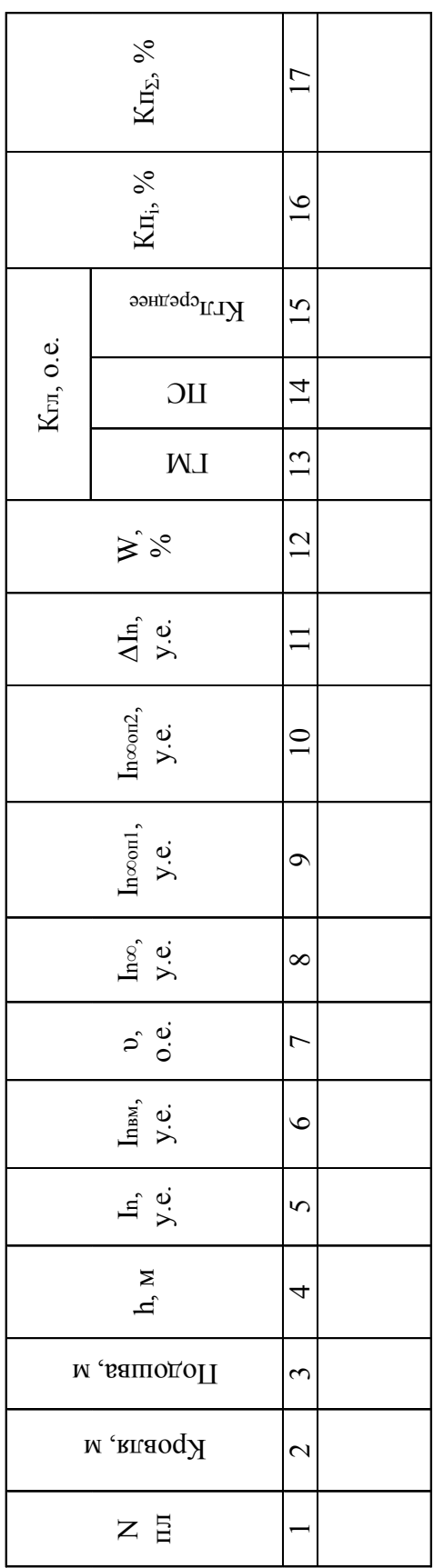

# ОБЩЕПРИНЯТЫЕ ОБОЗНАЧЕНИЯ:

приведенное значение амплитуды In для второго опорного пласта; AIn - значение разностного параметра In - значение амплитуды In; Inвм - амплитуда In вмещающих пород; v - коэффициент ослабления; In $\infty$  значение амплитуды In, приведенное к условиям пласта бесконечной мощности и учитывающее инерционность аппаратуры; Іп $\infty$ оп I - приведенное значение амплитуды Іп для первого опорного пласта; І $\gamma$  $\infty$ оп2 дородосодержания; Кгл<sub>среднее</sub> - среднее арифметическое значение коэффициента глинистости, полученное по данным интерпретации ГМ и метода ПС; Кп<sub>і</sub> - значение коэффициента пористости (для каждого пласта колпектора выделенного по данным методов БЭЗ и ПС); Кп<sub>2</sub> - средневзвешенное значение коэффициента пори-(определяется в пределах пластов коллекторов выделенных по данным методов БЭЗ и ПС); W - индекс востости для объектов выделенных по БЭЗ и ПС (рассчитывается с учетом мощности каждого пропластка, входящего в выделенные объекты; покрышки при этих расчетах не учитываются)

Таблица 15 Таблица 15

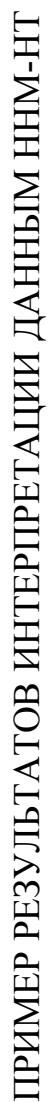

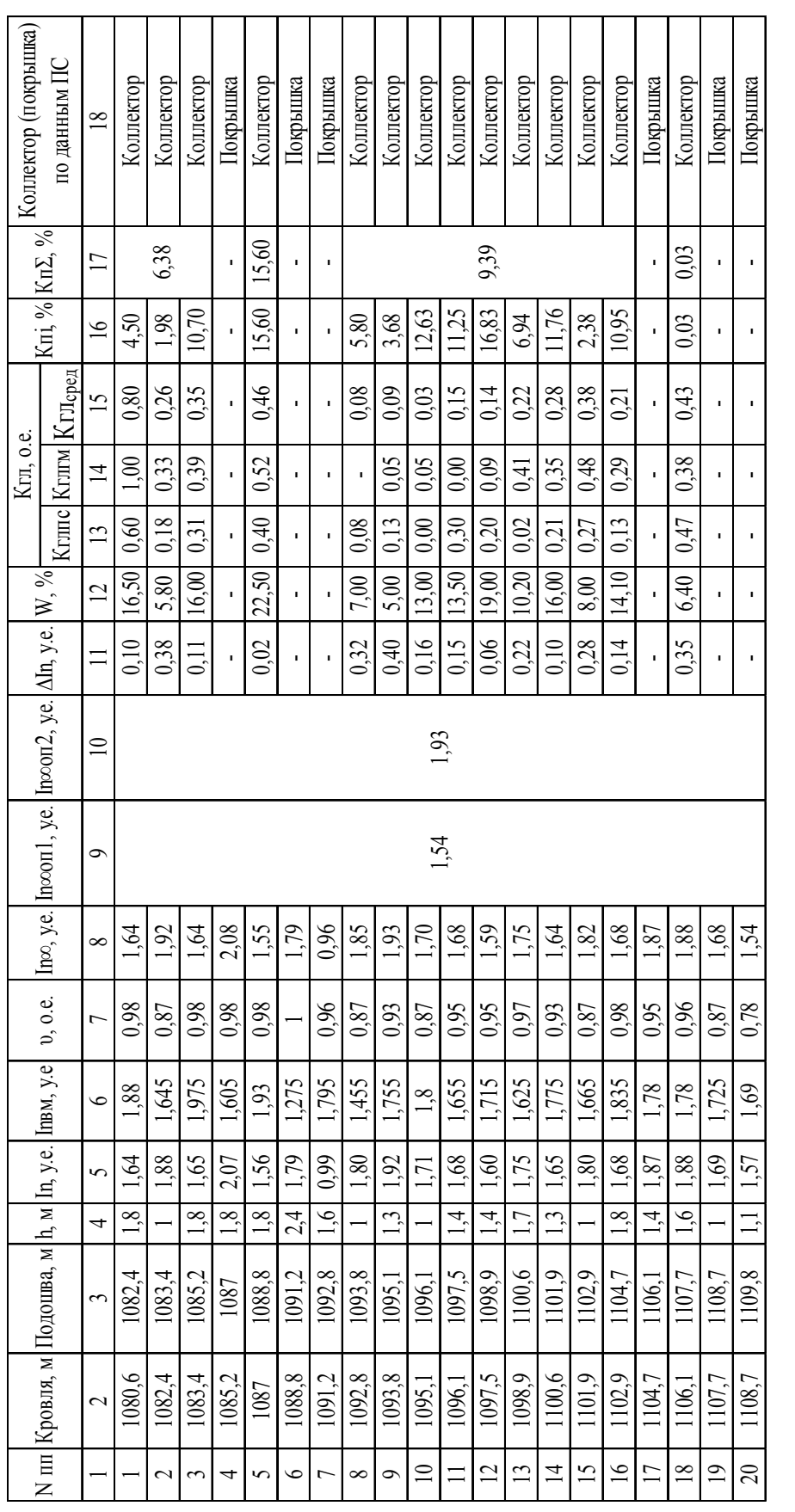

Т. к. в ходе проведения ННМ-НТ регистрируется результат взаимодействия нейтронов с горной породой, рассмотрим **типы взаимодействия нейтронов с веществом горных пород** (нейтроны во всех видах взаимодействия взаимодействуют только с ядрами):

**1 Упругое рассеивание** – с веществом взаимодействуют надтепловые нейтроны с  $E = 1$  э $B - 100$  Мэ $B$ . При взаимодействии с ядрами тяжелых элементов, энергия нейтрона практически не меняется. При взаимодействии с ядрами меньших размеров происходит потеря части энергии. При взаимодействии с ядрами атомов водорода может происходить полное поглощении энергии надтеплового нейтрона.

При рассмотрении упругого рассеивания вводится понятие параметра замедления (μ), как функция от массы ядра того элемента с которым взаимодействует нейтрон и угла рассеяния:  $\mu = f(M;\theta)$ .

Наибольшая потеря энергии происходит при соударении с ядрами легких элементов, т. е. максимальные потери энергии у надтеплового нейтрона будут наблюдаться при соударении с ядрами водорода.

Т. о. потеря энергии при взаимодействии с веществом горной породы в первую очередь будет зависеть от их водородосодержания. А их водородосодержание, в свою очередь, будет зависеть от пористости исследуемой горной породы.

Эффект упругого рассеивания – это основа ННК-НТ.

**2 Неупругое рассеивание** – во взаимодействие вступают нейтроны с Е > 100 МэВ. Быстрые нейтроны взаимодействуют с ядрами тяжелых элементов. Часть энергии затрачивается на возбужденные ядра. В тот момент, когда ядро возвращается в стабильное состояние, оно испускает гамма-кванты. Спектр энергий этих гамма-квантов индивидуален для ядер разных элементов. Это рассеянное гамма-излучение называется гамма-излучение неупругого рассеяния (ГИНР). Эффект неупругого рассеяния есть основа НГК-С.

**3 Радиационный захват** – с веществом взаимодействуют нейтроны с E < 1 эВ – тепловые, они захватываются ядром и в момент поглощения происходит гамма-излучение. Аномальный поглотитель тепловых нейтронов – это NaCl. Эффект радиационного захвата есть основа ННК-Т или НГК (регистрируется гамма-излучение радиоактивного захвата – ГИРЗ).

### **Регистрация нейтронов**

**1 Газоразрядные счетчики** (пропорциональные – энергия регистрируемых нейтронов пропорциональна регистрируемому сигналу, при этом если камера счетчика заполнена He+, то при регистрации нейтронов порождаются α-частицы, а если камера заполнена изотопами фтора – быстрые протоны).

**2 Сцинтилляционные счетчики** (пропорциональные – энергия регистрируемых нейтронов пропорциональна регистрируемому сигналу; сцинтиллятором является смесь сернистого цинка и соединения бора).

При проведении ННМ-НТ в составе скважинного прибора имеется зонд, который содержит детектор нейтронного излучения и интегрирующую ячейку.

Постоянная времени интегрирующей ячейки:  $\tau = C \times R -$  время накопления разрядов (сигнала) – дискретность записи диаграммы, где С – емкость, R – сопротивление.

В качестве детектора могут выступать и газоразрядные и сцинтилляционные счетчики.

Постоянная времени интегрирующей ячейки τ – определяет время накопления импульсов при записи каротажных диаграмм. Таким образом, интегрирующая ячейка вносит инерцию в процесс регистрации. Т. е. процесс регистрации происходит с некоторым запаздыванием. Иначе говоря, данные поступают со всего интервала регистрации за время τ, а запись происходит только в одной точке интервала.

Также процесс регистрации характеризуется осреднением. Радиус сферы, из которой поступает на детектор до 95 % излучения, называется радиусом зоны исследования. Считается, что этот радиус составляет порядка 30–40 см. Т. е. осредненный сигнал характеризуется интервалом 60–80 см.

### **Зонды ННМ-НТ**

Зонды нейтронного метода содержат источник, генератор и детектор нейтронов. В качестве детектора используют газоразрядный, либо сцинтилляционный счетчик, работающий в пропорциональных режимах.

Между источником и детектором размещается экран или фильтр, задерживающий прямое измерение от источника.

Длинна зонда – это расстояние между источником и детектором, а точка записи – середина этого расстояния.

### **Схема распространения нейтронов при ННМ-НТ**

Испускаемые источником быстрые нейтроны, в результате упругого взаимодействия с ядрами окружающего вещества (горных пород) замедляются, они уменьшают свою энергию до тепловых нейтронов.

Дальнейший процесс распространения тепловых нейтронов называется диффузией. Диффузия тепловых нейтронов заканчивается их поглощением и испусканием гамма-квантов. Вид взаимодействия – радиационный захват.

### **Нейтронные параметры сред**

**1 Длина замедления быстрых нейтронов** Ls [см] – характеризует среднее расстояние от источника до той точки пространства, где нейтрон превращается в тепловой;

**2 Длина диффузии** Ld [см] – это расстояние от места зарождения теплового нейтрона до его поглощения;

**3 Время жизни тепловых нейтронов** τ [мксек].

В табл. 16 приведены значения нейтронных параметров для некоторых сред.

 $\mathbf{CPEJA}$   $|\mathbf{L_s}$   $|\mathbf{L_d}$   $|\tau|$ Вода **7,7 1,4** 207 He $\Phi$ Tb  $10$  2.1 190-215 Гипс 10 3,7 268 Глина 10 7,6 414  $K$ варц  $|27|$  17,6 1138 NaCl 21 **1,0** 6,1

*Нейтронные характеристики сред*

Таблина 16

По данным табл. 16 видно, что лучшим замедлителем нейтронов является вода, а самым сильным поглотителем нейтронов является NaCl.

### **Нейтрон-нейтронный метод по надтепловым нейтронам (ННМ-НТ)**

Плотность регистрируемых надтепловых нейтронов уменьшается, при удалении от источника быстрых нейтронов.

Зонды с размерами:

- $L < r_1$  доинверсионные;
- $r_1 < L < r_1 + r_2$  инверсионные;
- $-L > r_1 + r_2 -$ заинверсионные.

Зависимость изменения плотности регистрируемых надтепловых нейтронов от расстояния r (расстояние от источника быстрых нейтронов до детектора) представлена на рис. 24.

В скважинах заполненных буровым раствором обычно используются заинверсионные зонды, т. к. у них **больший радиус исследования** и **большая чувствительность к изменению коэффициента пористости** (т. е. к водородосодержанию).

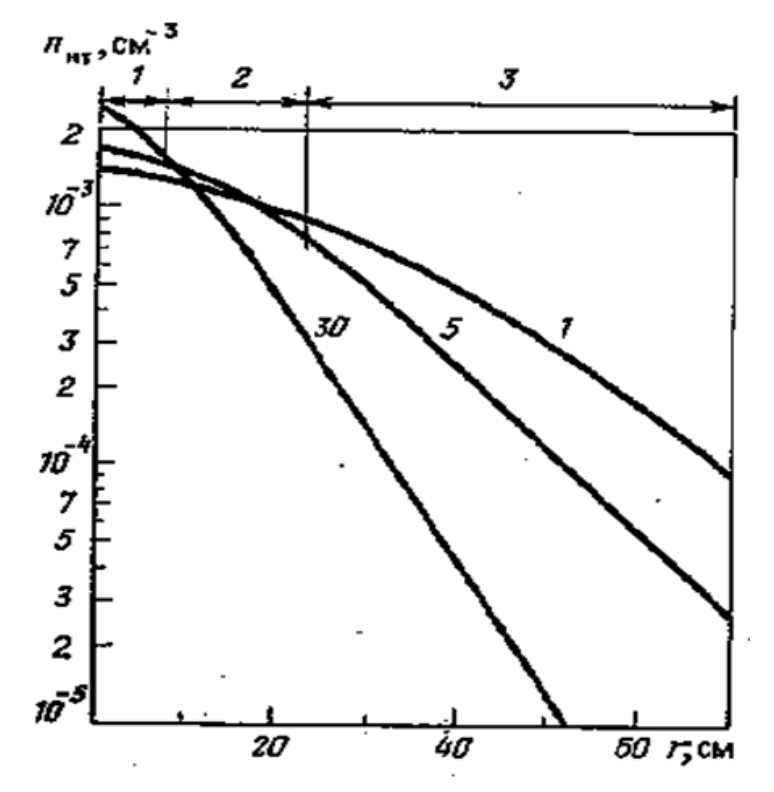

*Рис. 24. Изменение плотности надтепловых нейтронов (количества нейтронов в 1 см 3 ) в однородном водонасыщенном песчанике в зависимости от расстояния r от источника быстрых нейтронов до детектора. Шифр кривых Кп, % [1]* 

Обычно используются заинверсионные зонды длинной 30–40 см. При большей длине зонда, резко снижается концентрация регистрируемых нейтронов. Их количество приближается к пределу ошибки измерения – это утверждение исходит из зависимости длины пробега быстрых нейтронов (Ls) от водородосодержания (W, %), в соответствии с которой, с ростом концентрации водорода, длинна пробега уменьшается, а с уменьшением W, показания метода растут.

Глины содержащие наибольшее количество воды (до 40 %) и на диаграммах нейтронного метода по надтепловым нейтронам отмечаются минимальными показаниями.

Плотные, мало пористые известняки характеризуются самыми высокими показаниями водородосодержания.

Промежуточные показания имеют породы с умеренной пористостью (10–30 %) – это пористые известняки и песчаники. При прочих равных условиях, чем выше коэффициент пористости у песчаников, тем выше показания метода.

Говоря о преимуществах ННМ-НТ, необходимо указать, что с помощью этого метода можно выделить газонефтяной контакт, но для этого должно выполняться хотя бы одно из двух условий: Dзп должен быть меньше 30 см (т. к. радиус исследования ННМ-НТ  $\approx$  30 см) или зона проникновения должна быть полностью расформирована.

### ПОРЯДОК ВЫПОЛНЕНИЯ РАБОТЫ

1) Расчленение разреза на пласты - выполняется аналогично расчленению разреза при интерпретации гамма метода, а именно, границы пластов отбиваются по точкам перегиба кривой (рис. 25).

Пласты мощностью менее одного метра, в ходе выполнения данной работы, не выделяются.

Так же при разбивке на пласты по показаниям ННМ-НТ, будет обращаться внимание на разбивки по показаниям методов ПС и БЭЗ и в случае небольшого несоответствия, границы пластов будут приниматься по показаниям методов ПС и БЭЗ.

2) Снятие амплитуд In<sub>i</sub> - значение амплитуды In снимают в кровельной части пласта - это значение будет экстремальным, т. к. вследствие инерционности зонда ННМ-НТ, амплитуда In характеризующая исследуемый пласт будет относиться именно к кровле пласта. Затем определяют значение амплитуды интенсивности нейтронного излучения

во вмещающих породах по формуле  $I_n^{BM} = \frac{I_{\text{new},\text{kpos},n} + I_{\text{new},\text{no} \delta \text{o} \text{two}}}{2}$ .

3) Приведение амплитуд к условиям пласта бесконечной мощности (поправка за инерционность регистрации и мощность пласта) расчеты интенсивности нейтронного излучения предполагают, что отчеты делаются дискретно, т. е. при скорости подъема V = 0 м/ч, на самом же деле нейтронное излучение регистрируется в движение, при подъеме прибора, поэтому кривые ННМ-НТ будут искажаться (из-за инерционности аппаратуры), а значит необходимо вводить поправку за это смещение. Вдобавок к этому, для того чтобы учесть показания снятые напротив мало мощных пластов, также необходимо вводить поправку - поправку за мощность пласта. Для того чтобы учесть влияние инерционности аппаратуры и мощности пласта, все снятые показания приводят к условиям пласта бесконечной мощности, иначе говоря, находят коэффициент снижения регистрируемой амплитуды интенсивности нейтронного излучения (v). Определяют его по номограмме (рис. 26), отражающей зависимость между мощностью пласта и коэффициентом снижения регистрируемой амплитуды интенсивности нейтронного излучения. Шифром кривых на данной палетке является величина произведения V·т.

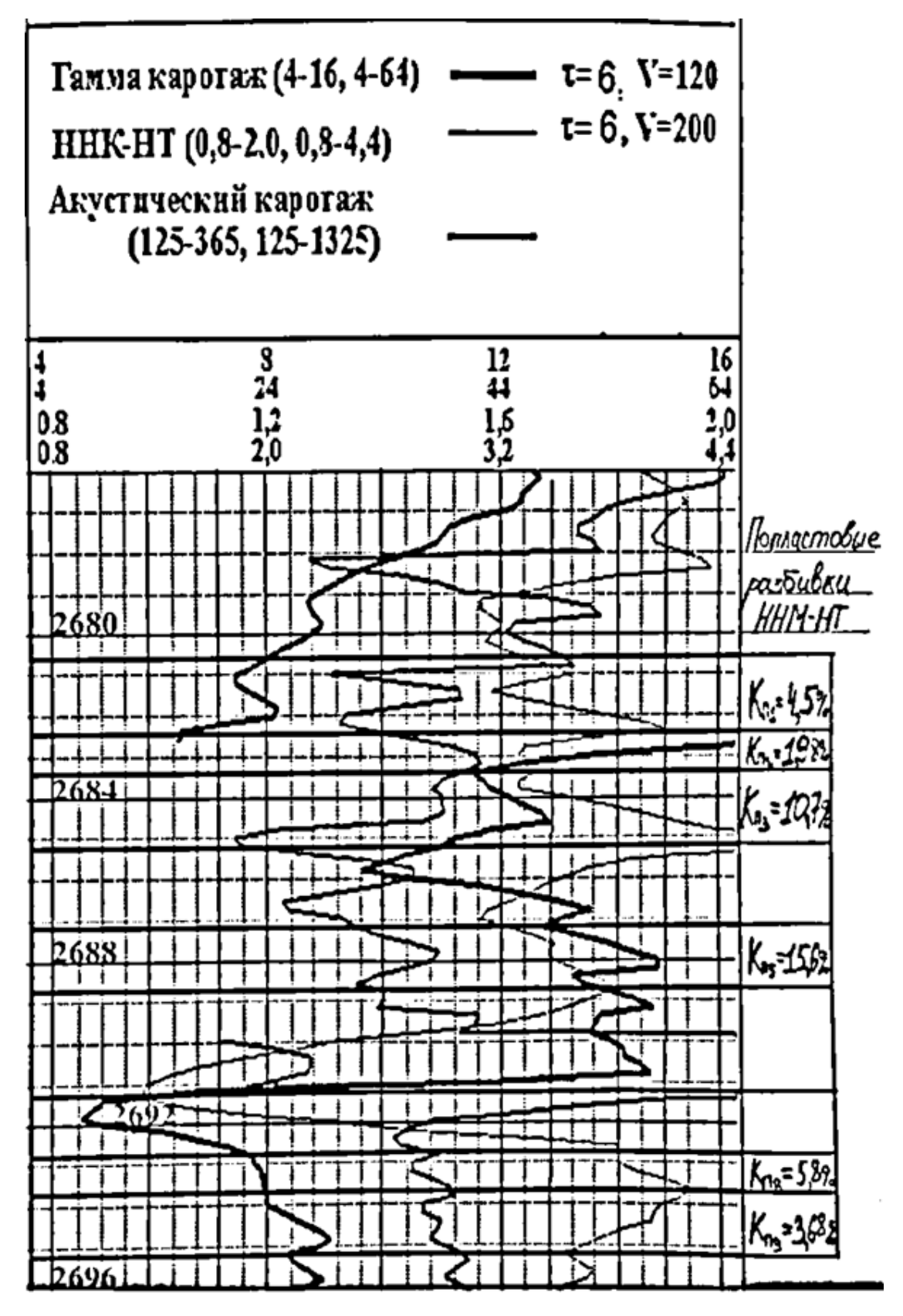

*Рис. 25. Пример расчленения разреза на пласты по данным ННМ-НТ*

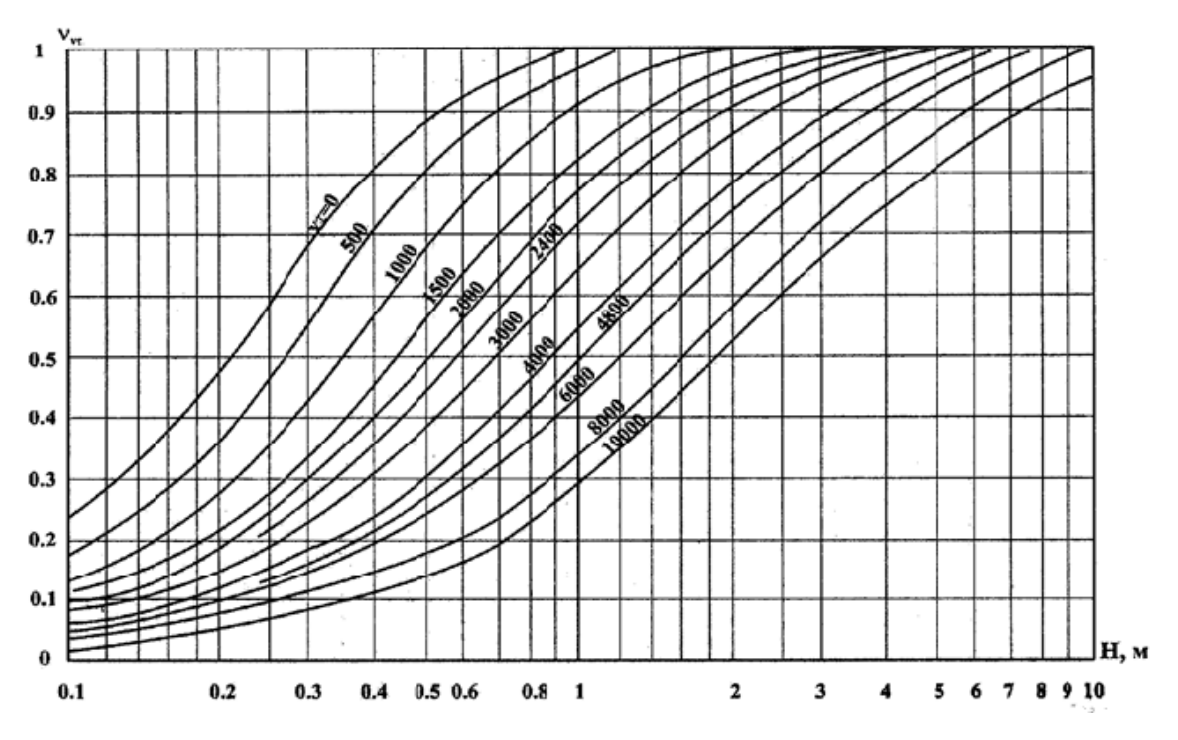

Рис. 26. Номограмма для определения коэффициента снижения регистрируемой амплитуды интенсивности нейтронного излучения [2]

Зная коэффициент снижения регистрируемой амплитуды интенсивности нейтронного излучения, необходимо получить значение интенсивности нейтронного излучения, приведенное к условиям пласта бесконечной мощности:  $I_{n\infty} = \frac{I_n - I_{n\alpha}}{I} + I_{n\alpha}$ .

4) Выбор первого опорного пласта  $(\text{In}_{\infty 0}$ ) – минимальное значение в рамках исследуемого интервала, но не относящееся к угольному пласту (каверне).

5) Выбор второго опорного пласта  $(\text{In}_{\infty 012})$  - это максимальное показание, которое необходимо выбрать против самого плотного пропластка в пределах пласта коллектора.

6) Построение интерпретационной номограммы - на кальке проводится линия длинной  $l = \ln_{\infty 0H}$  –  $\ln_{\infty 0H}$  в масштабе шкалы ННМ-НТ каротажной диаграммы, получившаяся прямая разбивается с равным шагом.

Из конца получившегося отрезка, под углом 45° к линии *l*, проводится прямая равная расстоянию между отсчетами 5 и 40 на билогарифмическом бланке, причем отчет 5 совпадает с максимальным отсчетом по шкале г. Второй отрезок и будет шкалой значения индекса водородосодержания (W, %).

Далее, на двух получившихся шкалах, соединяются отметки «0» и «40» и, по такому же принципу, параллельными линиями соединяются

все остальные отметки. Именно по этой номограмме проводиться определение индекса водородосодержания выделенных пластов коллектоpo<sub>B</sub>.

Пример интерпретационной номограммы приведен на рис. 27.

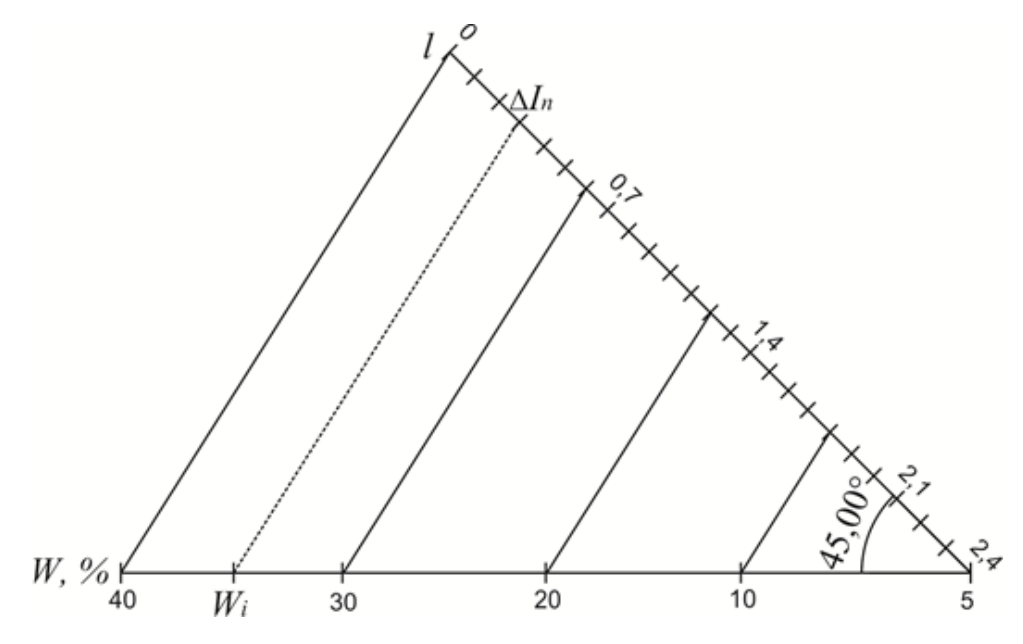

Рис. 27. Интерпретационная номограмма для определения индекса водородосодержания

7) Расчет в пределах пласта коллектора разностного параметра для каждого пропластка  $\Delta I_{ni}$  – расчленение на пласты проводится для всего разреза, а разностные параметры считаются в пределах пластов коллекторов по формуле:  $\Delta I_{\rm ni} = I_{\rm n\infty i} - I_{\rm n\infty on 1}$ .

8) Определение индекса водородосодержания (W<sub>ni</sub>) - определяется с помощью построенной номограммы, путем отложения по оси 1 величины  $\Delta I_{\rm ni}$  и проецирования её на ось W.

9) Расчет коэффициента пористости пропластков (Кп) - коэффициент пористости определяется по формуле:  $K\pi = W - K\pi_{\text{core}}W_{\text{ca}}$ , где Кгл<sub>сред</sub> - считается как среднее арифметическое от коэффициентов глинистости определенных ранее по методам ПС и ГК;  $W_{cg}$  – индекс водородосодержания связанной воды, для коллекторов терригенных коллекторов Томской области, значение W<sub>cB</sub> может быть принято равным 15 %.

10) Расчет коэффициента пористости пластов-коллекторов (Кп<sub>у</sub>) – расчет коэффициента пористости пластов-коллекторов производится путем расчета средневзвешенного значения коэффициентов пористости всех пропластков входящих в данный коллектор, иначе говоря,

$$
K_{\Pi_{\Sigma}} = \sum_{i}^{n} (K_{ni} \cdot \frac{h_{i}}{\sum_{i}^{n} h_{i}}).
$$

### РЕКОМЕНДАЦИИ ПО ФОРМУЛИРОВКЕ ВЫВОДОВ

По результатам проведенной работы необходимо сопоставить результаты определения коэффициента пористости по ННМ-НТ и по электрическим методам (ПС, БЭЗ и БК).

В случае отличия значений Кп, полученных по данным разных методов, необходимо выделить причины и дать аргументированное объяснение выявленным различиям.

### РЕКОМЕНДУЕМАЯ ЛИТЕРАТУРА

- 1. Добрынин В.М., Вендельштейн Б.Ю., Резванов Р.А., Афригян А.Н. Промысловая геофизика. – М.: Недра, 1986. – 362 с.
- 2. Золоева Г.М., Лазуткина Н.Е. Комплексная интерпретация геофизических данных с целью оценки параметров коллекторов: eчебное пособие. – М.: МАКС Пресс, 2009. – 148 с.
### **Лабораторная работа № 7**

### **ОБРАБОТКА И ИНТЕРПРЕТАЦИЯ ДИАГРАММ АКУСТИЧЕСКОГО КАРОТАЖА**

### ЦЕЛЬ РАБОТЫ

Целью данной работы является освоение методики обработки и интерпретации диаграмм акустического каротажа (АК).

Основная задача данной работы – определение коэффициента пористости в интервалах пластов коллекторов.

Исходными данными для выполнения лабораторной работы являются диаграммы интервального времени пробега акустической волны (в первом масштабе).

### СОДЕРЖАНИЕ ОТЧЕТА

- 1) Титульный лист;
- 2) Цель работы;
- 3) Краткое описание теоретических основ метода АК;
- 4) Описание порядка выполнения работы;
- 5) Интерпретационная таблица (табл. 17, 18);
- 6) На сборке колонка с попластовой разбивкой (в виде колонки вынести границы определенных по данным АК пластов, для пропластков входящих в пласт коллектора вынести значения Кп);
- 7) Выводы.

### МЕТОДИЧЕСКИЕ ОСНОВЫ МЕТОДА АК

Акустический каротаж предназначен для изучения акустических параметров горных пород. Пористость горных пород является основным фактором, влияющим на параметры упругих волн. Следующими факторами являются литологический состав, насыщенность и тип коллектора – поровый, трещинный, кавернозный.

### **Задачи решаемые акустическим каротажем**

- литологическое расчленение разреза и расчет упругих свойств горных пород;
- определение коэффициента пористости коллекторов и характера насыщения;

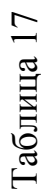

## ФОРМА ИНТЕРПРЕТАЦИОННОЙ ТАБЛИЦЫ ДАННЫХ АК ФОРМА ИНТЕРПРЕТАЦИОННОЙ ТАБЛИЦЫ ДАННЫХ АК

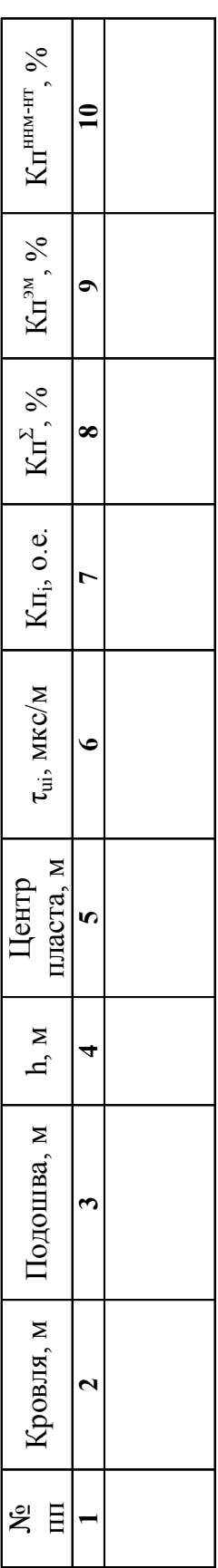

### ОБЩЕПРИНЯТЫЕ ОБОЗНАЧЕНИЯ: ОБЩЕПРИНЯТЫЕ ОБОЗНАЧЕНИЯ:

вой АК против центра пласта); Кп<sup>2</sup> - средневзвешенное значение коэффициента пористости для интервала т<sub>чі</sub> - значение интервального времени пробега акустической волны (снимается в первом масштабе крипласта коллектора (выделенного по данным методов БЭЗ и ПС); Кп<sup>эм</sup> -- значение коэффициента пористости, определенное для пласта коллектора по данным электрических методов; Кп<sup>ним-нт</sup> - средневзвешенное значеτui – значение интервального времени пробега акустической волны (снимается в первом масштабе кривой АК против центра пласта);  $Kn^2$  – средневзвешенное значение коэффициента пористости для интервала пласта коллектора (выделенного по данным методов БЭЗ и ПС); Кп<sup>эм</sup> - значение коэффициента пористости, определенное для пласта коллектора по данным электрических методов; Кп<sup>ним-нт</sup> – средневзвешенное значение коэффициента пористости, определенное для пласта коллектора по данным ННМ-НТ. ние коэффициента пористости, определенное для пласта коллектора по данным ННМ-НТ. 74

 $Ta$ 5лица 18 Таблица 18

> ПРИМЕР РЕЗУЛЬТАТОВ ИНТЕРПРЕТАЦИИ ДАННЫХ АК ПРИМЕР РЕЗУЛЬТАТОВ ИНТЕРПРЕТАЦИИ ДАННЫХ АК

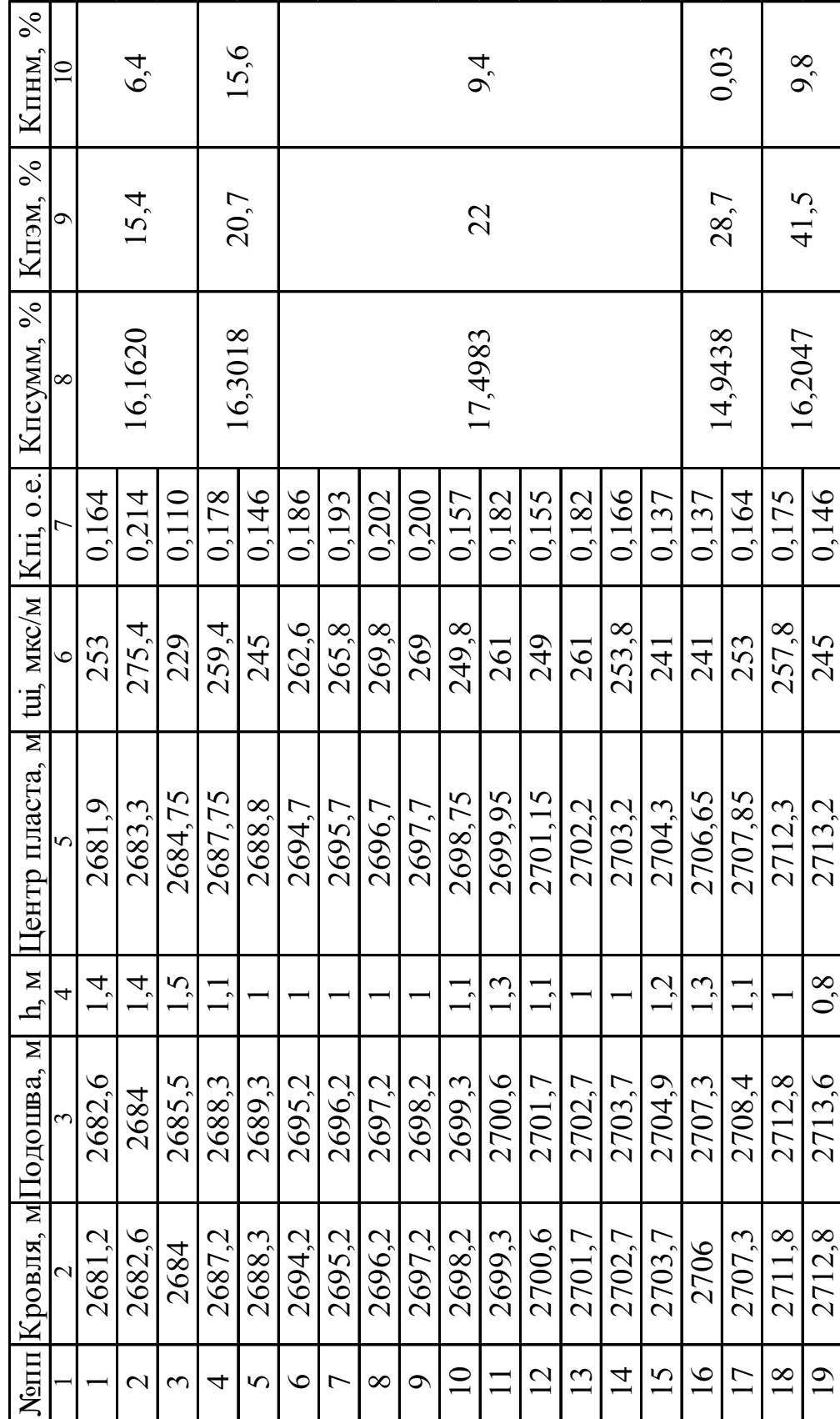

- выделение трещиноватых и кавернозных коллекторов;
- изучение технического состояния скважин;
- расчет синтетических сейсмограмм и корреляция с сейсмическими данными.

### **Зонды акустического каротажа**

Чаще всего в качестве излучателя акустических волн используются магнитострекционные излучатели, основанные на эффекте изменения формы и размера тела при пропускании через него переменного тока.

В качестве приемников акустических колебаний используют пьезоэлектрические приемники, основанные на эффекте появления электрических зарядов на грани тела при его сжатии или растяжении.

Между излучателем и приемником располагается акустический изолятор. Он характеризуется большой величиной интервального времени пробега акустической волны (τ) и большой величиной коэффициента поглощения (α). Изолятор защищает приемник от прямых колебаний, которые распространяются непосредственно по зонду.

Для двухэлементного зонда точкой записи является расстояние между излучателем. Для трехэлементного зонда точкой записи является середина расстояния между одноименными элементами.

### **Схематическое изображение траектории разных типов упругих волн в системе скважина – пласт**

Скорость распространения продольной волны (P) больше скорости распространения поперечной волны (S) в 1.2–1.6 раза (рис. 28).

Первой от источника к приемнику приходит волна  $P_0P_1P_0$  – это всегда облегчает её выделение и определение времени её прихода и амплитуды (можно определить её скорость и коэффициент затухания).

### **Регистрация основных упругих волн**

Из рис. 29 видно, что в трещинных породах сильно уменьшается амплитуда продольной и поперечной волны и в тоже время четко идентифицируются по акустической записи волны Стоунли и Лэмба.

### **Диаграммы АК**

В песчаниках скорость акустической волны составляет порядка 3000–3500 м/с, в то время как в глинистых породах скорость акустической волны немногим более 1500 м/с. Таким образом, против пласта песчаника уменьшается интервальное время пробега акустической волны, увеличивается амплитуда волны и уменьшается коэффициент затухания. В каверне же наоборот, увеличивается интервальное время пробега акустической волны и уменьшается её скорость, так как волна будет распространяться по буровому раствору.

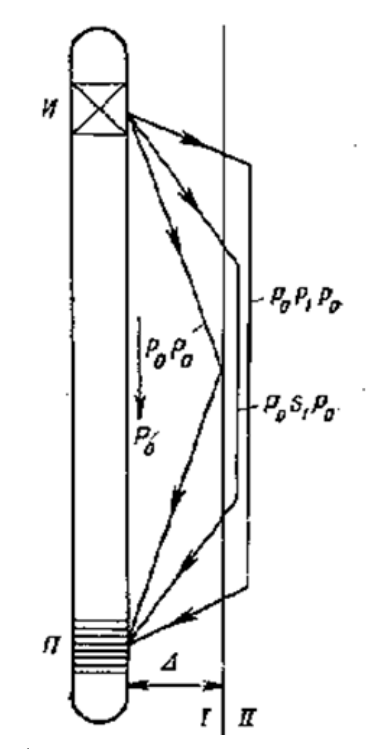

*Рис. 28. Схематическое изображение траектории важнейших упругих волн, возникающих в системе скважина – пласт [1].*   $I - c\kappa$ важина; II пласт;  $P_0 - n p\kappa$ мая волна или гидроволна *(распространяется волна по буровому раствору вдоль скважинного прибора); P0P0 – отраженная от стенки скважины волна (распространяется по буровому раствору); P0P1P0 – преломленная продольная волна (распространяется вдоль стенки скважины по горной породе); P0S1P0 – преломленная поперечная волна (распространяется вдоль стенки скважины по горной породе)* 

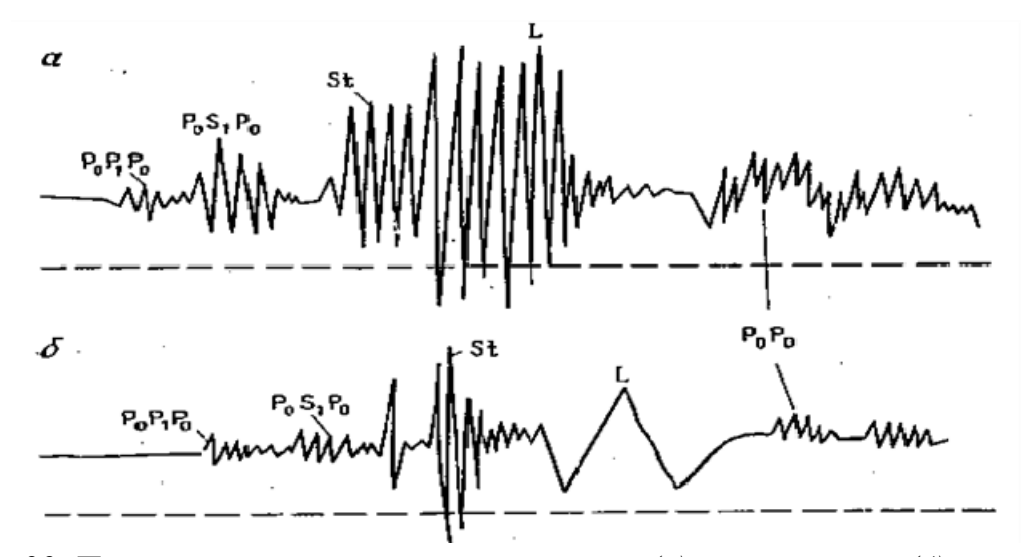

*Рис. 29. Примеры волновых картин в плотных (а) и трещинных (б) породах. St – волна Стоунли (продольная волна, которая распространяется по трещинам и пустотам горных пород); L – волна Лэмба (поперечная волна, которая распространяется по трещинам и пустотам горных пород) [1]* 

На диаграмме АК расчленение разреза на пласты выполняется по правилу – половина аномалии (рис. 30).

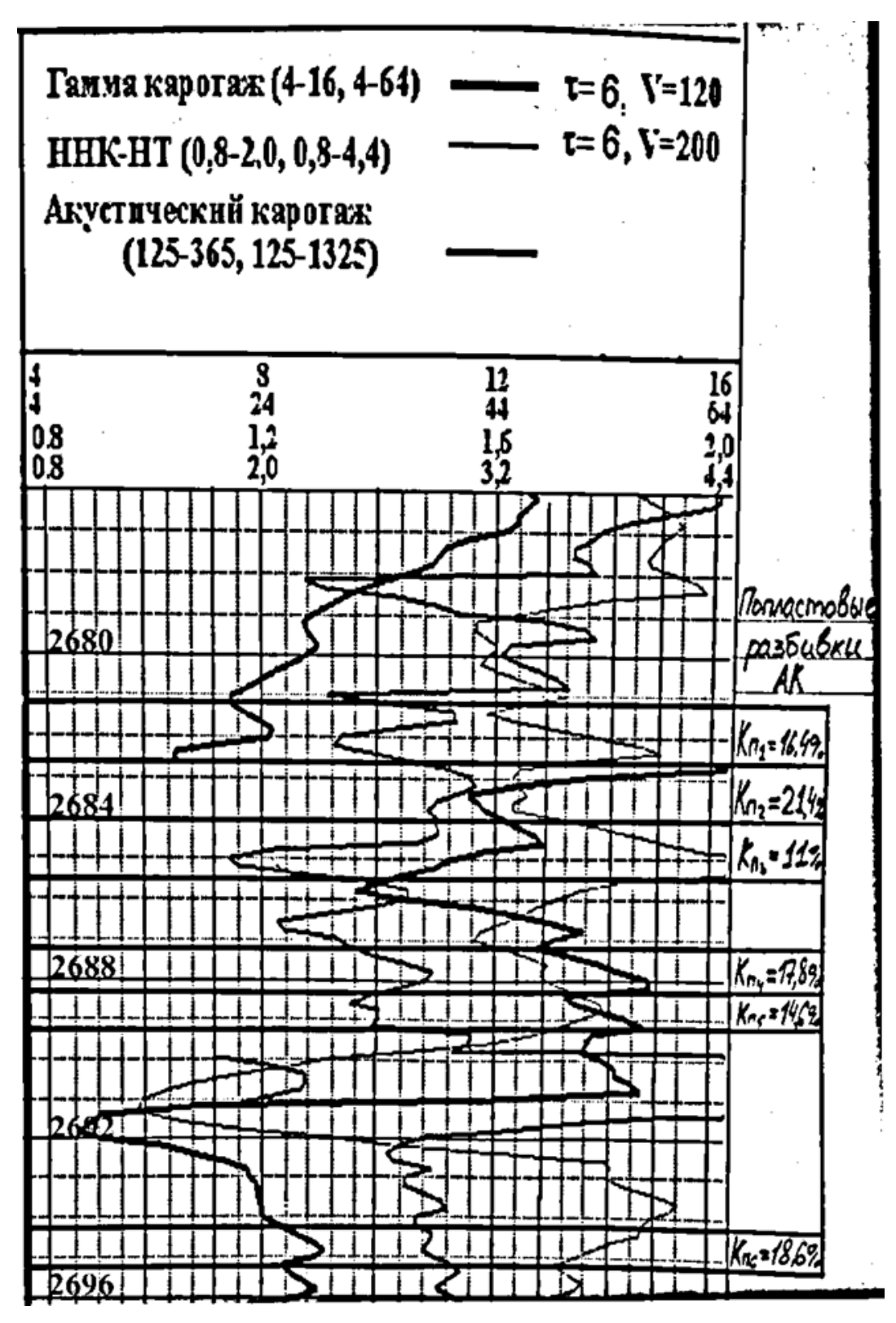

*Рис. 30. Пример расчленения разреза на пласты по данным АК*

### ПОРЯДОК ВЫПОЛНЕНИЯ РАБОТЫ

При выполнении данной лабораторной работы, все исследования будут выполняться в пределах пластов коллекторов выделенных по данным электрических методов (БЭЗ).

- 1) Расчленение интервалов на пласты пласты мощностью менее одного метра не выделяются. Определение границ пластов будет производиться по правилу – половина аномалии.
- 2) Снятие значений интервального времени  $(\tau_{ui})$  для пластов, в пределах интервалов коллекторов выделенных по данным электрических методов (БЭЗ и ПС). Значения снимаются против центра выделенного пласта.
- 3) Расчет коэффициента пористости для каждого из выделенных про-

пластков относящихся к пластам коллекторам  $(K_{ni})$ : *Ж Т*  $K_{Ili} = \frac{v_{ui} - v_I}{\tau_{iv} - \tau_{i}}$  $\tau_{\scriptscriptstyle{++}}-\tau$  $\overline{a}$  $=\frac{\tau_{ui}-\tau_{T}}{2}$ ,

где  $\tau_{\rm r}$  – интервальное время в твердой фазе,  $\tau_{\rm r} = 180$  мкс/м;  $\tau_{\rm w}$  – интервальное значение в жидкой фазе,  $\tau_{\rm w}$  = 625 мкс/м.

4) Расчет средневзвешенного значения пористости  $(K_n^2)$  на интервал пласта коллектора.

### РЕКОМЕНДАЦИИ ПО ФОРМУЛИРОВКЕ ВЫВОДОВ

По результатам проведенной работы необходимо сопоставить результаты определения коэффициента пористости по данным АК, электрических методов (ПС, БЭЗ и БК) и ННМ-НТ.

В случае отличия значений Кп, полученных по данным разных методов, необходимо выделить причины и дать аргументированное объяснение выявленным различиям.

### РЕКОМЕНДУЕМАЯ ЛИТЕРАТУРА

- 1. Добрынин В.М., Вендельштейн Б.Ю., Резванов Р.А., Афригян А.Н. Промысловая геофизика. – М.: Недра, 1986. – 362 с.
- 2. Латышова М.Г. Практическое руководство по интерпретации диаграмм геофизических исследований скважин. – М.: Недра, 1991. – 218 с.
- 3. Итенберг С.С. Интерпретация результатов геофизических исследований скважина. – М.: Недра, 1987. – 372 с.

### **Лабораторная работа № 8**

### **ПОДГОТОВКА ЗАКЛЮЧЕНИЯ ПО СКВАЖИНЕ**

### ЦЕЛЬ РАБОТЫ

Целью данной работы является освоение методики подготовки заключения по скважине на основании результатов пометодной и комплексной интерпретации данных электрических, радиоактивных и акустического методов ГИС.

Основная задача данной работы – обосновать ранжирование перспективных объектов и рекомендовать порядок их испытаний.

### СОДЕРЖАНИЕ ОТЧЕТА

- 1) Титульный лист;
- 2) Цель, исходные данные и задачи работы;
- 3) Сводная интерпретационная таблица (табл. 19, 21);
- 4) Таблица ранжирования по отдельным признакам (табл. 20, 22);
- 5) Текст выводов и рекомендаций.

Вместе с текстом отчета на проверку сдаются сборка и отчеты по всем предыдущим лабораторным работам.

### ПОРЯДОК ВЫПОЛНЕНИЯ РАБОТЫ

- 1. Подготовка сводной интерпретационной таблицы;
- 2. Подготовка таблицы ранжирования перспективных объектов;
- 3. Ввести интегральный показатель (ИП), который позволит проранжировать все объекты с учетом ранжирования по каждому из признаков в отдельности;
- 4. Подготовка текста выводов и рекомендаций.

### РЕКОМЕНДАЦИИ ПО ФОРМУЛИРОВКЕ ВЫВОДОВ

В тексте выводов и рекомендаций необходимо дать обоснование выделения кровли и подошвы объектов по данным метода ПС.

Сделать заключение о целесообразности применения и эффективности предложенного интегрального показателя для сводной оценки перспективности и продуктивности объекта. Необходимо попытаться обосновать и предложить свой алгоритм определения интегрального показателя.

Таблица 19 Таблица 19

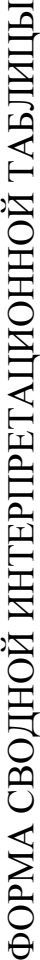

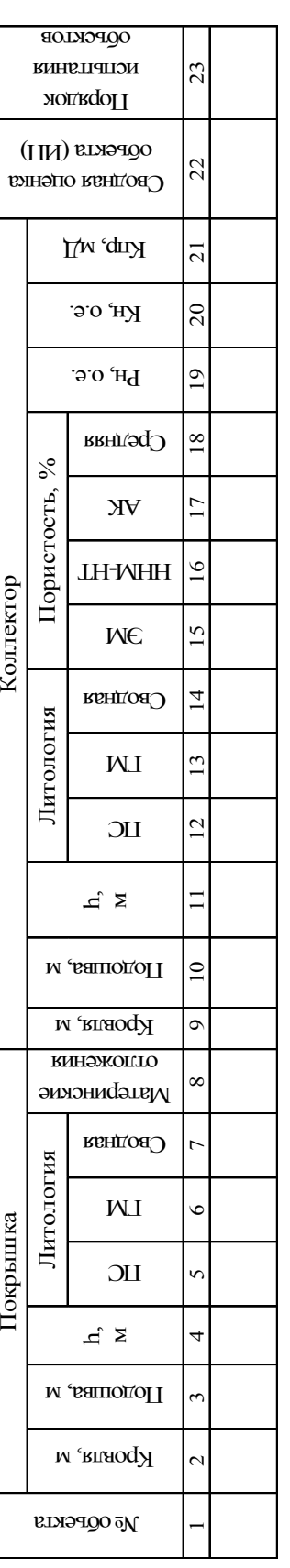

ПОЯСНЕНИЯ К СВОЛНОЙ ИНТЕРПРЕТАЦИОННОЙ ТАБЛИЦЕ ПОЯСНЕНИЯ К СВОДНОЙ ИНТЕРПРЕТАЦИОННОЙ ТАБЛИЦЕ

Кровля и подошва объекта - определяется по ПС. Литология по ПС и ГМ - определяется как среднеззвешенное значение Кгл для выделенного интервала (уголь включается в покрышку). Сводная литология - определяется как среднее арифметическое значений Кгл по ПС и ГМ. Для объекта № 1 материнскими отпожениями будет являться баженовская свита, для остальных объектов, в силу отсутствия дополнительной информации, ставится прочерк. Пористость по ЭМ, ННМ-НТ и АК - определяется как средневзвешенное значение Кп для выделенного интервала. Пористость средняя - определяется как среднее арифметическое значений Кп по ЭМ, ННМ-НТ и АК. Рн, Кн и Кпр - указываются значения параметра нефтенасыщенности, метров по данным электрических методов. В сводной оценке объектов (ИП) необходимо указать величину интегрального параметра, характеризующего степень перспективности объекта в целом. Порядок испыта-Номер объекта - указываются номера объектов выделенных по результатам обработки данных БЭЗ. **Номер объекта** – указываются номера объектов выделенных по результатам обработки данных БЭЗ. **Кровля и подошва объекта** – определяется по ПС. **Литология по ПС и ГМ** – определяется как средневзвешенное значение Кгл для выделенного интервала (уголь включается в покрышку). **Сводная литология** – определяется как среднее арифметическое значений Кгл по ПС и ГМ. Для объекта № 1 **материнскими отложениями** будет являться баженовская свита, для остальных объектов, в силу отсутствия дополнительной информации, ставится прочерк. **Пористость по ЭМ, ННМ-НТ и АК** – определяется как средневзвешенное значение Кп для выделенного интервала. **Пористость средняя** – определяется как среднее арифметическое значений Кп по ЭМ, ННМ-НТ и АК. **Рн, Кн и Кпр** – указываются значения параметра нефтенасыщенности, коэффициентов нефтенасыщенности и проницаемости, полученные в ходе определения подсчетных паракоэффициентов нефтенасыщенности и проницаемости, полученные в ходе определения подсчетных параметров по данным электрических методов. В **сводной оценке объектов (ИП)** необходимо указать величину интегрального параметра, характеризующего степень перспективности объекта в целом. **Порядок испыта**ния объектов - испытывать необходимо только наиболее перспективные объекты, причем порядок испыта**ния объектов** – испытывать необходимо только наиболее перспективные объекты, причем порядок испытания определяется по направлению от забоя к устью скважины. ния определяется по направлению от забоя к устью скважины.

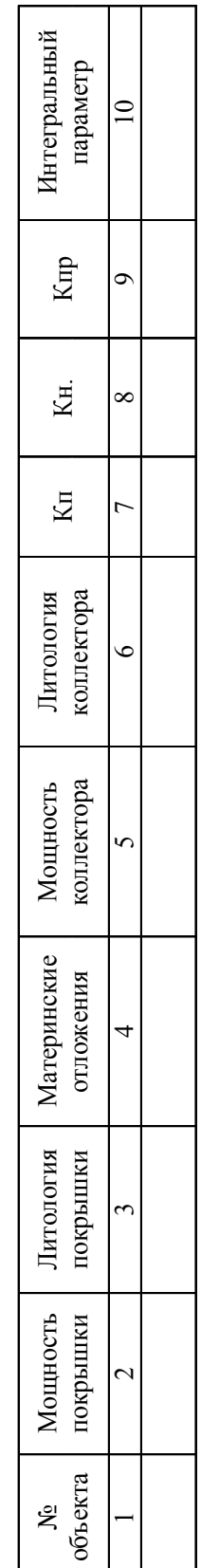

### Таблица 20 ФОРМА ТАБЛИЦЫ РАНЖИРОВАНИЯ ПЕРСПЕКТИВНЫХ ОБЪЕКТОВ ФОРМА ТАБЛИЦЫ РАНЖИРОВАНИЯ ПЕРСПЕКТИВНЫХ ОБЪЕКТОВ

Таблица 20

## ПОЯСНЕНИЯ К ТАБЛИЦЕ РАНЖИРОВАНИЯ ПЕРСПЕКТИВНЫХ ОБЪЕКТОВ ПОЯСНЕНИЯ К ТАБЛИЦЕ РАНЖИРОВАНИЯ ПЕРСПЕКТИВНЫХ ОБЪЕКТОВ

В колонке 10 необходимо произвести ранжирование объектов по величине интегрального параметра, который будет характеризовать степень перспективности выделенного объекта в целом (по совокупности колонке 10 необходимо произвести ранжирование объектов по величине интегрального параметра, который будет характеризовать степень перспективности выделенного объекта в целом (по совокупности колонках 2–9 необходимо произвести ранжирование объектов по каждому признаку в отдельности. В колонках 2-9 необходимо произвести ранжирование объектов по каждому признаку в отдельности. всех признаков). всех признаков).

Таблица 21  $Ta$ блица $21$ 

### ПРИМЕР СВОДНОЙ ИНТЕРПРЕТАЦИОННОЙ ТАБЛИЦЫ ПРИМЕР СВОДНОЙ ИНТЕРПРЕТАЦИОННОЙ ТАБЛИЦЫ

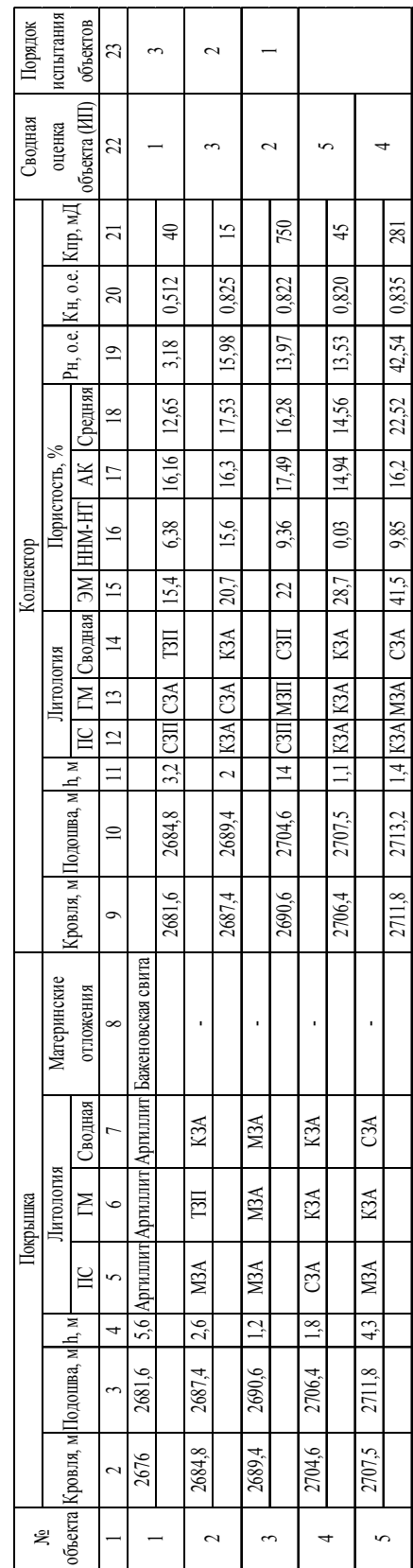

Таблица 22 Таблица 22

# ПРИМЕР ПРОВЕДЕННОГО РАНЖИРОВАНИЯ ПЕРСПЕКТИВНЫХ ОБЪЕКТОВ ПРИМЕР ПРОВЕДЕННОГО РАНЖИРОВАНИЯ ПЕРСПЕКТИВНЫХ ОБЪЕКТОВ

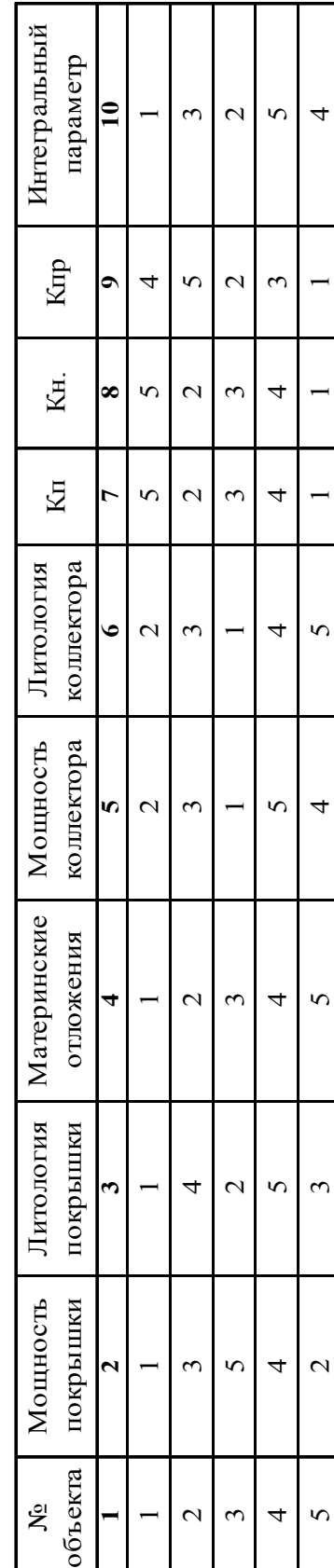

В тексте также указать те факторы перспективности, которые не удается в достаточной мере учесть предложенным интегральным показателем и аргументированно их учесть при ранжировании и определении порядка испытания объектов.

### РЕКОМЕНДУЕМАЯ ЛИТЕРАТУРА

- 1. Золоева Г.М., Лазуткина Н.Е. Комплексная интерпретация геофизических данных с целью оценки параметров коллекторов: учебное пособие. – М.: МАКС Пресс, 2009. – 148 с.
- 2. Золоева Г.М., Петров Л.М., Хохлова М.С. Интерпретация результатов геофизических исследований скважин: учебное пособие по дисциплине «Геофизические исследования скважин». – М.: МАКС Пресс, 2009. –  $180$  с.
- 3. Латышова М.Г. Практическое руководство по интерпретации диаграмм геофизических исследований скважин. – М.: Недра, 1991. – 218 с.
- 4. Итенберг С.С. Интерпретация результатов геофизических исследований скважина. – М.: Недра, 1987. – 372 с.

### **СПИСОК ИСПОЛЬЗОВАННОЙ ЛИТЕРАТУРЫ**

- 1. Латышова М.Г. Практическое руководство по интерпретации диаграмм геофизических исследований скважин. – М.: Недра, 1991. – 218 с.
- 2. Добрынин В.М., Вендельштейн Б.Ю., Резванов Р.А., Афригян А.Н. Промысловая геофизика. – М.: Недра, 1986. – 362 с.
- 3. Итенберг С.С. Интерпретация результатов геофизических исследований скважина. – М.: Недра, 1987. – 372 с.
- 4. Золоева Г.М., Петров Л.М., Хохлова М.С. Интерпретация результатов геофизических исследований скважин: учебное пособие по дисциплине «Геофизические исследования скважин». – М.: МАКС Пресс, 2009. – 180 с.
- 5. Золоева Г.М., Лазуткина Н.Е. Комплексная интерпретация геофизических данных с целью оценки параметров коллекторов: учебное пособие. – М.: МАКС Пресс, 2009. – 148 с.
- 6. Зятев Г.Г. Оценка подсчетных параметров коллекторов. Методические указания к лабораторным работам по курсу «Геофизические исследования скважин» для студентов очной и заочной формы обучения по специальностям: «Геофизические методы поисков и разведки месторождений полезных ископаемых», «Поиски и разведка нефти и газа», «Разработка нефтяных и газовых месторождений», «Бурение нефтяных и газовых скважин». – Томск, 1997. – 11 с.
- 7. Ерофеев Л.Я., Вахромеев Г.С., Зинченко В.С., Номоконова Г.Г. Физика горных пород: учебник для вузов. – Томск: Издательство ТПУ,  $2006. - 520$  c.

Учебное издание

### **ГЕОФИЗИЧЕСКИЕ ИССЛЕДОВАНИЯ СКВАЖИН**

Учебно-методическое пособие

*Авторы-составители* БУРКОВ Фёдор Андреевич ИСАЕВ Валерий Иванович

Научный редактор *кандидат геолого-минералогических наук*, *доцент Г.А. Лобова*

Компьютерная верстка *К.С. Чечельницкая* Дизайн обложки *А.И. Сидоренко*

Подписано к печати 22.10.13. Формат 60×84/16. Бумага «Снегурочка». Печать XEROX. Усл. печ. л. 5,00. Уч.-изд. л. 4,52. Заказ 1131-13. Тираж 100 экз.

> . 634050, г. Томск, пр. Ленина, 30 Тел./факс: 8(3822)56-35-35, www.tpu.ru